<span id="page-0-0"></span>*Quick Reference*

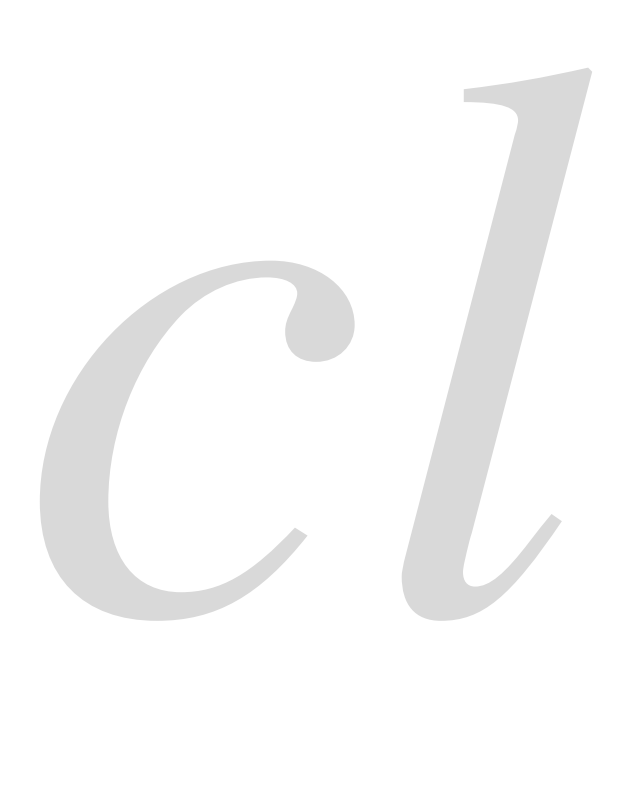

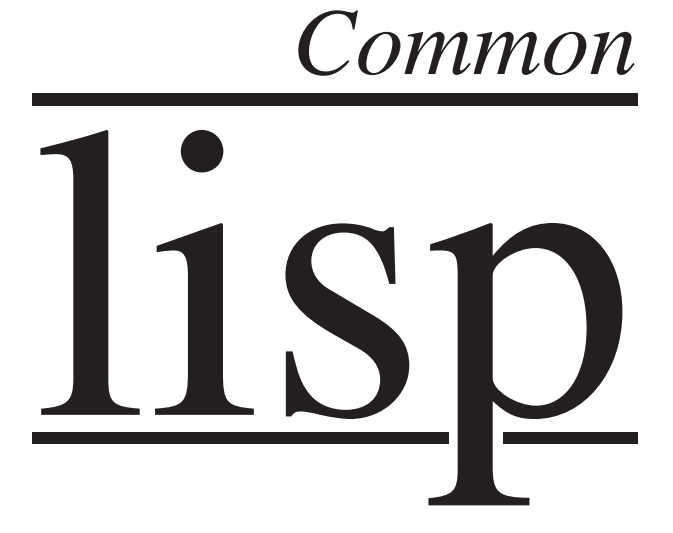

Bert Burgemeister

# <span id="page-1-0"></span>**Contents**

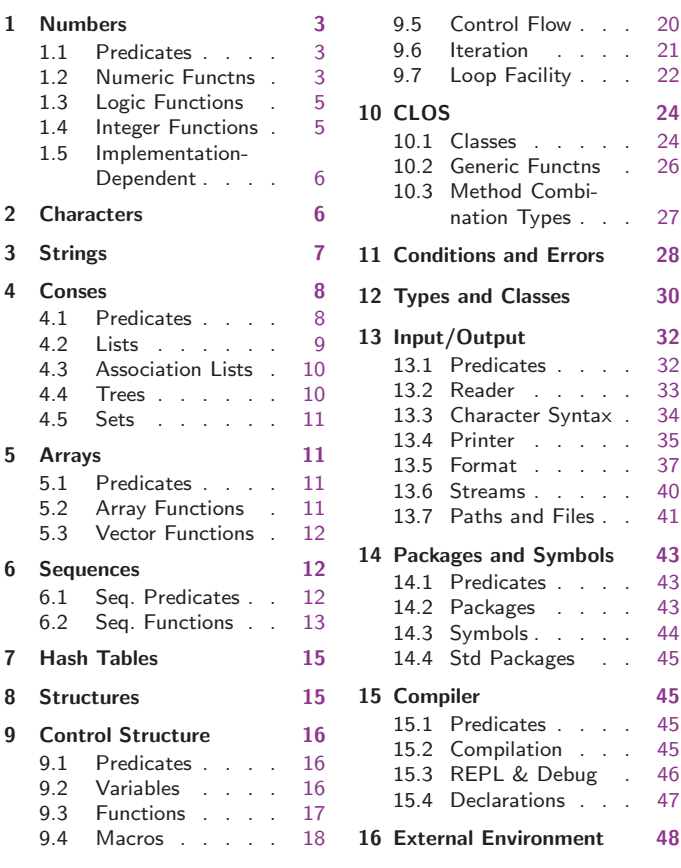

# Typographic Conventions

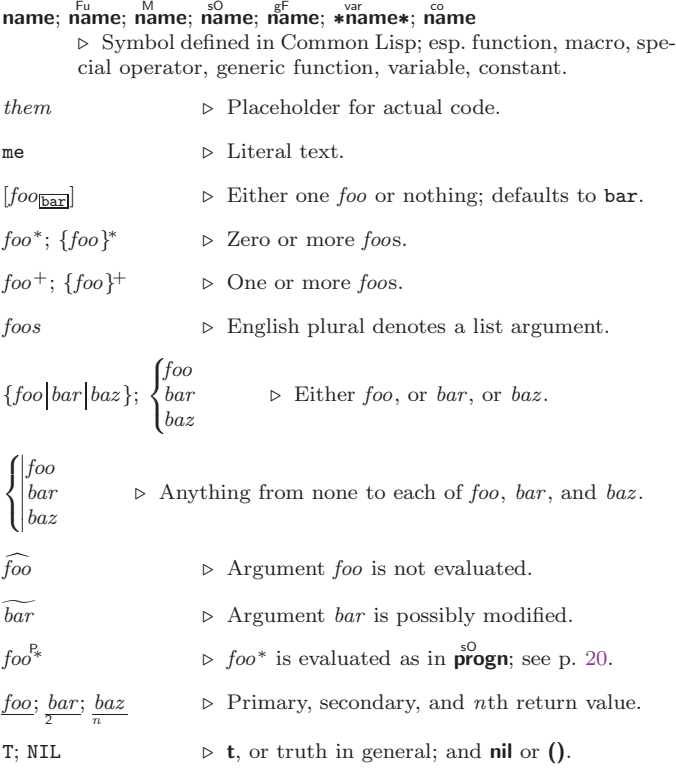

# <span id="page-2-3"></span><span id="page-2-0"></span>1 Numbers

### <span id="page-2-1"></span>1.1 Predicates

( Fu  $number<sup>+</sup>$ )  $\hat{I} = number^+$ ⊲ T if all number s, or none, respectively, are equal in value.  $(\sum_{i=1}^{F_u} \textit{number}^+)$  $\sum_{k=1}^{F_u}$  number  $+$ )  $(\leq^{\text{Fu}} \text{ number}^+)$  $(\zeta = number^{+})$ ⊳ Return T if *numbers* are monotonically decreasing, monotonically non-increasing, monotonically increasing, or monotonically non-decreasing, respectively.  $(\mathbf{m}^{\text{Fu}})$  $\sum_{k=1}^{F_u} c_k$  $\overrightarrow{p}$ [usp  $\overrightarrow{a}$ ]  $\triangleright$  T if  $a < 0$ ,  $a = 0$ , or  $a > 0$ , respectively.  $(e^{e}$ venp *integer*)  $(\overrightarrow{\textbf{oddp}} \text{ integer})$ ⊲ T if integer is even or odd, respectively.  $(n$ umberp  $foo)$  $(\mathbf{right} \, \, \mathit{foo})$  $(\mathsf{r}^{\mathsf{F}_{\mathsf{u}}}_{\mathsf{a}}\mathsf{tion}\mathsf{aI}\mathsf{p}\mathsf{f}^{\mathsf{f}}_{\mathsf{f}})$  $(\mathbf{f}^{\mathsf{F}^{\mathsf{u}}}_{\mathsf{o}}$ atp  $\mathit{foo}$ )  $(\mathbf{in^{Fu}})$  $\overline{\text{ (complexp } foo)}$  $\overline{\textbf{(random-state-p}~\textit{foo})}$ ⊲ T if foo is of indicated type.

<span id="page-2-2"></span>1.2 Numeric Functions

 $(\overset{F_U}{\underset{em}{\rightleftharpoons}} a_{\Box}^*)$  $(* a_{\mathbb{I}}^*)$  $\triangleright$  Return  $\sum a$  or  $\prod a$ , respectively.  $\left(\frac{F_u}{F} a b^*\right)$  $\hat{U}^{\mu}$  a  $b^*$ ) ⊳ Return  $\underline{a - \sum b}$  or  $\underline{a / \prod b}$ , respectively. Without any bs, return  $-a$  or  $1/a$ , respectively.  $(1^{F_{u}} + a)$  $\left( \begin{matrix} \mathbf{F}^{\mathsf{u}} \\ \mathbf{I}^{\mathsf{u}} & a \end{matrix} \right)$  $\triangleright$  Return  $a + 1$  or  $a - 1$ , respectively.  $\begin{pmatrix} \n\text{Imcf} \\
\text{decf} \n\end{pmatrix}$   $\widetilde{place}$   $[delta_{\Box}]\n$ ⊲ Increment or decrement the value of place by delta. Return new value.  $(\begin{matrix} \mathsf{Fu} \\ \mathsf{exp} \end{matrix} p)$  $\left(\begin{matrix} \mathsf{Fu} & f \\ \mathsf{expt} & b \end{matrix} p\right)$  $\triangleright$  Return  $e^p$  or  $b^p$ , respectively.  $(\log a |b|)$ ⊳ Return log<sub>b</sub> a or, without b, ln a.  $(\mathbf{sqrt} n)$  $(\mathbf{isqrt} \ n)$  $\triangleright \sqrt{n}$  in complex or natural numbers, respectively.  $(\mathsf{l}_{\mathsf{Em}}^{\mathsf{Fu}}\ \textit{integer}^*\mathsf{m})$  $\left(\begin{matrix} \mathbf{F}^{\mathsf{u}} \\ \mathbf{g} \mathbf{c} \mathbf{d} \end{matrix} \right)$  integer<sup>\*</sup>) ⊲ Least common multiple or greatest common denominator, respectively, of *integers*.  $(\gcd)$  returns 0.  $\hat{\mathbf{p}}$  > long-float approximation of π, Ludolph's number.  $(\sin a)$  $\overline{\text{cps } a}$  $\hat{t}$ an  $\hat{a}$ )  $\rhd~\underline{\sin a},\,\underline{\cos a},$  or  $\underline{\tan a},$  respectively. <br>  $(a$  in radians.)  $(a$ sin  $a)$  $(a\cos a)$ ⊲ arcsin a or arccos a, respectively, in radians.  $(\begin{bmatrix} F_u \\ \mathbf{atan} & a \end{bmatrix} \begin{bmatrix} b \\ \mathbf{1} \end{bmatrix}) \Rightarrow \arctan \frac{a}{b}$  $\frac{a}{b}$  in radians.

<span id="page-3-0"></span>Common Lisp Quick Reference

```
(\sinh a)\hat{c}cosh \hat{a})
(\mathbf{t}anh a)\rhd sinh a, cosh a, or tanh a, respectively.
(a)sinh a)\hat{a}cosh \hat{a})
\hat{a}tanh \hat{a})
                     \rhd asinh a, acosh a, or atanh a, respectively.
(\overline{\text{cis}} a)\begin{array}{lll} \n\mathsf{Fix} & a \n\end{array} \triangleright \text{Return } e^{\mathsf{i} a} = \cos a + \mathsf{i} \sin a.(\overline{\text{conjugate}} a)⊳ Return complex conjugate of a.
(\overline{\mathbf{max}} \ num^{+})\lim_{m \to \infty} \lim_{n \to \infty} \frac{1}{n^2}⊲ Greatest or least, respectively, of nums.
(
  \left\{\begin{matrix} \{\mathsf{round}[\mathsf{f}]\mathsf{found}\} \\ \{\mathsf{f}[\mathsf{door}]\mathsf{f}[\mathsf{foor}]\} \end{matrix}\right\}>>:
{
Fu ceiling Fu fceiling}
Fu
    {f} \left\{ \text{f} \right\} foor \left\{ \text{f} \right\}\left\{ \begin{matrix} \mathsf{F}_{\mathsf{u}}^{\mathsf{F}_{\mathsf{u}}}, \ \mathsf{f}_{\mathsf{u}}^{\mathsf{F}_{\mathsf{u}}} \end{matrix} \right\}\mathcal{L}\mathsf{I}n \left[ d_{\overline{11}} \right]⊳ Return as integer or float, respectively, n/d rounded, or
             rounded towards -\infty, +\infty, or 0, respectively; and remain-
                                                                                                    2
            der.
(
  \left\{\begin{matrix} \mathbf{mod} \\ \mathbf{mod} \\ \mathbf{rem} \end{matrix}\right\} n d)
             ⊳ Same as floor or truncate, respectively, but return remain-
            der only.
(\overline{\mathsf{random}\,\, limit}\,\, [state_{\overline{\text{*random-state}}}] )⊲ Return non-negative random number less than limit, and
            of the same type.
(\stackrel{\text{Fu}}{\text{make-random-state}} [\{ state |\text{NIL}|\text{T}\} _{\overline{\text{NIL}}}])⊲ Copy of random-state object state or of the current random
            state; or a randomly initialized fresh random state.
var
∗random-state∗ ⊲ Current random state.
(float-sign num-a [num-b]) \rightarrow \frac{num-b}{num-b} with num-a's sign.
(\mathbf{\ddot{signum}}\ n)\triangleright Number of magnitude 1 representing sign or phase of n.
(numerator rational)\det (denominator rational)
            ⊳ Numerator or denominator, respectively, of rational's
            canonical form.
(r_{\text{e}}^{\text{Fu}})\lim_{m \to \infty}⊲ Real part or imaginary part, respectively, of number .
(\overline{\text{complex}} \text{ real } [imag]]) ⊲ Make a complex number.
(\mathbf{phase} \ number)⊳ Angle of number's polar representation.
(\overline{\mathbf{a}}^{\mathsf{Fu}} \mathbf{s} n)⊳ Return |n|.
(r_{\text{ational real}}^{\text{Fu}})\hat{r}<sup>Fu</sup> ionalize \text{real})
            ⊲ Convert real to rational. Assume complete/limited accu-
            racy for real.
(\mathsf{ff}^\mathsf{u}at real [\mathit{prototype}_{\overline{\mathsf{O.0FO}}}])⊲ Convert real into float with type of prototype.
```
### <span id="page-4-2"></span><span id="page-4-0"></span>1.3 Logic Functions

Negative integers are used in two's complement representation.

 $(b \bullet$ **boole** operation int-a int-b) ⊲ Return value of bitwise logical operation. operations are

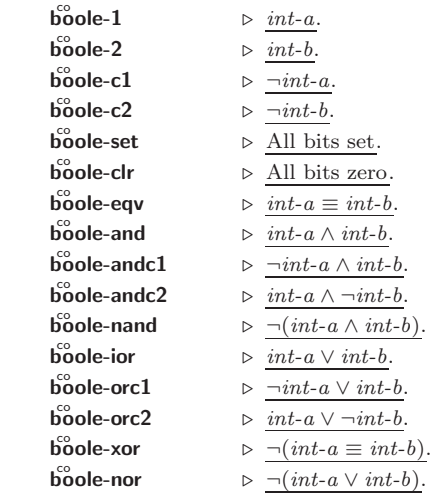

 $(\text{lognot integer}) \rightarrow \text{integer}.$ 

 $(\mathsf{logeq}$  integer<sup>\*</sup>)

 $(\log$ and integer<sup>\*</sup>)

### ⊲ Return value of exclusive-nored or anded integer s, respectively. Without any integer, return −1.

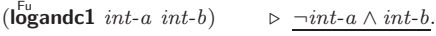

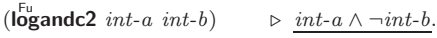

( $\overline{\text{logmand}}$  int-a int-b)  $\Rightarrow \neg(int-a \wedge int-b)$ .

 $(\mathsf{I}_\text{Q}\overset{\mathsf{Fu}}{\mathsf{g}}\mathsf{xor}\;integer^*)$  $(\tilde{\text{logior}}$  integer<sup>\*</sup>)

⊲ Return value of exclusive-ored or ored integer s, respectively. Without any integer, return 0.

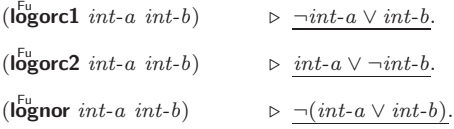

 $(\mathsf{logbitp} \ i \ integer)$ 

⊲ T if zero-indexed ith bit of integer is set.

### $(\text{logtest} int-a int-b)$

 $\triangleright$  Return T if there is any bit set in  $int\text{-}a$  which is set in  $int\text{-}b$ as well.

 $(\mathsf{logcount} \; int)$  $\triangleright$  Number of 1 bits in  $int \geq 0$ , number of 0 bits in  $int < 0$ .

#### <span id="page-4-1"></span>1.4 Integer Functions

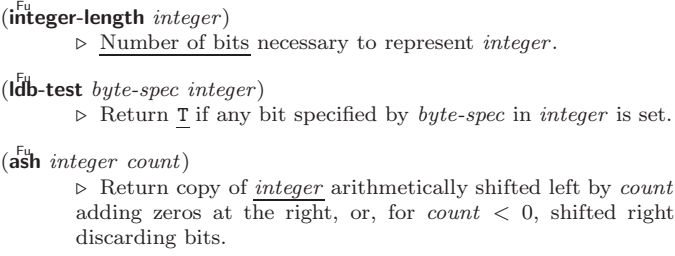

<span id="page-5-2"></span><span id="page-5-0"></span>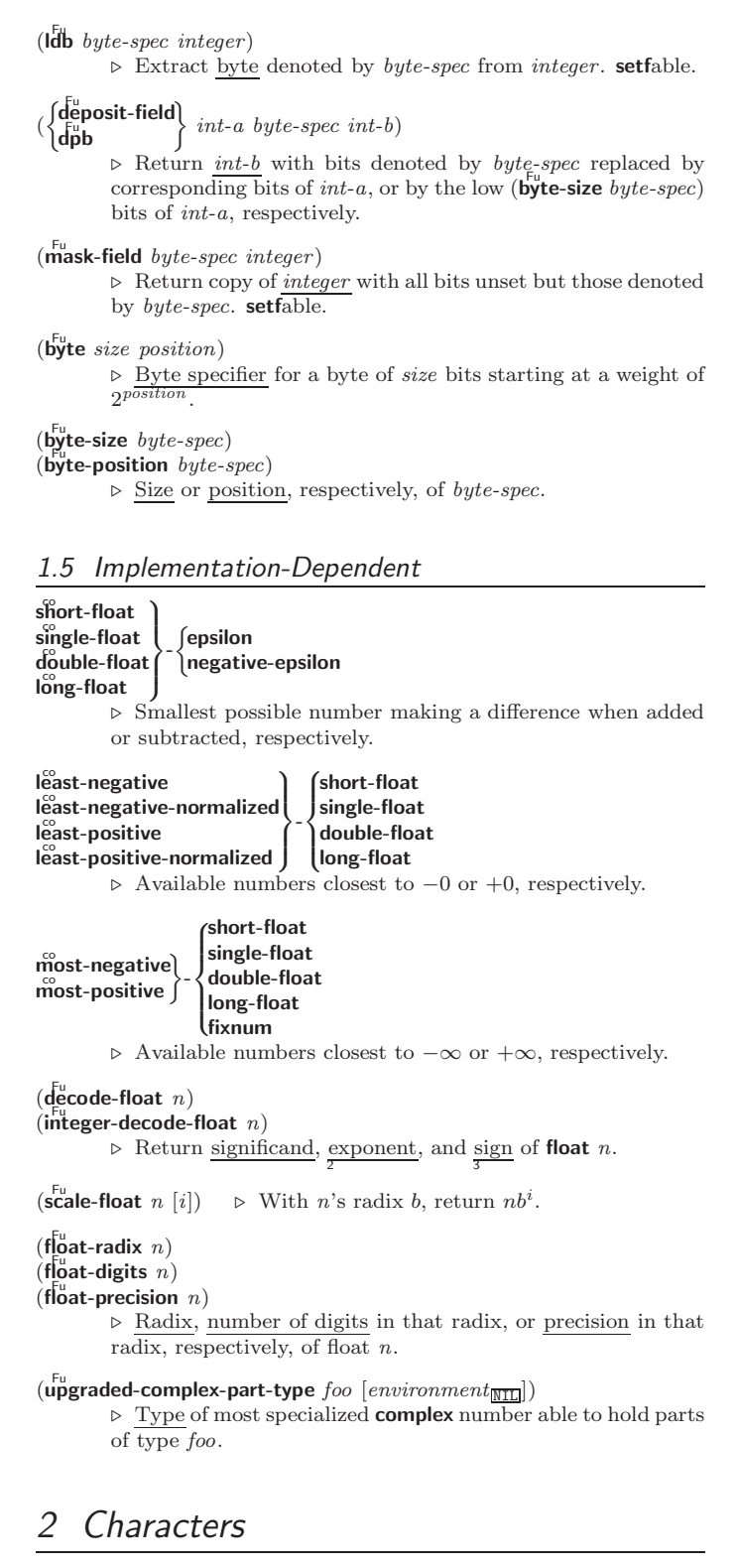

```
The standard-char type comprises a-z, A-Z, 0-9, Newline, Space, and
!?$"''.:,;*+-/|\~_^<=>#%@&()[]{}.
```
 $(c)$ fu aracterp  $foo$ )  $\overline{\text{(standard-char-p } char)}$ ⊳ <u>T</u> if argument is of indicated type.  $(\mathbf{graphic}\text{-}\mathbf{char}\text{-}\mathbf{p}$  character)  $\overline{(\mathbf{a}^{\mathsf{L}}| \mathbf{b}}$ ha-char-p  $character$ )  $\det$  (alphanumericp character) ⊲ T if character is visible, alphabetic, or alphanumeric, respectively.

```
(\mathbf{upper\text{-}case\text{-}p} character)
(\mathbf{I}_{\text{gwer-case-p}}^{\text{Fu}} \cdot \mathbf{c}_{haracter})(\mathbf{b}^{\mathsf{Fu}} character)
          ⊲ Return T if character is uppercase, lowercase, or able to be
          in another case, respectively.
(\mathbf{digit\text{-}char\text{-}p}\>\>{character}\>\> [radix_{\boxed{10}}])⊲ Return its weight if character is a digit, or NIL otherwise.
(c<sub>har</sub><sup>F<sub>u</sub></sup> c<sub>haracter</sub>)\det^{-1} character<sup>+</sup>)
          ⊲ Return T if all character s, or none, respectively, are equal.
(c<sub>II</sub><sup>Fu</sup> - equal character<sup>+</sup>)(\overrightarrow{\text{char-not-equal}} character+)
          ⊲ Return T if all character s, or none, respectively, are equal
          ignoring case.
(c<sup>Fu</sup><sub>0</sub>ar > character<sup>+</sup>)\det^{-1} character<sup>+</sup>)
(
Fu char< character+)
(
Fu char<= character+)
          ⊲ Return T if character s are monotonically decreasing, mono-
          tonically non-increasing, monotonically increasing, or mono-
          tonically non-decreasing, respectively.
(c_{n}^{F_{u}}) character<sup>+</sup>)
\widetilde{c} char-not-lessp character<sup>+</sup>)
\hat{c}Fu character<sup>+</sup>)
\det<sub>c</sub>har-not-greaterp character<sup>+</sup>)
          ⊳ Return T if characters are monotonically decreasing, mono-
          tonically non-increasing, monotonically increasing, or mono-
          tonically non-decreasing, respectively, ignoring case.
(c<sub>h</sub><sup>Fu</sup>ar-upcase character)(\tilde{\textbf{char}} - \textbf{downcase} character)
          ⊲ Return corresponding uppercase/lowercase character, re-
          spectively.
(\mathbf{digit\text{-}char } i \; [radix_{\overline{10}}])\triangleright Character representing digit i.
(\mathbf{char}\text{-name } character)⊳ character's <u>name</u> if any, or NIL.
(name-char foo) \triangleright Character named foo if any, or NIL.
(c<sub>h</sub><sup>F<sub>u</sub></sup> character)
\det<sub>char-code</sub> character)
                                   ⊲ Code of character .
(c^{\text{Fu}} \text{ode-char code}) > Character with code.
char-code-limit \rho Upper bound of (char-code char); \geq 96.
(\tilde{\text{character}} c)⊳ Return # \c.
```
# <span id="page-6-0"></span>3 Strings

Strings can as well be manipulated by array and sequence functions; see pages [11](#page-10-1) and [12.](#page-11-1)

```
(\mathbf{s}^{\mathrm{Fu}}_{\mathbf{r}})(\mathbf{\hat{s}}imple-string-p foo)\triangleright\, T if foo is of indicated type.
\begin{pmatrix} \int_{F_u}^{F_u} \text{string} = \int_{\text{string-equal}} \end{pmatrix}foo bar
                                                 \int\left( \begin{array}{cc} \text{even} & \text{even} & \text{odd} \\ \text{end2} & \text{end-} \text{bar}_{\text{ML}} \end{array} \right)\cdotend1 end-foo\overline{\text{NIL}}:start1 start5oo:start2 start-bar_{\odot}\Bigg\}⊲ Return T if subsequences of foo and bar are equal.
               Obey/ignore, respectively, case.
```
<span id="page-7-2"></span>( 8 >>>>< >>>>: Fu string{/= -not-equal} Fu string{<sup>&</sup>gt; -greaterp} Fu string{><sup>=</sup> -not-lessp} Fu string{<sup>&</sup>lt; -lessp} Fu string{<<sup>=</sup> -not-greaterp} 9 >>>>= >>>>; foo bar 8 >>< >>: ˛ ˛ ˛ ˛ ˛ ˛ ˛ ˛ :start1 start-foo <sup>0</sup> :start2 start-bar <sup>0</sup> :end1 end-foo NIL :end2 end-bar NIL 9 >>= >>; ) ⊲ If foo is lexicographically not equal, greater, not less, less, or not greater, respectively, then return position of first mismatching character in foo. Otherwise return NIL. Obey/ignore, respectively, case. ( Fu make-string size ˛ ˛ ˛ ˛ :initial-element char :element-type type characterff ) ⊲ Return string of length size. ( Fu string x) ( 8 < : Fu string-capitalize Fu string-upcase Fu string-downcase 9 = ; x ˛ ˛ ˛ ˛ :start start <sup>0</sup> :end end NIL ff ) ⊲ Convert x (symbol, string, or character) into a string, a string with capitalized words, an all-uppercase string, or an all-lowercase string, respectively. ( 8 < : Fu nstring-capitalize Fu nstring-upcase Fu nstring-downcase 9 = ; string ^ ˛ ˛ ˛ ˛ :start start <sup>0</sup> :end end NIL ff ) ⊲ Convert string into a string with capitalized words, an all-uppercase string, or an all-lowercase string, respectively. ( 8 < : Fu string-trim Fu string-left-trim Fu string-right-trim 9 = ; char-bag string) ⊲ Return string with all characters in sequence char-bag removed from both ends, from the beginning, or from the end, respectively. ( Fu char string i ) ( Fu schar string i ) ⊲ Return zero-indexed i th character of string ignoring/obeying, respectively, fill pointer. setfable. ( Fu parse-integer string 8 >>< >>: ˛ ˛ :start start <sup>0</sup> :end end NIL :radix int <sup>10</sup> :junk-allowed bool NIL 9 >>= >>; ) ⊲ Return integer parsed from string and 2 index of parse end.

# <span id="page-7-0"></span>4 Conses

# <span id="page-7-1"></span>4.1 Predicates

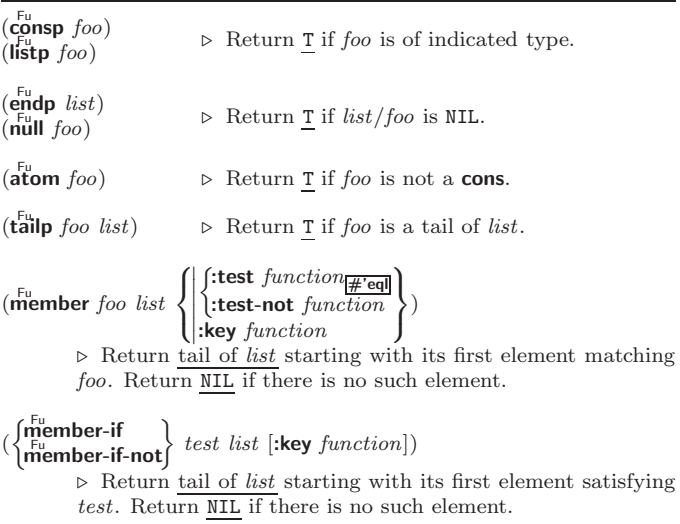

<span id="page-8-1"></span><span id="page-8-0"></span> $(\substack{\text{Fu}\text{subset}}\nbset\text{pt} \text{list-}a\text{ list-b})$  $\left\{\left\|\right.\right\}$  $\left\vert \right\vert$ :key function  $\int$ :test  $function_{\overline{H}$ 'eql :test-not function  $\overline{\mathcal{L}}$  $\left| \right|$ ) Return  $T$  if *list-a* is a subset of *list-b*. 4.2 Lists  $\epsilon_{\rm CO}^{\rm Eu}$  $\triangleright$  Return new cons (foo . bar).  $(\mathbf{list}~{foo}^*$ ) ⊲ Return list of foos.  $(\mathbf{list} * \text{ foot}^+)$ ⊲ Return list of foos with last foo becoming cdr of last cons. Return foo if only one foo given.  $(\stackrel{F_{U}}{\mathsf{make-list}}\hspace{0.1cm}num\hspace{0.1cm}[\text{:initial-element}\hspace{0.1cm}foot_{\mathsf{MIL}}])$  $\triangleright$  New list with  $num$  elements set to  $foo.$  $(l_1^{\text{t}}/l_2^{\text{t}})$ ⊳ Length of list; NIL for circular list.  $\epsilon_a^{\rm Fu}$  $\triangleright$  Car of  $list$  or NIL if  $list$  is NIL.  $\textbf{setfable}.$  $(c<sub>d</sub><sup>F</sup>r list)$  $\overrightarrow{r}$ **est** *list*)  $\triangleright\,$  Cdr of  $list$  or NIL if  $list$  is NIL.  $\,$  setfable.  $(n$ thcdr  $n$  list) ⊳ Return tail of *list* after calling  $\overline{c}dr$  *n* times.  $\{\{\mathbf{f}_{\mathbf{I}}^{\mathbf{F}_{\mathbf{S}}^{\mathbf{F}_{\mathbf{S}}^{\mathbf{F}_{\mathbf{S}}}}$  and  $\{\mathbf{f}_{\mathbf{I}}^{\mathbf{F}_{\mathbf{S}}^{\mathbf{F}_{\mathbf{S}}}\}}$  are  $\mathbb{R}$  and  $\mathbb{R}$  and  $\mathbb{R}$  is the setter of list if any, or NIL otherwise. settable.  $(n\ddot{t}h\;n\;list)$  $\triangleright$  Zero-indexed nth element of  $list.$   $\textbf{setfable}.$  $(\overline{c}Xr$  list)  $\mathcal{L}[\mathbf{F}_{\mathbf{r}}]$  With X being one to four as and ds representing  $\mathbf{F}_{\mathbf{r}}$  and  $\mathbf{F}_{\mathbf{r}}$  ( $\mathbf{F}_{\mathbf{r}}$  ( $\mathbf{F}_{\mathbf{r}}$  ( $\mathbf{F}_{\mathbf{r}}$ ), setfable.  $(\mathbf{a}^{\mathsf{Fu}}_{\mathsf{ast}} \text{ } \text{list } [\text{num}_{\mathsf{m}}]) \quad \triangleright \text{ Return list of last } \text{num comes of } \text{list.}$  $\int_{\frac{F_{\mu}}{F_{\mu}}}^{\frac{F_{\mu}}{F_{\mu}}}$  $\tilde{\text{h}}$ butlast  $\widetilde{list}$  $\left\{ \begin{array}{ll} \left[ num_{\overline{1}} \right] & \triangleright \text{ list} \end{array} \right.$  excluding last num conses.  $\begin{pmatrix} \text{[F{\texttt{p}}|aca} \\ \text{r{\texttt{p}}|acd} \end{pmatrix}$   $\widetilde{cons}\ object)$ ⊲ Replace car, or cdr, respectively, of cons with object.  $(\n\begin{bmatrix}\n\text{diff} \\ \text{list} \end{bmatrix}$  foo)  $\triangleright$  If foo is a tail of list, return preceding part of list. Otherwise return list.  $(a\ddot{\mathbf{d}})$ join  $foo$  list  $\left\{\left\|\right.\right\}$  $\left| \right|$ :key function  $\left| \cdot \right|$  : key function  $\left| \cdot \right|$  $\int$ :test  $function_{\overline{H}$ 'eql :test-not function  $\overline{1}$ ) ⊲ Return list if foo is already member of list. If not, return  $(\overline{\text{cons}}\ \text{foo}\ \overline{\text{list}}).$  $(\mathbf{p}^{\mathsf{M}})$ pop  $\widetilde{place}$   $\triangleright$  Set place to (cdr place), return (car place).  $(\mathbf{p}^{\mathsf{M}})$ push foo  $\widetilde{place}$   $\rightarrow$  Set place to (cons foo place).  $(\stackrel{M}{\text{pushnew}}$  foo  $\stackrel{\sim}{place}$  $\int$  $\mathbf{I}$  $\begin{picture}(120,110) \put(0,0){\line(1,0){10}} \put(10,0){\line(1,0){10}} \put(10,0){\line(1,0){10}} \put(10,0){\line(1,0){10}} \put(10,0){\line(1,0){10}} \put(10,0){\line(1,0){10}} \put(10,0){\line(1,0){10}} \put(10,0){\line(1,0){10}} \put(10,0){\line(1,0){10}} \put(10,0){\line(1,0){10}} \put(10,0){\line(1,0){10}} \put(10,0){\line$  $\int$ :test  $function$ #'eql :test-not function :key function  $\overline{\mathcal{L}}$ ; )  $\triangleright$  Set place to (adjoin foo place).  $(\text{append } [list^*~foo])$  $(\operatorname*{ncone}\ [\widetilde{list}^{*}\ foo])$ ⊲ Return concatenated list. foo can be of any type.  $(r$ evappend list foo)  $(n$ reconc  $\widetilde{list}~foo)$ ⊲ Return concatenated list after reversing order in list.

<span id="page-9-2"></span> $\left(\begin{smallmatrix} \nF_u \\ F_u \\ \nmap{list} \n\end{smallmatrix}\right)$  $\int$ mapcar $\int$ function  $list^+)$ 

⊲ Return list of return values of function successively invoked with corresponding arguments, either cars or cdrs, respectively, from each list.

 $\begin{pmatrix} \int_{\text{Fu}}^{\text{Fu}} \rho \text{canh} \\ \text{mapcon} \end{pmatrix}$  function list<sup>+</sup>)

⊲ Return list of concatenated return values of function successively invoked with corresponding arguments, either cars or cdrs, respectively, from each list. function should return a list.

 $\begin{pmatrix} \int_{\text{Fu}}^{\text{Eu}} \rho \mathbf{c} \\ \text{mapl} \end{pmatrix}$  function list<sup>+</sup>)

 $\rho$  Return first *list* after successively applying *function* to corresponding arguments, either cars or cdrs, respectively, from each list. function should have some side effects.

 $(c<sub>opy-list</sub> list)$ ⊳ Return copy of *list* with shared elements.

# <span id="page-9-0"></span>4.3 Association Lists

 $(\overline{\text{pairlis}}\; keys\; values\; [alist_{\overline{\text{NIL}}}])$  $\rho$  Prepend to alist an association list made from lists keys and values.

( Fu acons key value alist)  $\rhd$  Return *alist* with a (key . value) pair added.

 $\begin{pmatrix} \n\frac{\text{f} \cdot \text{u}}{\text{F} \cdot \text{u}} & \n\frac{\text{f}}{\text{F} \cdot \text{u}} & \n\frac{\text{f}}{\text{F} \cdot \text{u}} & \n\frac{\text{f}}{\text{F} \cdot \text{u}} & \n\frac{\text{f}}{\text{F} \cdot \text{u}} & \n\frac{\text{f}}{\text{F} \cdot \text{u}} & \n\frac{\text{f}}{\text{F} \cdot \text{u}} & \n\frac{\text{f}}{\text{F} \cdot \text{u}} & \n\frac{\text{f}}{\text{F} \cdot \text{u}} & \n\frac{\text{f}}$  Fu assoc foo alist  $\left\{\left\|\right.\right\}$  $\left| \cdot \right|$ : $\kappa$ ey function  $\int$ :test  $test$ #'eql : $test$ -not  $test$  $\overline{\mathcal{L}}$ ; ) (  $\int_{0}^{F_{U}}$ assoc-if $[-not]$  $r_{\rm assoc\text{-}if[-not]}$  $\Gamma$ test alist  $[$ :key  $function]$ ) ⊲ First cons whose car, or cdr, respectively, satisfies test.

 $(c<sup>Fu</sup>$  copy-alist alist) ⊳ Return copy of alist.

### <span id="page-9-1"></span>4.4 Trees

 $(\mathbf{tree}\text{-}\mathbf{equal}~\text{foo}~\text{bar}$ :test  $test_{\overline{\text{#'eql}}}$ <br>:test-not  $test$ ) ⊲ Return T if trees foo and bar have same shape and leaves satisfying  $\overline{test}$ .  $\int_{\frac{Fu}{\ldots}}^{\frac{Fu}{\ldots}} f(x) dx$  new old tree  $\overline{\text{nsubst}}$  new old tree  $\Gamma$ 8 < ˛ ˛ ˛ ˛ (:key function  $\int$ :test  $function_{\overline{H}$ 'eql :test-not function  $\overline{\mathcal{L}}$  $\left| \right|$ ) ⊲ Make copy of tree with each subtree or leaf matching old replaced by new. (  $\int$ subst-if[-not] new test tree  $\overline{\text{nsubst-if}}$ [-not] new test tree  $\left\{ \right.$  [:key function]) ⊳ Make copy of tree with each subtree or leaf satisfying test replaced by new.  $\left(\begin{matrix} \n\mathsf{sublis} \text{ association-list tree} \\
\mathsf{Eu} \text{\_Eu} \text{\_dis} \text{\_in} \text{\_in} \text{\_in} \text{\_in} \\
\mathsf{Eu} \text{\_in} \text{\_in} \text{\_in} \text{\_in} \text{\_in} \text{\_in} \text{\_in} \end{matrix}\right)$  $\widetilde{\mathsf{n}}$ sublis association-list tree  $\Gamma$  $\left\{\left\vert \begin{array}{c} 0 \\ 0 \end{array} \right\vert \right.$ (:key function  $\int$ :test  $function_{\overline{H}$ 'eql :test-not function  $\overline{\mathcal{L}}$  $\left| \right|$ ) ⊲ Make copy of tree with each subtree or leaf matching a key in association-list replaced by that key's value.  $\mathbf{\epsilon}^{\mathrm{Fu}}$ ⊳ Copy of tree with same shape and leaves.

<span id="page-10-4"></span><span id="page-10-0"></span>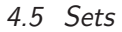

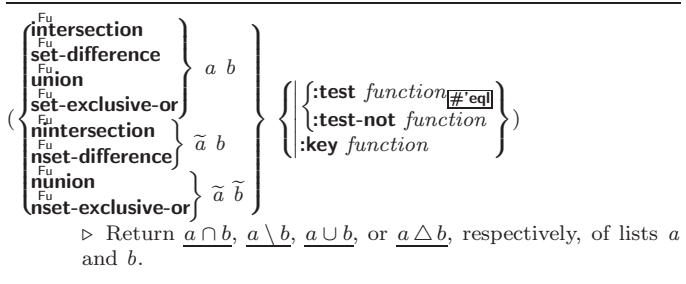

# <span id="page-10-1"></span>5 Arrays

<span id="page-10-2"></span>5.1 Predicates

```
\left(\begin{smallmatrix} \mathsf{F}_{\mathsf{u}} \\ \mathsf{a}\end{smallmatrix}\right)(vectorp foo)(\mathbf{\dot{s}}_1^{\mathsf{Fu}} mple-vector-p \mathit{foo})(b<sup>Fu</sup>-vector-p foo)
(\mathbf{\hat{s}^{Eu}} mple-bit-vector-p foo)⊲ T if foo is of indicated type.
(a^F_d)ustable-array-p array)\hat{a} array-has-fill-pointer-p \hat{a}<sup>rray</sup>)
              ⊲ T if array is adjustable/has a fill pointer, respectively.
(\overline{\text{array}} - \overline{\text{array}} - \overline{\text{array}} - \overline{\text{array}} - \overline{\text{array}} - \overline{\text{array}} - \overline{\text{limits}})⊲ Return T if subscripts are in array's bounds.
```
# <span id="page-10-3"></span>5.2 Array Functions

```
(
 \int_{\text{Fu}}^{\text{Fu}} \text{ake-array} dimension-sizes [:adjustable bool_{\overline{\text{NIL}}}]
  \intadjust-array \widetilde{array} dimension-sizes
            8
            \int\overline{\phantom{a}}\left| \right. \therefore element-type type_{\overline{1}}| :fill-pointer \{num | bool\}_{\overline{NIL}}\mid\mathsf I\frac{1}{2}\mid\cup (: displaced-to array \frac{1}{\text{min}} conspaced-index-oriset \frac{1}{\text{min}})<br>
\triangleright Return fresh, or readjust, respectively, vector or array.
                \int:initial-element obj
                | displaced-to array_{\overline{\mathtt{MIT}}} [:displaced-index-offset i_{\overline{\mathtt{O}}}]
                 :initial-contents sequence
                                                                                               \mathcal{L}\overline{\phantom{a}}\int\lambda\left(\begin{matrix} \n\text{First} \\ \n\text{array} \\ \n\end{matrix} \right)⊲ Return array element pointed to by subscripts. setfable.
(\mathbf{row}\text{-}\mathbf{major}\text{-}\mathbf{aret} \; array \; i)⊲ Return ith element of array in row-major order. setfable.
(\overline{\text{array}} - \text{row-major-index} \,\, \text{array} \,\, [subscripts])⊲ Index in row-major order of the element denoted by
           subscripts.
(array-dimensions array)⊲ List containing the lengths of array's dimensions.
(array-dimension array\ i)\rhd~ Length of i\text{th} dimension of array.(\narray\text{-} \text{tray-total-size} \, array)⊳ Number of elements in array.
(\text{array-rank } array) \Rightarrow Number of dimensions of array.
(\text{array-displacement } array) > Target array and
                                                                                     2
offset.
(\overline{\text{bit}} \text{ bit-array} [subscripts])
(\mathbf{s}^{\mathsf{b}}it simple-bit-array [subscripts])
           ⊲ Return element of bit-array or of simple-bit-array. setf-
           able.
(\widetilde{\mathsf{bit}}\text{-}\mathsf{not}\,\,\widetilde{\mathit{bit-array}} [\widetilde{\mathit{result-bit-array}}]]⊲ Return result of bitwise negation of bit-array. If
           result-bit-array is T, put result in bit-array; if it is NIL, make
           a new array for result.
```
<span id="page-11-3"></span><span id="page-11-0"></span>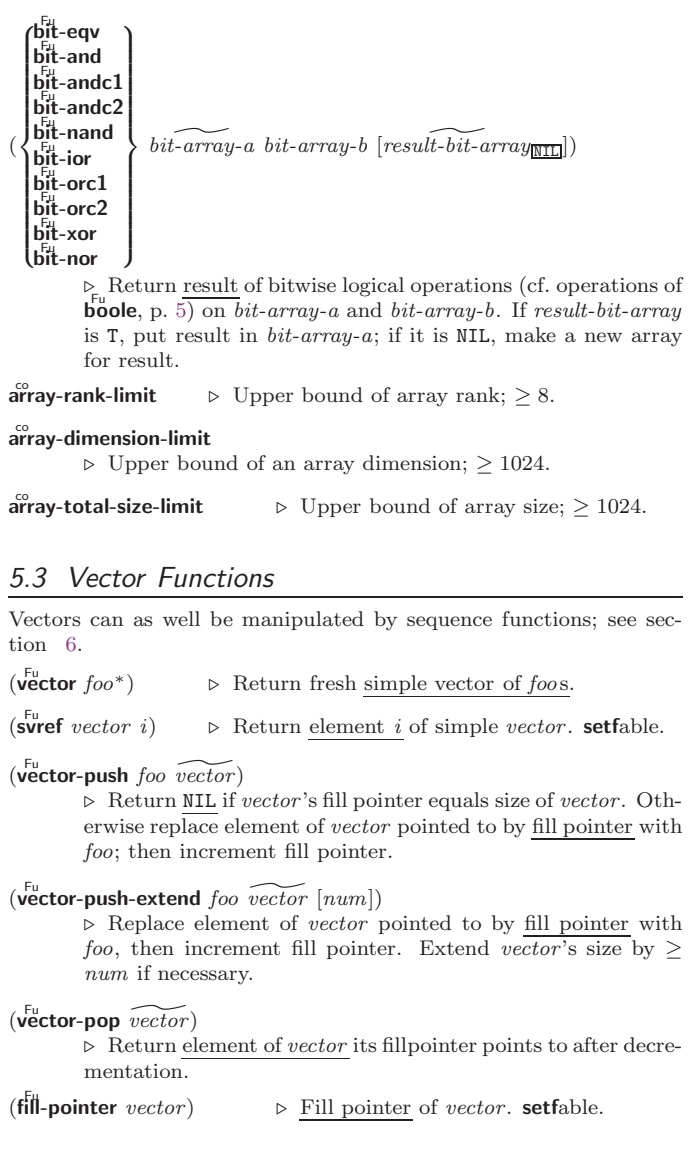

# <span id="page-11-1"></span>6 Sequences

## <span id="page-11-2"></span>6.1 Sequence Predicates

( fuery Fu noteveryff  $test\ sequence^{+})$ 

> ⊲ Return NIL or T, respectively, as soon as test on any set of corresponding elements of sequences returns NIL.

 $\begin{pmatrix} \int_{\text{Fu}}^{\text{Eu}} & \text{fus} \\ \text{notany} & test \; sequence + \end{pmatrix}$ 

 $\triangleright$  Return <u>value of test</u> or <u>NIL</u>, respectively, as soon as test on any set of corresponding elements of sequences returns non-N<sub>TL</sub>

```
(
Fu mismatch sequence-a sequence-b
                                                                                                         8
                                                                                                         \overline{\phantom{a}}\begin{bmatrix} \n\text{is a } 2 \text{ such that} \\ \n\text{in } d1 \text{ end } -a_{\overline{M}} \\ \n\text{in } d2 \text{ end } -b_{\overline{M}} \\ \n\text{in } d \text{ such that} \n\end{bmatrix}|: from-end bool_{\overline{\text{NIL}}}\mid\mathsf I\frac{1}{2}| :test-not func<br>| :start1 start-a_0|\text{start2} \text{ start-b}|\|\left| \text{end1}_{end-a_{\overline{\text{NIL}}}} \right||:end2 end-b\frac{1}{\text{NIL}}:test function \left\{\begin{matrix} \text{test function} \\ \text{first function} \\ \text{test-not function} \end{matrix}\right\}<br>
\text{start1 start-a}test-not function
                                                                                                                                                                             \mathcal{L}\overline{\phantom{a}})
                       ⊲ Return position in sequence-a where sequence-a and
```
sequence-b begin to mismatch. Return NIL if they match entirely.

<span id="page-12-1"></span><span id="page-12-0"></span>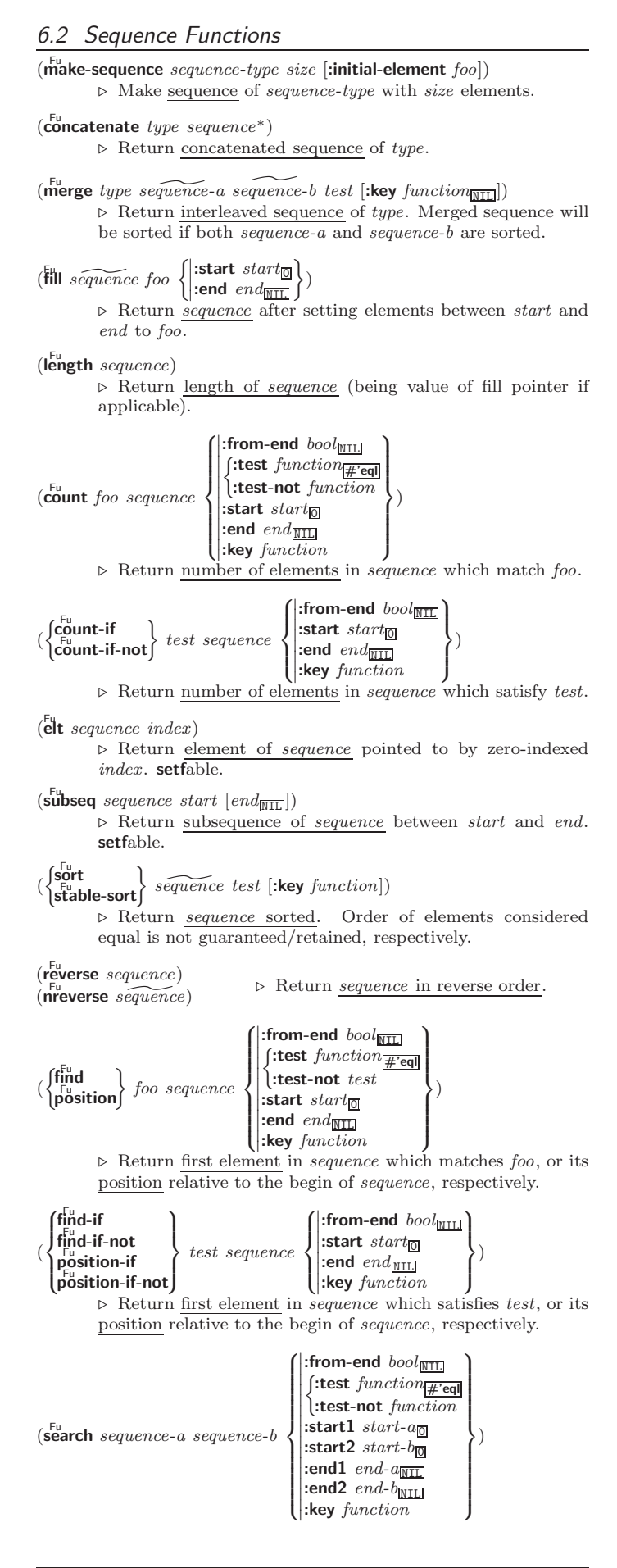

⊲ Search sequence-b for a subsequence matching sequence-a. Return position in sequence-b, or NIL.

<span id="page-13-0"></span>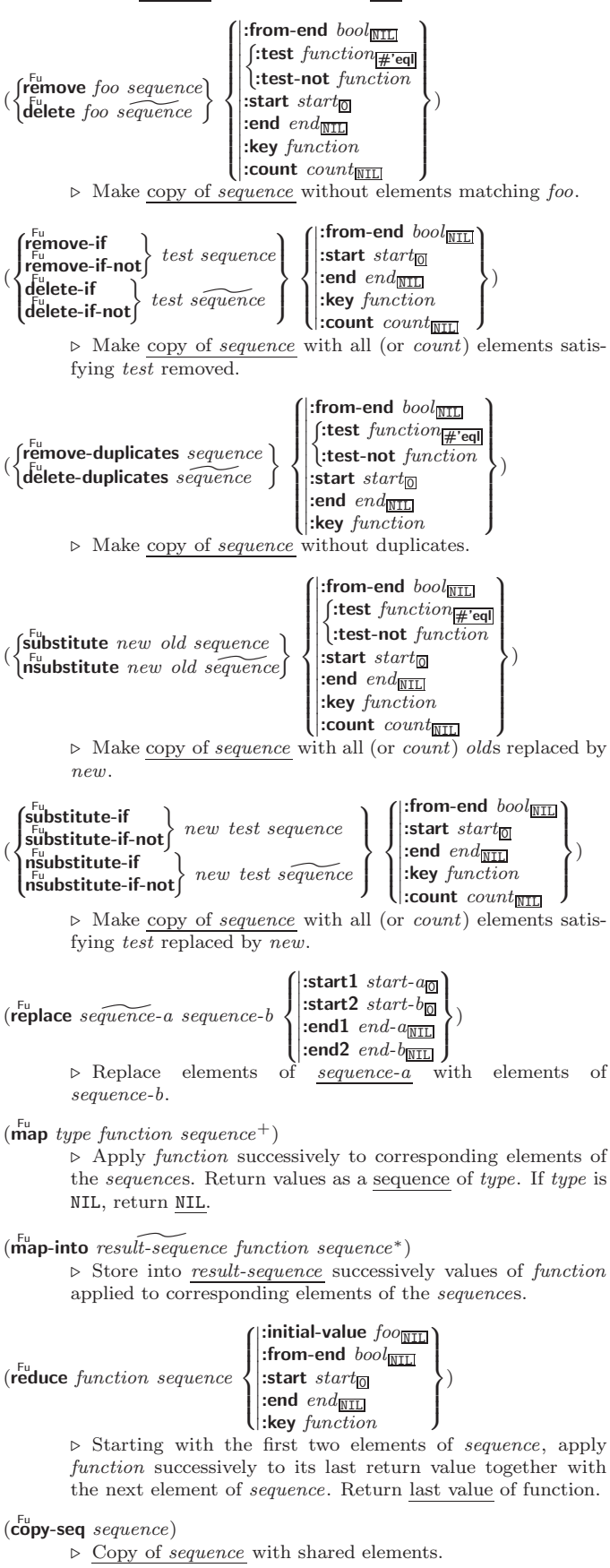

 $\int$ )

# <span id="page-14-2"></span><span id="page-14-0"></span>7 Hash Tables

Key-value storage similar to hash tables can as well be achieved using association lists and property lists; see pages [10](#page-9-0) and [17.](#page-15-2)

(hash-table-p  $foo)$  ⊳ Return T if  $foo$  is of type hash-table.

 $(make-hash-table$  $\sqrt{2}$  $\vert$  $\Big\|$ :rehash-threshold  $num$ <br>:rehash-threshold  $num$  $\left\vert \text{!test } \{\textsf{\small{eq}}_{\textsf{eq}}|\textsf{\small{eq}}_{\textsf{eq}}|\textsf{\small{eq}}_{\textsf{qual}}|\textsf{\small{eq}}_{\textsf{qual}}\textsf{\small{eq}}\}\right\vert _{\textsf{\small{#'eql}}} \right\vert$  $|$ :size  $int$  $|:$ rehash-size  $num$ ⊲ Make a hash table.

2

 $(\mathbf{g}^{\text{Fu}}_{\text{et}})$  hash-table  $[\text{default}_{\text{NTL}}])$  $\triangleright$  Return object with key if any or <u>default</u> otherwise; and  $\frac{T}{2}$ if found, NIL otherwise. setfable.

 $(h$ ash-table-count  $hash-table$ ) ⊲ Number of entries in hash-table.

 $(r$ emhash key hash-table) ⊲ Remove from hash-table entry with key and return T if it existed. Return NIL otherwise.

 $(\overline{\text{cl}}^{\text{u}}$ hash  $\widetilde{hash}$ -table) ⊳ Empty hash-table.

 $(maphash function hash-table)$ ⊲ Iterate over hash-table calling function on key and value. Return NIL.

 $(\stackrel{\text{M}}{\text{with}}$ -hash-table-iterator  $(foo\ hash-table)$   $(\text{dedare}\ \widehat{decl}^*)^* \ form^{\mathbb{R}})$ ⊲ Return values of forms. In forms, invocations of (foo) return: T if an entry is returned; its key; its value.

 $(h$ ash-table-test  $hash-table$  $\triangleright$  Test function used in  $hash-table.$ 

 $(h_{\text{ash-table-size}}^{\text{Fu}}\$ 

 $(h_{\mathbf{a}}^{\mathsf{Fu}} \mathsf{s}\mathsf{h}\text{-table}\mathsf{r}$ ehash-size  $\mathit{hash}\text{-table}$ 

 $\hat{h}^{\text{Fu}}$ chash-threshold  $hash\text{-}table$ 

⊲ Current size, rehash-size, or rehash-threshold, respectively, as used in make-hash-table.

 $(\mathbf{s}^{\mathrm{Fu}})$ ⊳ Hash code unique for any argument equal foo.

# 8 Structures

<span id="page-14-1"></span>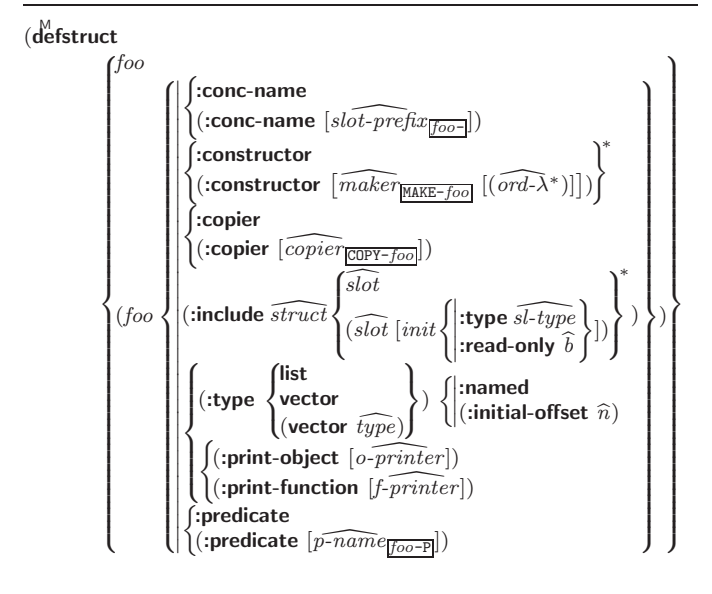

<span id="page-15-3"></span> $\widehat{doc}$  $s$ lot  $\int$  $\Bigg\{(slot\ [init\ \Bigg\{ \Bigg\}$ :type  $s\widehat{lot-type}$  $:$ read-only  $bool$  $\lambda$ ])  $\mathcal{A}^*$  $\mathbf{I}$  $\int$ ∗ )

⊲ Define structure foo together with functions MAKE-foo,  $COPY-foo$  and  $foo-P;$  and setfable accessors  $foo-slot.$  Instances are of class foo or, if defstruct option :type is given, of the specified type. They can be created by (MAKE-foo {:slot value}\*) or, if  $ord-\lambda$  (see p. [17\)](#page-16-0) is given, by (maker arg<sup>∗</sup> {:key value} <sup>∗</sup>). In the latter case, args and :keys correspond to the positional and keyword parameters defined in  $ord-\lambda$  whose vars in turn correspond to slots. :print-object/:print-function generate a  $\mathbf{p}^{\text{gf}}$  int-object method for an instance bar of foo calling (o-printer bar stream) or (*f-printer bar stream print-level*), respectively. If :type without :named is given, no foo-P is created.

 $(c<sup>Fu</sup>$  copy-structure structure)

 $\triangleright$  Return copy of  $structure$  with shared slot values.

# <span id="page-15-0"></span>9 Control Structure

#### <span id="page-15-1"></span>9.1 Predicates

 $\overline{\mathbf{e}}$ ⊳ T if *foo* and *bar* are identical.

 $(\begin{matrix} \nEqI \text{ } foo \text{ } bar) \n\end{matrix})$ 

⊲ T if foo and bar are identical, or the same character, or numbers of the same type and value.

### $(e^{\text{Fu}})$

 $\triangleright$  T if *foo* and *bar* are **equi**, or are equivalent **pathname**s, or are conses with equal cars and cdrs, or are strings or bit-vectors with **eql** elements below their fill pointers.

 $(e^{\text{Fu}})$ 

⊳ T if foo and bar are identical; or are the same character ignoring case; or are **number**s of the same value ignoring type; or are equivalent **pathnames**; or are **conses** or **arrays** of the same shape with **<u>equalp</u>** elements; or are structures of the same type with equalp elements; or are hash-tables of the same size with the same :test function, the same keys in terms of :test function, and equalp elements.

 $(n^{\text{Fu}})$  $\triangleright$  T if  $foo$  is NIL; <u>NIL</u> otherwise.

 $(b^{\text{bu}}$ undp symbol)  $▶$  T if  $symbol$  is a special variable.

- $(\overline{\mathbf{constantp}}\; \mathit{foo}\; \mathit{[environment}_{\overline{\mathtt{MIL}}]})$ ⊲ T if foo is a constant form.
- (functionp  $foo$ )  $\triangleright$  T if  $foo$  is of type function.

 $(f_{\text{boundp}}^{\text{Fu}}\)$ foo  $(\text{setf}$  foo $)$  $\Gamma$  $\rhd$  **T** if *foo* is a global function or macro.

#### <span id="page-15-2"></span>9.2 Variables

 $\begin{pmatrix} \int_{0}^{1} \text{defrontant} \\ \text{defparameter} \end{pmatrix}$  foo form  $\widehat{[doc]}$ 

⊲ Assign value of form to global constant/dynamic variable foo.

 $(\operatorname{\sf defvar}$  foo  $[\textit{form}$   $[\widehat{\textit{doc}}]])$ ⊲ Unless bound already, assign value of form to dynamic variable foo.

 $\begin{pmatrix} \begin{cases} \text{Set} & \text{if } \\ \text{pset} & \text{if } \\ \text{pset} & \text{if } \end{cases} \end{pmatrix}$ 

⊲ Set places to primary values of forms. Return values of last form/NIL; work sequentially/in parallel, respectively.

<span id="page-16-1"></span>Common Lisp Quick Reference (  $\left\{\begin{matrix} \text{se}^{\text{SO}}\\ \text{M}\\ \text{psetq} \end{matrix}\right\}$  $\int_0^M$ psetq $\int$  $\{symbol\ from\}^*\}$  $\gtrsim$  Set symbols to primary values of forms. Return value of last  $\ensuremath{\textit{form}}/\textsc{NIL};$  work sequentially/in parallel, respectively.  $\mathbf{e}^{\mathrm{Eu}}$  $\triangleright$  Set  $symbol$  's value cell to  $\underline{foo}.$  Deprecated.  $(m$ ultiple-value-setq vars form) ⊲ Set elements of vars to the values of form. Return form's primary value. (shiftf  $\widetilde{place}^+$  foo) ⊲ Store value of foo in rightmost place shifting values of places left, returning first place.  $(r^{M}_{\text{o}})$ ⊲ Rotate values of places left, old first becoming new last place's value. Return NIL. (makunbound  $\widetilde{foo}$ ) ⊳ Delete special variable *foo* if any.  $(\operatorname{get} \, symbol \, key \, [default_{\overline{\mathtt{MIL}}}])$  $(\text{getf place key} [\text{default}_{\overline{\text{NIL}}}])$ ⊲ First entry key from property list stored in symbol/in place, respectively, or  $\overline{default}$  if there is no key. setfable.  $(g_{et-propeties\ property-list\ keys)$ ⊲ Return key and value of first entry from property-list matching a key from keys, and tail of *property-list* starting with that key. Return  $\underline{\text{NIL}}$ ,  $\underline{\text{NIL}}$ , and  $\underline{\text{NIL}}$  if there was no matching key in property-list.

 $(\widetilde{\mathsf{remprop}}\ \widetilde{\mathsf{symbol}}\ \mathit{key})$ 

 $(\overbrace{\text{remf } { \hat{place}}\ key)$ 

⊲ Remove first entry key from property list stored in symbol/in place, respectively. Return T if key was there, or NIL otherwise.

# <span id="page-16-0"></span>9.3 Functions

Below, ordinary lambda list  $(\text{ord-}\lambda^*)$  has the form  $\left(var^* \left[\text{&optional }\left\{\begin{matrix} var \\ var \left[\text{int}\left[\text{supplied-p}\right]\right] \end{matrix}\right\}\right]^*$ ] [&rest var] ˆ &key  $\int var$  $\mathbf{j}$  $\left\{ \left( \begin{matrix} \text{var} \\ \text{f}:k \end{matrix} \right) \right\}$  $(:key\ var)$  $\Big\{ \left[ \text{init}_{\overline{\text{NIL}}} \left[ \text{supplied-}p \right] \right] \Big)$ ່າ∗  $\mathfrak{t}$  $^{\prime}$  J [&allow-other-keys]]  $\begin{bmatrix} \textbf{2} & \textbf{2} & \textbf{2} \\ \textbf{2} & \textbf{2} & \textbf{2} \\ \textbf{2} & \textbf{2} & \textbf{2} \end{bmatrix} \begin{bmatrix} \textbf{2} & \textbf{2} & \textbf{2} \\ \textbf{2} & \textbf{2} & \textbf{2} \\ \textbf{2} & \textbf{2} & \textbf{2} \end{bmatrix} \begin{bmatrix} \textbf{2} & \textbf{2} & \textbf{2} \\ \textbf{2} & \textbf{2} & \textbf{2} \\ \textbf{2} & \textbf{2} & \textbf{2} \end{b$ ).

supplied- $p$  is  $T$  if there is a corresponding argument. *init* forms can refer to any *init* and *supplied-p* to their left.

(  $\int$ :  $\det$  (*foo* (*ord*-λ<sup>\*</sup>) **ueiun**  $\left($ (setf *foo*) (new-value ord- $\lambda^*$ )<br>**lambda** (ord- $\lambda^*$ )  $\overline{\mathfrak{g}}$  $\left\{\right\}$  (declare  $\overline{dec}l^{*})^{*}$   $[\overline{doc}]$  $\mathit{form}^{\mathsf{P}_*})$ 

⊳ Define a function named <u>foo</u> or (setf foo), or an anonymous function, respectively, which applies forms to ord- $\lambda$ s. For  $\overline{\text{defun}},$  forms are enclosed in an implicit  $\overline{\text{block}}$  named foo.

( 
$$
\left\{ \text{iflet } (\text{set } \text{foo} (ord-\lambda^*)) \right\}
$$
 (  $\left( \text{select } \text{foo} \right) (new-value ord-\lambda^*)$  ) (  $\left( \text{select } \text{local}-\text{decl}^* \right)^*$  ) (  $\left( \text{accel} \right) (local-form^R*)^*$  ) (  $\left( \text{select } \text{area } \text{decl}^* \right)^*$  from  $P^R)$  > Evaluate  $form$  with locally defined functions  $foo$ . Globally defined functions of the same name are shadowed. Each  $foo$  is also the name of an implicit **block** around its corresponding *local-form\**. Only for **lables**, functions  $foo$  are visible inside *local-form\**. Return values of *forms*.

<span id="page-17-1"></span>(function  $\int_{\theta_{\text{max}}}^{f_{\text{old}}}$  $\tilde{P}(\mathsf{lambda} \ form^*)$  $\left\{ \right\}$ ⊲ Return lexically innermost function named foo or a lexical closure of the lambda expression.  $\begin{array}{c} \n\text{Fu} \\ \n\text{apply} \n\end{array}$ (setf function)  $\Big\}$  arg\* args)  $\triangleright$  Values of function called with args and the list elements of  $args$ . setfable if function is one of aref, bit, and sbit.  $(f$ uncall function arg<sup>\*</sup> ) ⊲ Values of function called with args.  $(m<sup>s</sup>olution)$  (multiple-value-call  $function\ form^*)$ ⊲ Call function with all the values of each form as its arguments. Return values returned by function.  $(\overline{\mathsf{values-list}} \text{ list})$ ⊳ Return elements of list.  $(\overline{\text{values}}\ \text{foo}^*)$ ⊲ Return as multiple values the primary values of the foos. setfable.  $(multiple-value-list \ form)$  $\triangleright$  List of the values of form.  $(\stackrel{M}{n}$ h-value n form)  $\triangleright$  Zero-indexed  $n\text{th}$  return value of  $\textit{form}.$  $(c^{\text{Fu}}$  complement  $\text{function}$ )  $\triangleright$  Return new function with same arguments and same side effects as function, but with complementary truth value.  $(constantly foo)$ ⊲ Function of any number of arguments returning foo.  $(i$ dentity  $foo$ ) ⊳ Return foo.  $(f<sup>Fu</sup>$  (function-lambda-expression  $function)$ ⊲ If available, return lambda expression of function, NIL if function was defined in an environment without bindings, and  $\frac{\text{name}}{\text{3}}$  of *function*. (fdefinition  $\begin{cases} foo \\ foo \end{cases}$  $(\text{setf}~{foo})$  $\left\{ \right\}$ Definition of global function foo. setfable.  $(f<sup>F<sub>u</sub></sup>$  (fmakunbound  $foo)$ ⊲ Remove global function or macro definition foo.  $c\widetilde{\rm a}$ ll-arguments-limit lambda-parameters-limit ⊲ Upper bound of the number of function arguments or lambda list parameters, respectively;  $> 50$ . multiple-values-limit ⊲ Upper bound of the number of values a multiple value can have;  $\geq 20$ . 9.4 Macros Below, macro lambda list  $(maxro-\lambda^*)$  has the form of either  $\left(\left[\textbf{Qwhole}\;var\right]\left[E\right]\right.\left\{\begin{matrix}var\\var\end{matrix}\right\}$  $(maxro-\lambda^*)$ ì∗  $[E]$ [&optional  $\epsilon$  $\left| \right|$  $\mathbf{I}$ var  $\left(\begin{smallmatrix} \n\sqrt{2} & 0 \\ 0 & \sqrt{2} \end{smallmatrix}\right)$  $(maxro-\lambda^*)$  $\Big\{ \left[ \text{init}_{\overline{\mathtt{NULL}}} \left[ \text{supplied-}p \right] \right] \Big)$  $\mathcal{A}^*$  $\mathfrak{t}$ ; ∗ ] [E]  $\int_{0}$  & rest  $\text{&rest} \atop \text{&body} \{ \begin{array}{l} \text{rest-var} \\ \text{(macro-}\lambda^*) \end{array} \}$  $\big\}$  [E] ˆ &key  $\int v \, dr$  $\bigg)$  $\int v dr$  $\mathcal{L}$  $\mathcal{V}^*$  $\mathsf{I}$ ∗

<span id="page-17-0"></span> $\left\{ \int \left( :key \frac{sum}{max_{0} \lambda^{*}} \right) \right\}$  $\bigg\{(:key\bigg\{$  $(maxro-\lambda^*)$ )  $\Big\{ \left[ \text{init}_{\overline{\mathtt{MIL}}} \left[ \text{supplied-}p \right] \right] \Big)$  $\left[\texttt{\&allow-other-keys}\right]\left[\texttt{\&aux}\begin{Bmatrix} var \\ (var\left[init_{\texttt{\textbf{[III]}}}\right]\end{Bmatrix}\right]^{*}\left[\left.E\right]\right]$ or

 $\Gamma$ 

 $\int$ 

 $[E]$ 

var

(

<span id="page-18-0"></span>
$$
\begin{aligned}\n\left(\begin{bmatrix} \textbf{g} \textbf{whole} \text{ } var \end{bmatrix} [E] \begin{bmatrix} var \\ (macro-\lambda^*) \end{bmatrix}^* [E] [\textbf{g} \textbf{optional} \\ \begin{bmatrix} var \\ (macro-\lambda^*) \end{bmatrix} \begin{bmatrix} init \overline{\textbf{g\textbf{m}}} \text{ } [supplied-p] \end{bmatrix} \end{aligned}\right)^*] [E] \cdot rest-var).
$$

One toplevel  $[E]$  may be replaced by **&environment** var. supplied-p is T if there is a corresponding argument. init forms can refer to any init and *supplied-p* to their left.

 $\begin{array}{c} \text{(d'effmaccro)} \ \text{(d'effine-complier-maccro)} \ \text{(se)} \end{array}$  $(\text{setf}$  foo $)$  $\Big\}$  (macro- $\lambda^*$ ) (declare  $\widehat{decl^*})^*$  $[\widehat{doc}]$  form<sup>P\*</sup>)

 $\rho$  Define macro *foo* which on evaluation as (*foo tree*) applies expanded forms to arguments from tree, which corresponds to tree-shaped macro-λs. forms are enclosed in an implicit  $\mathbf{block}$  named  $foo$ .

 $(d$ efine-symbol-macro  $foo~form)$ 

⊲ Define symbol macro foo which on evaluation evaluates expanded form.

 $(\stackrel{\circ}{\textsf{macrolet}}((foo~(macro-\lambda^*))$  (declare  $\stackrel{\circ}{local-decl^*})^*$   $\widehat{[doc]}$  $macro-form^{\mathbb{P}_*})^*$ ) (declare  $\widehat{decl^*})^*$  form $\widehat{\mathbb{P}}$ ) ⊲ Evaluate forms with locally defined mutually invisible macros foo which are enclosed in implicit **block**s of the same name.

 $(\mathbf{\hat{symbol-macrole}}t\ ((foo\ expansion-form)^*)\ (\mathbf{declare}\ \widehat{decl}^*)^*\ form^{\mathbb{R}})$ ⊲ Evaluate forms with locally defined symbol macros foo.

$$
(\text{defsetf}\ \widehat{function}\ \begin{Bmatrix}\widehat{update_{r}}\ \widehat{loc} \\ (set_{r}+\lambda^{*})\ (s-var^{*})\ (\text{dedare}\ \widehat{decl^{*}})^{*}\ \widehat{loc}\ \text{form}^{\mathbb{P}_{k}}\end{Bmatrix})\ \text{where} \ \text{defsetf}\ \text{lambda list}\ (set_{r}+\lambda^{*})\ \text{has the form}\ \begin{Bmatrix}\nvar^{*}\ \left[\text{Equation}\ \frac{var}{max}\ \frac{var}{max}\ \frac{var}{max}\ \frac{var}{max}\ \frac{var}{max}\ \frac{var}{max}\ \frac{var}{max}\ \frac{var}{max}\ \frac{var}{max}\ \frac{var}{max}\ \frac{var}{max}\ \frac{var}{max}\end{Bmatrix} )\end{Bmatrix}
$$

 $[$ &rest  $var$  $[$  &key  $\int$  $\mathbf{r}$ var  $\left(\begin{smallmatrix} \n\sqrt{v} & a \\ \n\sqrt{v} & b \end{smallmatrix}\right)$ (:key var)  $\Big\{ \left[ \text{init}_{\overline{\mathtt{NULL}}} \left[ \text{supplied-}p \right] \right] \Big)$ 

 $\int$  [&environment  $var$ ])

[&allow-other-keys]] [&environment  $var$ ])<br>  $\triangleright$  Specify how to **setf** a place acces  $\left\{ \text{setf} \text{ a place accessed by } \frac{function}{function} \right\}$ Short form: (setf (function  $arg^*$ ) value-form) is replaced by (updater arg<sup>∗</sup> value-form); the latter must return value-form. Long form: on invocation of (setf (function arg<sup>\*</sup>) value-form), forms must expand into code that sets the place accessed where  $setf-\lambda$  and  $s-var^*$  describe the arguments of *function* and the value(s) to be stored, respectively; and that returns the value(s) of  $s$ -var<sup>\*</sup>. forms are enclosed in an implicit block named function.

(define-setf-expander function (macro- $\lambda^*$ ) (declare  $\widehat{decl}^*)^*$   $\widehat{[doc]}$ 

 $form^{\mathbb{F}_*})$ 

⊲ Specify how to setf a place accessed by function. On invocation of (setf (function arg<sup>\*</sup>) value-form), form<sup>\*</sup> must expand into code returning arg-vars, args, newval-vars, set-form, and get-form as described with  $g$ <sup>re</sup> t-setf-expansion where the elements of macro lambda list  $macro-\lambda^*$  are bound to corresponding args. forms are enclosed in an implicit block named function.

 $(\overline{\text{get-set}}$  + expansion  $place$   $[environment_{\overline{\text{NIL}}}])$ 

⊳ Return lists of temporary variables *arg-vars* and of corresponding *args* as given with *place*, list *newval-vars* with temporary variables corresponding to the new values, and  $\frac{4}{\textit{newval-vars}}$  how to **setf** and how to read place. set-form and get-form specifying in terms of arg-vars and

### $(d$ efine-modify-macro  $foo$  ([&optional

 $\int v a r$ 

 $\begin{bmatrix} var \ (var\ [int]\ [supplied\_p]] \end{bmatrix}^*$ ]  $[{\it \& rest \ var}])$  function  $[\widehat{doc}]$ )

Define macro  $f$ oo able to modify a place. On invocation of (foo place  $arg^*$ ), the value of function applied to place and args will be stored into place and returned.

 $\int^*$ ;

∗

#### <span id="page-19-1"></span>lambda-list-keywords

⊲ List of macro lambda list keywords. These are at least:

 $&$  whole  $var$ ⊲ Bind var to the entire macro call form. &optional var<sup>∗</sup> ⊲ Bind vars to corresponding arguments if any. {&rest &body} var ⊲ Bind var to a list of remaining arguments. &key var<sup>∗</sup>  $\triangleright$  Bind  $vars$  to corresponding keyword arguments. &allow-other-keys ⊲ Suppress keyword argument checking. Callers can do so using :allow-other-keys T.  $&$ environment  $var$ ⊲ Bind var to the lexical compilation environment.

**&aux**  $var^*$  ⊳ Bind vars as in let\*.

- <span id="page-19-0"></span>9.5 Control Flow
- $\left(\mathbf{if}$  test then  $[else_{\overline{\mathtt{MIL}}}]\right)$ ⊲ Return values of then if test returns T; return values of else otherwise.
- $(\text{cond} (test \ then^{\mathbb{P}_{*}}_{\text{test}})^*)$ ⊲ Return the values of the first then<sup>∗</sup> whose test returns T; return NIL if all tests return NIL.

 $\begin{pmatrix} \begin{smallmatrix} \mathsf{W} \mathsf{hen} \\ \mathsf{M} \end{smallmatrix} \\ \mathsf{unless} \end{pmatrix} \text{ } test \text{ } foo^{\mathsf{P}_{\! *}} \text{)}$ 

⊲ Evaluate foos and return their values if test returns T or NIL, respectively. Return NIL otherwise.

$$
(\stackrel{\mathsf{M}}{\mathsf{case}}\ \textit{test}\ (\stackrel{\widehat{\big({\widehat{key}}^*})}{\widehat{\textit{key}}})\ \textit{foo}^{\mathsf{R}})^*\ [\{\stackrel{\text{for} \mathsf{therwise}}{\Gamma}\} \ \textit{bar}^{\mathsf{R}})_{\overline{\mathtt{MIL}}}]\ )
$$

⊲ Return the values of the first foo<sup>∗</sup> one of whose keys is eql test. Return values of bars if there is no matching key.

 $\left(\begin{smallmatrix} 1 & 0 \\ 0 & \text{case} \end{smallmatrix}\right)$  $\left\{\begin{matrix} \text{ecase} \\ \text{cease} \\ \text{ccase} \end{matrix}\right\}$  test (  $\int \widehat{(key^*)}$  $key$  $\int foo^{P_*}(*)^*$ 

⊲ Return the values of the first foo<sup>∗</sup> one of whose keys is eql test. Signal non-correctable/correctable type-error and return NIL if there is no matching key.

 $(\text{and } form^{\ast}\mathbf{r})$ 

⊲ Evaluate forms from left to right. Immediately return NIL if one form's value is NIL. Return values of last form otherwise.

# $\overline{\text{(or } form^*\underline{\text{NIL}})}$

⊲ Evaluate forms from left to right. Immediately return primary value of first non-NIL-evaluating form, or all values if last form is reached. Return NIL if no form returns T.

# $(\mathbf{p}^{\mathrm{sO}}$ ogn  $\mathit{form}^*_{\overline{\text{NIL}}})$

⊲ Evaluate forms sequentially. Return values of last form.

 $(\mathbf{m}^{\text{sol}})$ ultiple-value-prog $1$  form-r form\*)

 $(\begin{matrix} M \\ P \end{matrix} \text{reg1}$  form-r form\*)

 $(\begin{matrix} M \\ P \text{rog2} \end{matrix}$  form-a form-r form\*)

⊲ Evaluate forms in order. Return values/primary value, respectively, of form-r.

 $\begin{smallmatrix} \begin{smallmatrix} \begin{smallmatrix} 0 \end{smallmatrix} \\ \begin{smallmatrix} \begin{smallmatrix} s \end{smallmatrix} \end{smallmatrix} \end{smallmatrix}$ l<sup>sO</sup>  $\left.\begin{matrix} \end{matrix}\right\}$ name  $\overline{(name [value_{\overline{\text{MIL}}}])}^*$ ) (declare  $\widehat{decl}^*$ )\*  $form^{\mathbb{P}*}$ ) ⊲ Evaluate forms with names lexically bound (in parallel or

sequentially, respectively) to values. Return values of forms.

<span id="page-20-1"></span>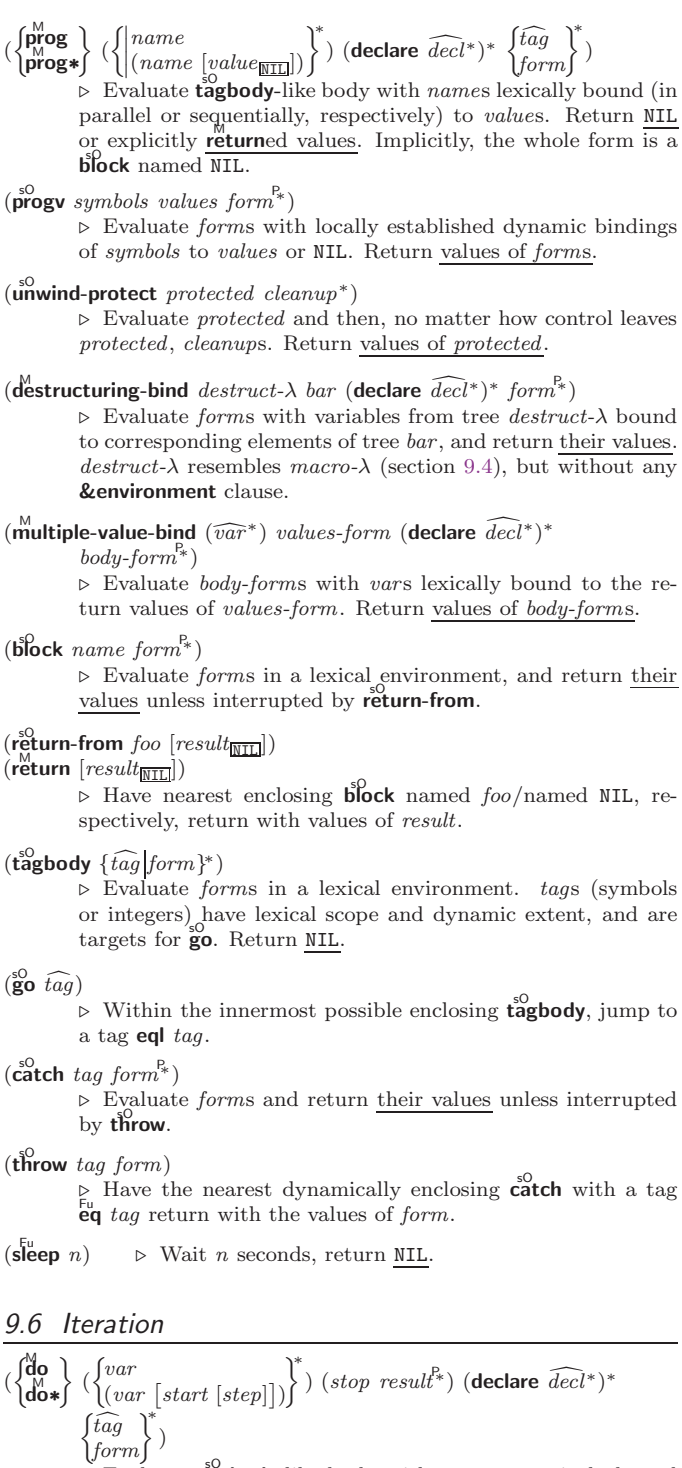

<span id="page-20-0"></span> $\sum_{n=1}^{\infty}$  Evaluate **tagbody**-like body with vars successively bound according to the values of the corresponding start and step forms. vars are bound in parallel/sequentially, respectively. Stop iteration when *stop* is T. Return values of result<sup>\*</sup>. Im-<br>plicitly, the whole form is a **block** named NIL.

(**dotimes** (var i [result<sub>MIII</sub>]) (**declare**  $\widehat{decl}^*$ )\* { $\widehat{tag} \text{form}$ }\*)<br>► Evaluate **tagbody**-like body with var successively bound to integers from  $\overline{0}$  to  $i - 1$ . Upon evaluation of result, var is i. Implicitly, the whole form is a **block** named  $\overline{NIL}$ .

# (**dolist** (var list [result<sub>MIII</sub>]) (**declare**  $\widehat{decl}^*$ )\* { $\widehat{tag} \text{form}$ }\*)<br>► Evaluate **tagbody**-like body with var successively bound to the elements of *list*. Upon evaluation of result, var is NIL. Implicitly, the whole form is a  $\operatorname{\bf b}^0\!\!{\rm \bf lock}$  named NIL.

#### <span id="page-21-1"></span><span id="page-21-0"></span>9.7 Loop Facility

# $(log$ op  $form^*)$

⊲ Simple Loop. If forms do not contain any atomic Loop Facility keywords, evaluate them forever in an implicit block named NIL.

### $(\mathsf{loop} \; \mathit{clause}^*)$

⊲ Loop Facility. For Loop Facility keywords see below and Figure [1.](#page-22-0)

named  $n_{\overline{\text{NIL}}}$  $\triangleright$  Give loop's implicit block a name.

$$
\{\text{with } \begin{Bmatrix} var-s \\ (var-s^*) \end{Bmatrix} [d-type] = foo\}^+
$$

$$
\{\text{and } \begin{Bmatrix} var-p \\ (var-p^*) \end{Bmatrix} [d-type] = bar\}^*
$$

where destructuring type specifier  $d$ -type has the form  $\left\{ \text{fixnum} \middle| \text{float} \middle| \text{T} \middle| \text{NIL} \middle| \left\{ \text{of-type } \right\} \right\}$  $\binom{1}{1}$ 

$$
\left\{ \frac{\text{maxmin} \left[ |\text{max}| \left\{ \text{or-type } \left( \text{type*} \right) \right\} \right]}{\text{maxmin} \left\{ \text{sum} \left( \text{type*} \right) \right\} \right\}
$$

⊲ Initialize (possibly trees of) local variables var-s sequentially and var-p in parallel.

#### $\left\{\{\text{for}\left|\text{as}\right\}\right\}_{(var)}$  $(var-s^*)$  $\left\{ |d\text{-type}| \right\}^+$  {and  $\left\{ \begin{array}{c} var-p \\ sum \end{array} \right\}$  $(var-p^*)$  $\Gamma$  $\lceil d\text{-type} \rceil \}^*$

⊲ Begin of iteration control clauses. Initialize and step (possibly trees of) local variables var-s sequentially and  $var-p$  in parallel. Destructuring type specifier  $d$ -type as with with.

#### $\{$ upfrom  $|$ from downfrom $\}$  start

 $\triangleright$  Start stepping with  $start$ 

{upto downto to below above} form<br>  $\triangleright$  Specify form as the end value for stepping.

- $\{$ in on $\}$  list
- ⊲ Bind var to successive elements/tails, respectively, of list.
- by  $\{step_{\textbf{1}}| function_{\textbf{\#'cdr}}\}$

⊲ Specify the (positive) decrement or increment or the function of one argument returning the next part

of the list.<br>=  $foo$  [then  $bar_{[foo]}$ ]

 $\rhd$  Bind var initially to foo and later to bar. across vector

#### ⊲ Bind var to successive elements of vector.

being  ${the|each}$ 

⊲ Iterate over a hash table or a package.

 $\{hash-key|hash-key\}$   $\{of|in\}$   $hash-table$  [using

 $(hash-value value$ 

⊲ Bind var successively to the keys of hash-table; bind value to corresponding values.

#### $\{hash-value | hash-values\}$   $\{of | in\}$   $hash-table$  [using  $(hash-key key)$ ]

⊲ Bind var successively to the values of hash-table; bind key to corresponding keys.

### {symbol symbols present-symbol present-symbols external-symbol external-symbols} [{of |in}

 $package \overline{*p}_0^{\text{ack}}$ 

 $\triangleright$  Bind var successively to the accessible symbols, or the present symbols, or the external symbols respectively, of package.

 $\{$  do doing  $\}$  form<sup>+</sup>

⊲ Evaluate forms in every iteration.

#### $\{$  if  $|$ when  $|$ unless $\}$  test i-clause  $\{$  and j-clause $\}^*$   $[$ else  $k$ -clause  ${and \;l-clause}$  $[end]$

⊲ If test returns T, T, or NIL, respectively, evaluate i-clause and j-clauses; otherwise, evaluate k-clause and l-clauses.

it  $\rho$  Inside *i-clause* or *k-clause*: value of *test*.

#### return  $\{form | \textbf{it} \}$

⊲ Return immediately, skipping any finally parts, with values of form or it.

<span id="page-22-0"></span>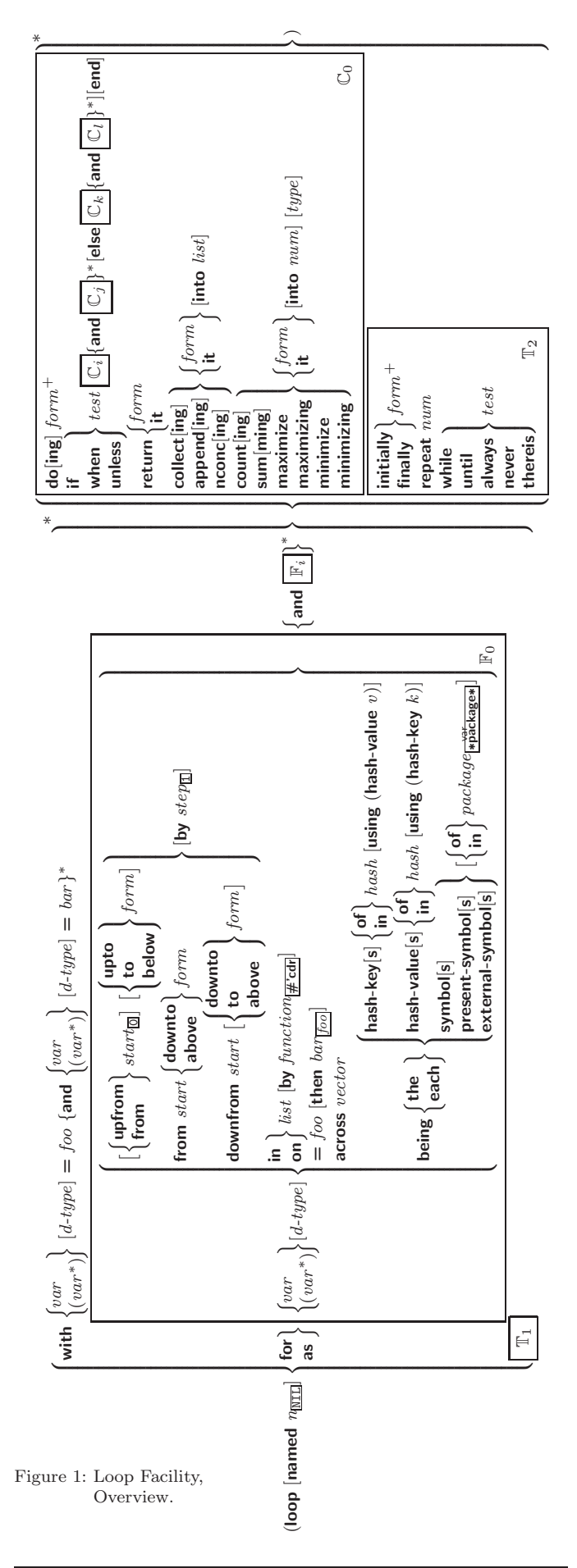

<span id="page-23-2"></span> ${collect}|collecting{ \; \{form \; | \; \} \; }$  [into  $list|$ 

 $\triangleright$  Collect values of form or it into list. If no list is given, collect into an anonymous list which is returned after termination.

 $\{$ append appending nconc nconcing  $\}$   $\{form$   $[t]$   $[$  into  $list]$ 

⊲ Concatenate values of form or it, which should be lists, into *list* by the means of **append** or **nconc**, respectively. If no list is given, collect into an anonymous list which is returned after termination.

 $\{count|counting\}$   $\{form$   $\{it\}$   $\{int\}$   $input$   $\{type\}$ 

⊲ Count the number of times the value of form or of it is  $T$ . If no  $n$  is given, count into an anonymous variable which is returned after termination.

{sum summing}  $\{form[\text{it}] \}$  [into sum]  $[\text{type}]$ <br>  $\triangleright$  Calculate the sum of the primary values of *form* or of it. If no sum is given, sum into an anonymous variable which is returned after termination.

 ${maximize}$  maximizing minimize minimizing  ${form}$  it  ${}$  [into max-min] [type]

⊲ Determine the maximum or minimum, respectively, of the primary values of *form* or of it. If no *max-min* is given, use an anonymous variable which is returned after termination.

{initially finally }  $form<sup>+</sup>$ 

⊲ Evaluate forms before begin, or after end, respectively, of iterations.

- repeat  $num$ 
	- ⊳ Terminate loop after *num* iterations; *num* is evaluated once.
- $\{$  while  $|$ until $\}$  test
	- ⊲ Continue iteration until test returns NIL or T, respectively.
- $\{$ always never $\}$ test

⊳ Terminate loop returning NIL and skipping any finally parts as soon as test is NIL or T, respectively. Otherwise continue  $\log_{10}$  with its default return value set to T.

#### thereis  $test$

 $\triangleright$  Terminate loop when test is T and return value of test, skipping any finally parts. Otherwise continue loop with its default return value set to NIL.

#### $(log$ op-finish $)$

 $\triangleright$  Terminate loop immediately executing any finally clauses and returning any accumulated results.

# <span id="page-23-0"></span>10 CLOS

### <span id="page-23-1"></span>10.1 Classes

 $(\mathbf{s} \mathbf{b} \mathbf{t} - \mathbf{exists} - \mathbf{p}$  foo bar) ⊳ T if foo has a slot bar.

 $(s\ddot{\mathbf{0}}\dot{\mathbf{0}}t\text{-} \mathbf{boundary}$  instance slot) ⊳ T if slot in instance is bound.

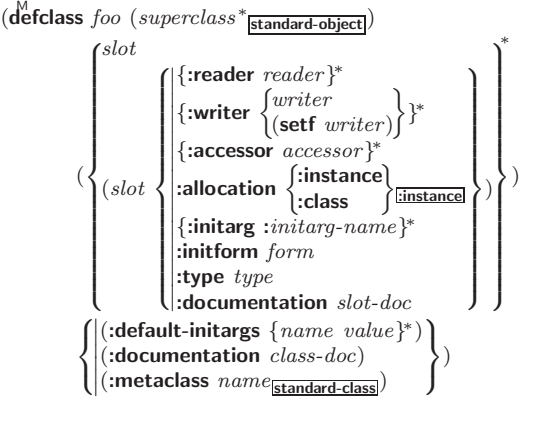

<span id="page-24-0"></span>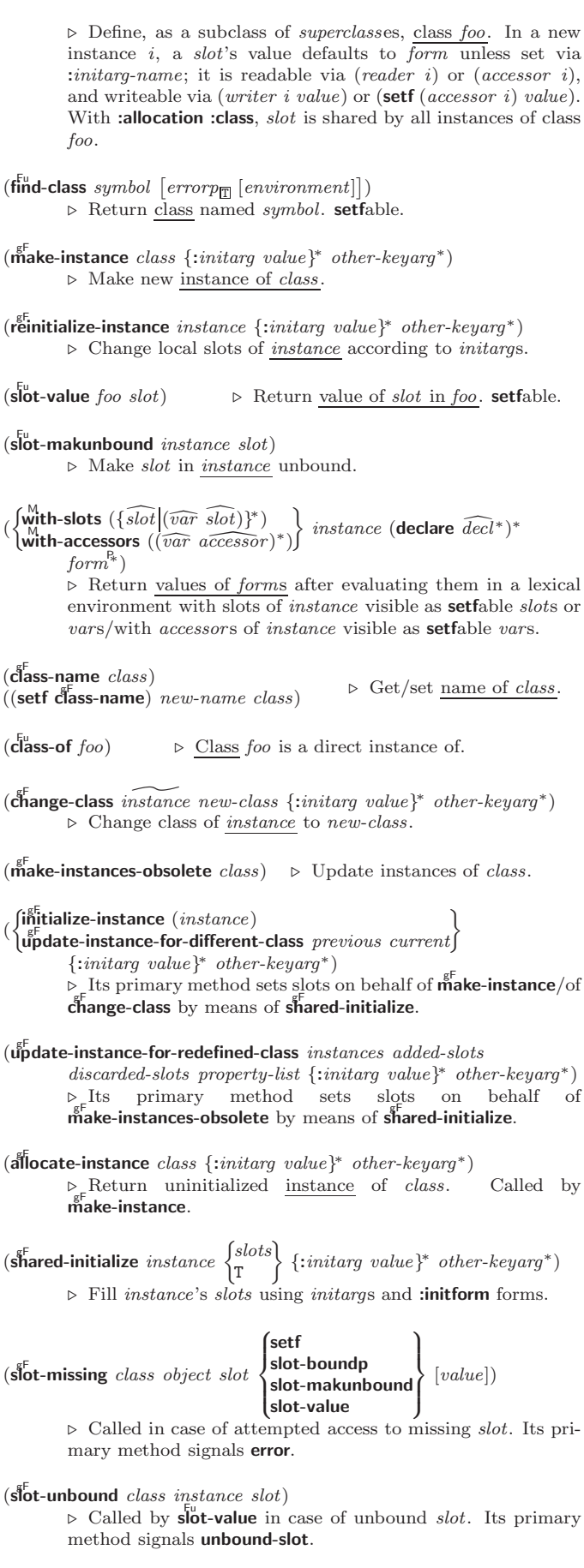

<span id="page-25-1"></span><span id="page-25-0"></span>10.2 Generic Functions  $(\stackrel{\sf Fu}{\sf next}\text{-method-p})$  $\triangleright\,$  T if enclosing method has a next method. (defgeneric  $\int_{\theta}^{foo}$  $(\text{setf}$  foo $)$  $\left\{ \begin{array}{c} \text{(required-var}^* \end{array} \right\}$  (required-var\* **[&optional**  $\begin{array}{c} \text{(vac)} \end{array}$  $\begin{bmatrix} var \ (var) \end{bmatrix}^*$ ] [&rest  $\lceil \text{var} \rceil \left[ \text{Skey } \begin{Bmatrix} var \\ (var | (key \ var)) \end{Bmatrix}^* \right] \rceil$  [&allow-other-keys]]  $(|$  : argument-precedence-order  $required\text{-}var^+$ ) )  $\int$  $\overline{\phantom{a}}$  $\mid$  $\mathsf I$  $\frac{1}{2}$  $\frac{1}{2}$  $\frac{1}{2}$  $\mid$  $(\text{:generic-tunction-class } class_{\text{standard-method}})$ <br>(:method-class class standard-method)<br>(:method-combination c-type  $\frac{1}{2}$ ˛ ˛ (:method defmethod-args) ∗  $($ :argument-precedence-order  $\operatorname{required-var}^+)$  $(\text{ declare }(\text{ optimize } arg^*)^+)$ (:documentation  $\widehat{string}$ )  $\overline{c}$ :generic-function-class  $\overline{class}$ <sub>standard-generic-function</sub>)  $($ :method-combination  $c$ -type<sub> ${t$ standard</sub>  $c$ -arg $*)$  $\overline{\phantom{a}}$  $\int$ ) Define generic function foo. defmethod-args resemble those of **defmethod**. For  $c$ -type see section [10.3.](#page-26-0)  $\begin{pmatrix} F_u \\ e$  ensure-generic-function  $\begin{pmatrix} 0 \\ 1 \end{pmatrix}$ foo  $(\text{setf}~{foo})$  $\Gamma$ 8  $\int$  $\overline{\phantom{a}}$  $\begin{array}{c} \hline \end{array}$  $\mid$  $\mathsf I$  $\frac{1}{2}$  $\frac{1}{2}$  $\mid$  $\mathsf I$ senere rancelon ex-<br>
:method-class *class*  $\frac{1}{2}$  $\frac{1}{2}$  $\frac{1}{2}$ ˛ ˛ :environment environment :argument-precedence-order  $\it required-var$ :declare (optimize  $arg^*)^+$ :documentation string :generic-function-class class :method-combination c-type c-arg<sup>∗</sup> :lambda-list lambda-list  $\mathcal{L}$  $\overline{\phantom{a}}$  $\int$ ) ⊲ Define or modify generic function foo. :generic-function-class and :lambda-list have to be compatible with a pre-existing generic function or with existing methods, respectively. Changes to : method-class do not propagate to existing methods. For c-type see section [10.3.](#page-26-0) (defmethod  $\begin{cases} foo \\ foo \end{cases}$  $(\text{setf}$  foo)  $\}$  $\int_{0}^{1}$  $\sqrt{2}$ :before :after :around qualifier<sup>∗</sup>  $\mathcal{L}$  $\mathsf{I}$  $\int$ primary method. (  $\int var$   $\Big|^{*}$  $\mathbf{j}$  $\mathbf{I}$ (spec-var class  $\int$ (eql  $bar$ )  $\Gamma$ )  $\mathfrak{t}$ ; ˆ &optional  $\begin{cases} var \\ (var \; [init \; [supplied-p]]) \end{cases}$  $\left[\begin{matrix} * & * & * \end{matrix}\right]$  [&rest  $var$ ] [&key  $\int_0^{\infty}$  $\mathbf{r}$ (  $\int v \, dr$  $(\text{:} key\text{:} var)$  $\Gamma$  $\lceil init \lfloor supplied-p \rfloor \rceil)$  $\mathcal{A}^*$  $\mathbf{I}$ ; ∗ [&allow-other-keys]]  $\left[\text{Raux}\right]$  $\begin{pmatrix} var \\ (var [init]) \end{pmatrix}^*$ ]  $\int$  (declare  $\widehat{decl}^*$ )\*)  $\int_{a}^{a}$  $form^{\mathsf{P}_*})$ ⊲ Define new method for generic function foo. spec-vars specialize to either being of *class* or being  $eql$  *bar*, respectively. On invocation, vars and spec-vars of the new method act like parameters of a function with body form∗. forms are enclosed in an implicit **block** foo. Applicable qualifiers depend on the method-combination type; see section [10.3.](#page-26-0)  $\begin{pmatrix} \int_{\mathbf{a}_i^E} \mathbf{a}_i^E \mathbf{b}_i \end{pmatrix}$  denotes generic-function method) ⊲ Add (if necessary) or remove (if any) method to/from generic-function.  $(\mathbf{f}^{\mathsf{gF}}_{\mathsf{m}}$  **dimethod** generic-function qualifiers specializers  $\text{[error}_{\overline{\mathbb{m}}}]$ ) ⊳ Return suitable method, or signal error.  $(\mathbf{c}^{\mathsf{g}}$  compute-applicable-methods generic-function args) ⊲ List of methods suitable for args, most specific first.  $(c<sup>Fu</sup>$ dl-next-method  $arg*$ <sub>current args</sub>) ⊲ From within a method, call next method with args; return its values.  $(\stackrel{\mathsf{g}^{\mathsf{E}}}{\mathsf{no}}$ -applicable-method generic-function arg\*) ⊲ Called on invocation of generic-function on args if there is no applicable method. Default method signals error.

# <span id="page-26-1"></span>(

 $\begin{Bmatrix} \mathbf{F}_{\mathbf{u}}^{\mathbf{F}_{\mathbf{u}}} & \mathbf{H}_{\mathbf{u}}^{\mathbf{u}} & \mathbf{H}_{\mathbf{u}}^{\mathbf{u}} & \mathbf{H}_{\mathbf{u}}^{\mathbf{u}} \\ \mathbf{H}_{\mathbf{u}}^{\mathbf{u}} & \mathbf{H}_{\mathbf{u}}^{\mathbf{u}} & \mathbf{H}_{\mathbf{u}}^{\mathbf{u}} & \mathbf{H}_{\mathbf{u}}^{\mathbf{u}} & \mathbf{H}_{\mathbf{u}}^{\mathbf{u}} \\ \mathbf{H}_{\mathbf{u}}^{\mathbf{u}} & \mathbf{H}_{\math$ 

⊲ Signal error on applicable method with invalid qualifiers, or on method combination. For control and args see format, p. [37.](#page-36-0)

 $(\stackrel{\mathsf{g}^{\mathsf{E}}}{\mathsf{no}\text{-}\mathsf{next}\text{-}\mathsf{method}})$  generic-function method arg\*)

⊲ Called on invocation of call-next-method when there is no next method. Default method signals error.

 $(\textbf{f\text{u}^{eff}}$ nction-keywords  $method)$ 

⊲ Return list of keyword parameters of method and T if other 2 keys are allowed.

( $\tilde{\mathbf{m}}$ <sup>F</sup> **ethod-qualifiers** method) ⊳ List of qualifiers of method.

### <span id="page-26-0"></span>10.3 Method Combination Types

#### standard

⊲ Evaluate most specific :around method supplying the values of the generic function. From within this method, call-next-method can call less specific :around methods if there are any. If not, or if there are no :around methods at all, call all :before methods, most specific first, and the most specific primary method which supplies the values of the calling  $\ddot{\mathbf{r}}$  call-next-method if any, or of the generic function; and which can call less specific primary methods via  $\ddot{c}$ all-next-method. After its return, call all :after methods, least specific first.

#### $and$  or append list nconc progn max min +

⊲ Simple built-in method-combination types; have the same usage as the c-types defined by the short form of define-method-combination.

 $\mathbf{A}$ 

 $\left| \right|$ )

### (define-method-combination  $c$ -type

 $\int \begin{bmatrix} : \text{documentation} & \widehat{string} \\ : \text{identity-with-one-zero} \end{bmatrix}$ Exercise the number of  $\frac{SUT}{N}$  identity-with-one-argument  $\frac{bool_{\overline{N}}}{N}$ 

 ${\vert}$ : identity-with-one-argun<br>coperator  $operator_{c-type}$ 

⊲ Short Form. Define new method-combination c-type. In a generic function using c-type, evaluate most specific :around method supplying the values of the generic function. From within this method,  $\ddot{call}$ -next-method can call less specific :around methods if there are any. If not, or if there are no :around methods at all, return from the calling call-next-method or from the generic function, respectively, the values of (operator (primary-method gen-arg∗) <sup>∗</sup>), gen-arg<sup>∗</sup> being the arguments of the generic function. The *primary-methods* are ordered [[:most-specific-first]<br>  $\left[\right]$ :most-specific-last  $\left[\right]$  imost-specific-first] (specified as c-arg in

defgeneric). Using c-type as the qualifier in define thod makes the method primary.

(define-method-combination c-type (ord- $\lambda^*$ ) ((group

 $\overline{6}$  $\langle \langle \text{qualifier*} | * \rangle \rangle$  $\int$ *predicate* ∗  $\mathcal{L}$  $\left| \right|$  $\int$  :description *control*  $\left\vert \right\vert$ :required *bool* | :order || :most-specific-first |<br>| :most-specific-last || <u>:most-specific-first</u>  $\left( \begin{array}{c} \text{``regumes} \ ( \text{``reguments} \ method \text{`combination-}\lambda^* \ \end{array} \right)$ <br>( $\left( \begin{array}{c} \text{``reguments} \ \text{rension} \ symbol \end{array} \right)$  $\mathcal{L}$  $\mathsf{I}$  $\int$ ) ∗)  $\sqrt{\frac{ac}{doc}}$ ˛ ˛ (:generic-function symbol)  $\bigotimes$  (declare  $\widehat{decl}^*$ )\*  $\mathcal{L}$  $\mathsf{I}$  $\vert$  $body^{\mathsf{P}_{*}}$ )

<span id="page-27-1"></span> $\rhd$  Long Form. Define new method-combination  $c$ -type. A call to a generic function using  $c$ -type will be equivalent to a call to the forms returned by  $body^*$  with  $ord-\lambda^*$  bound to  $c$ -arg<sup>\*</sup> (cf. defgeneric), with  $symbol$  bound to the generic function, with method-combination- $\lambda^*$  bound to the arguments of the generic function, and with groups bound to lists of methods. An applicable method becomes a member of the leftmost group whose predicate or qualifiers match. Methods can be called via **call-method**. Lambda lists  $(\text{ord-}\lambda^*)$  and (method-combination- $\lambda^*$ ) according to ord- $\lambda$  on p. [17,](#page-16-0) the latter enhanced by an optional &whole argument.

 $\int_{0}^{M}$ call-method  $\left\{ \begin{matrix} 0 & 0 \\ 0 & 1 \end{matrix} \right\}$  $method$  $(m$ ake-method  $\widehat{form}$ )  $\Big\}$ [(  $\int$ next-method  $(m$ ake-method  $\widehat{form}$ ) )∗  $)$ ⊲ From within an effective method form, call method with the arguments of the generic function and with information about its *next-methods*; return its values.

# <span id="page-27-0"></span>11 Conditions and Errors

For standardized condition types cf. Figure [2](#page-30-0) on page [31.](#page-30-0)

 $(d^M$ efine-condition foo (parent-type\* $_{\overline{\text{condition}}}$ )

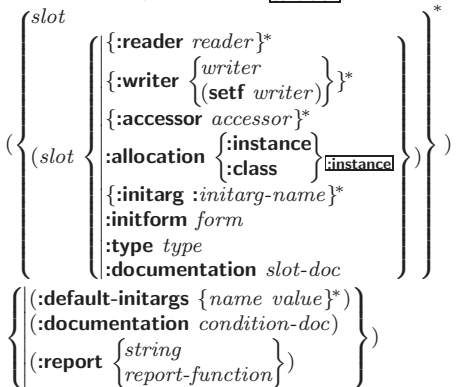

 $\bigcup_{\triangleright}$  Define, as a subtype of parent-types, condition type foo. In a new condition, a slot's value defaults to form unless set via :*initarg-name*; it is readable via (*reader i*) or (*accessor i*), and writeable via (*writer i value*) or  $(\text{setf}(accessor i) value)$ . With :allocation :class, slot is shared by all conditions of type foo. A condition is reported by string or by report-function of arguments condition and stream.

 $(\stackrel{\text{Fu}}{\text{make-condition}} \text{type } \{: \: \:initarg\text{-name value}\}^*)$  $\triangleright$  Return new <u>condition of type</u>.

(  $\int_{\frac{F_u}{\ln m}}^{\frac{F_u}{\ln m}}$ : Fu error ୍ମ<br>ଜୁarn  $\left| \right|$  $\int$  $\mathbf{t}$ condition type {:initarg-name value} ∗ control arg<sup>∗</sup>  $\overline{\mathcal{L}}$ ; )

> ⊲ Unless handled, signal as condition, warning or error, respectively, *condition* or a new condition of type or, with format *control* and  $args$  (see p. [37\)](#page-36-0), simple-condition, simple-warning, or simple-error, respectively. From signal and warn, return NIL.

> > $\int$ condition continue-arg<sup>∗</sup>

type {:initarg-name value} ∗  $\overline{\mathcal{L}}$ 

)

: control arg<sup>∗</sup>

; ⊲ Unless handled, signal as correctable error condition or a new condition of type or, with **format** control and args (see p.  $37$ ), simple-error. In the debugger, use format arguments continue-control and continue-args to tag the continue option. Return NIL.

 $(i$ gnore-errors  $form^{\mathbb{P}_{*}})$ 

 $(\overline{\text{cerror}} \ \ \textit{continue-control})$ 

⊲ Return values of forms or, in case of errors, NIL and the 2 condition.

#### <span id="page-28-0"></span> $(invoke-debugger\ condition)$ ⊲ Invoke debugger with condition.

 $\left(\begin{matrix} \text{M} \\ \text{assert} \end{matrix}\right)$   $\left[\begin{matrix} (place^*) \end{matrix}\right]$  $\int$  $\mathbf{t}$ condition continue-arg<sup>∗</sup> type {:initarg-name value} ∗ control arg<sup>∗</sup>  $\overline{\mathcal{L}}$  $\left| \right|$  $\vert \vert$ )

⊲ If test, which may depend on places, returns NIL, signal as correctable **error** condition or a new condition of type or, with **format** control and args (see p. [37\)](#page-36-0), **error**. When using the debugger's continue option, places can be altered before re-evaluation of test. Return NIL.

(handler-case foo (type ([var]) (declare  $\widehat{decl^*}$ )\* condition-form<sup> $\mathbb{P}_*$ </sup>)\*

 $[(**ino-error** (ord- $\lambda^*$ ) (declare  $\widehat{decl}^*)^*$  form<sup>R</sup>*)]$ If, on evaluation of foo, a condition of type is signalled, evaluate matching condition-forms with var bound to the condition, and return their values. Without a condition, bind  $ord-\lambda s$  to values of  $foo$  and return values of  $forms$  or, without a :no-error clause, return values of  $\overline{foo}$ . See p. [17](#page-16-0) for  $(ord-\lambda^*)$ .

 $(\mathsf{h}^{\mathsf{M}}$ ndler-bind  $((condition-type\; \; \; \text{handler-function})^*)$  form<sup>P</sup>\*)

⊲ Return values of forms after evaluating them with condition-types dynamically bound to their respective handler-functions of argument condition.

 $\begin{pmatrix} \text{with-simple-restart} \\ \text{NIL} \end{pmatrix}$  control arg\*) form<sup>P</sup>\*)

⊲ Return values of forms unless restart is called during their evaluation. In this case, describe restart using format control and args (see p. [37\)](#page-36-0) and return NIL and T. 2

$$
(\text{restart-case} \text{ form } (\text{foo } (\text{ord-}\lambda^*) \left\{ \begin{matrix} \text{interactive} \text{ arg-function} \\ \text{report-function} \\ \text{string} \\ \text{itest} \text{ test-function} \\ \text{else} \end{matrix} \right\}
$$

 $(\text{declarge }\widehat{decl^*})^* \ \textit{restart-form}^{\mathbb{P}_*})^*)$  $\rho$  Evaluate form with dynamically established restarts foo. Return values of form or, if by ( $\overline{h}$  invoke-restart foo arg<sup>\*</sup>) one restart foo is called, use string or report-function (of a stream) to print a description of restart foo and return the values of its restart-forms. arg-function supplies appropriate args if  $foo$  is called by invoke-restart-interactively. If  $(test\text{-}function$ condition) returns T, foo is made visible under condition. arg<sup>∗</sup> matches (ord- $\lambda^*$ ); see p. [17](#page-16-0) for the latter.

 $(r$ **estart-bind**  $((\begin{cases} \widehat{restart} \\ \texttt{NIL} \end{cases})$  restart-function  $\left\{\left\vert \begin{array}{c} 0 \\ 0 \end{array} \right\vert \right.$ : ˛ ˛ :test-function function :interactive-function function :report-function function  $\overline{\mathcal{L}}$ ;  $(*)$  form<sup> $P_*$ </sup>)

 $\triangleright$  Return values of forms evaluated with restarts dynamically bound to restart-functions.

 $(i<sub>n</sub><sup>Fu</sup>ooke-restart \, restart \, arg*)$ 

 $\hat{\mathbf{u}}$  (invoke-restart-interactively restart)

⊲ Call function associated with restart with arguments given or prompted for, respectively. If restart function returns, return its values.

(  $\left\{\begin{matrix} F_u \\ G_{\text{in}} \\ \text{find-restart} \ \ \textit{name} \end{matrix}\right\}$ [condition])

⊲ Return list of all restarts, or innermost restart name, respectively, out of those either associated with *condition* or un-associated at all; or, without condition, out of all restarts. Return NIL if search is unsuccessful.

 $(r<sup>Fu</sup><sub>es</sub>)$ ⊳ Name of *restart*. <span id="page-29-1"></span>( *(abort*  $\int_{\frac{F_u}{2}}^{\frac{F_u}{2}} m f f \text{[Fe-Warning]}$  $\begin{bmatrix} \text{store-value} & value \\ \text{true} & value \end{bmatrix}$ continue store-value  $value$ <br>use-value  $value$  $\mathcal{L}$  $\overline{\phantom{a}}$  $[condition_{\overline{\text{NIL}}}])$  $\triangleright$  Transfer control to innermost applicable restart with same name (i.e. **abort**, ..., **continue** ...) out of those either associated with condition or un-associated at all; or, without condition, out of all restarts. If no restart is found, signal **control-error** for **abort** and **muffle-warning**, or return NIL for the rest. ( M with-condition-restarts condition restarts form<sup>P</sup>∗) ⊲ Evaluate forms with restarts dynamically associated with condition. Return values of forms.  $(a$ <sup>Fu</sup> thmetic-error-operation  $condition)$  $\overline{C}$  (arithmetic-error-operands  $\overline{condition}$ ) ⊲ List of function or of its operands respectively, used in the operation which caused condition.  $(\overline{\text{cell}}\text{-error}\text{-name condition})$  $\triangleright$  <u>Name of cell</u> which caused  $condition.$  $(\mathbf{unbound\text{-}slot\text{-}instance}\ condition)$  $\triangleright$  Instance with unbound slot which caused  $condition.$  $(\overline{\text{print}-\text{not}-\text{readable}-\text{object}}\ condition)$ ⊲ The object not readably printable under condition.  $(p_{\text{ackage-error-package } condition)$  $(\mathbf{f}_1^{\mathsf{F}})$  error-pathname  $\mathit{condition}$ )  $\overline{\textbf{(stream-error-stream condition)}}$ ⊲ Package, path, or stream, respectively, which caused the condition of indicated type.  $(t^{Fu}_{ype-error-datum\ condition})$  $(t^{F_{U}})$  e-error-expected-type  $condition)$ ⊲ Object which caused condition of type type-error, or its expected type, respectively.  $(\mathbf{s}_1^{\mathsf{Eu}})$  mple-condition-format-control  $\mathit{condition})$  $\hat{\mathbf{S}}$  (simple-condition-format-arguments  $\mathit{condition}$ ) ⊳ Return **format** control or list of **format** arguments, respectively, of *condition*. ∗br̃eak-on-signals∗<sub>NIL</sub> ⊲ Condition type debugger is to be invoked on. ∗ďebugger-hook∗<sub>NIL</sub> ⊲ Function of condition and function itself. Called before debugger. 12 Types and Classes

<span id="page-29-0"></span>For any class, there is always a corresponding type of the same name.

 $(\mathbf{t}_\text{type}^{\mathsf{Fu}})$  foo type  $[environment_{\overline{\mathtt{MTL}}}])$   $\triangleright$   $\underline{\mathtt{T}}$  if foo is of type.

 $(\substack{\mathsf{Fu}}{\mathsf{subtype}} \cdot \mathsf{type} \cdot \mathsf{a} \text{ type} \cdot \mathsf{b} \text{ }[\text{environment}])$ ⊲ Return T if type-a is a recognizable subtype of type-b, and 2 NIL if the relationship could not be determined.

(the  $\widehat{type}$  form)  $\triangleright$  Declare <u>values of form</u> to be of type.

 $\mathbf{(c_0^{\mathrm{Fu}}}$ ⊳ Coerce *object* into type.

(typecase foo (type a-form<sup>P</sup>\*)\* [( $\left\{\begin{matrix} \text{otherwise} \\ T \end{matrix}\right\}$ T  $\left\{ b\text{-}form_{\text{NIL}}^{P_{*}}\right\}$ ⊲ Return values of the a-forms whose type is foo of. Return

values of b-forms if no type matches.

<span id="page-30-1"></span>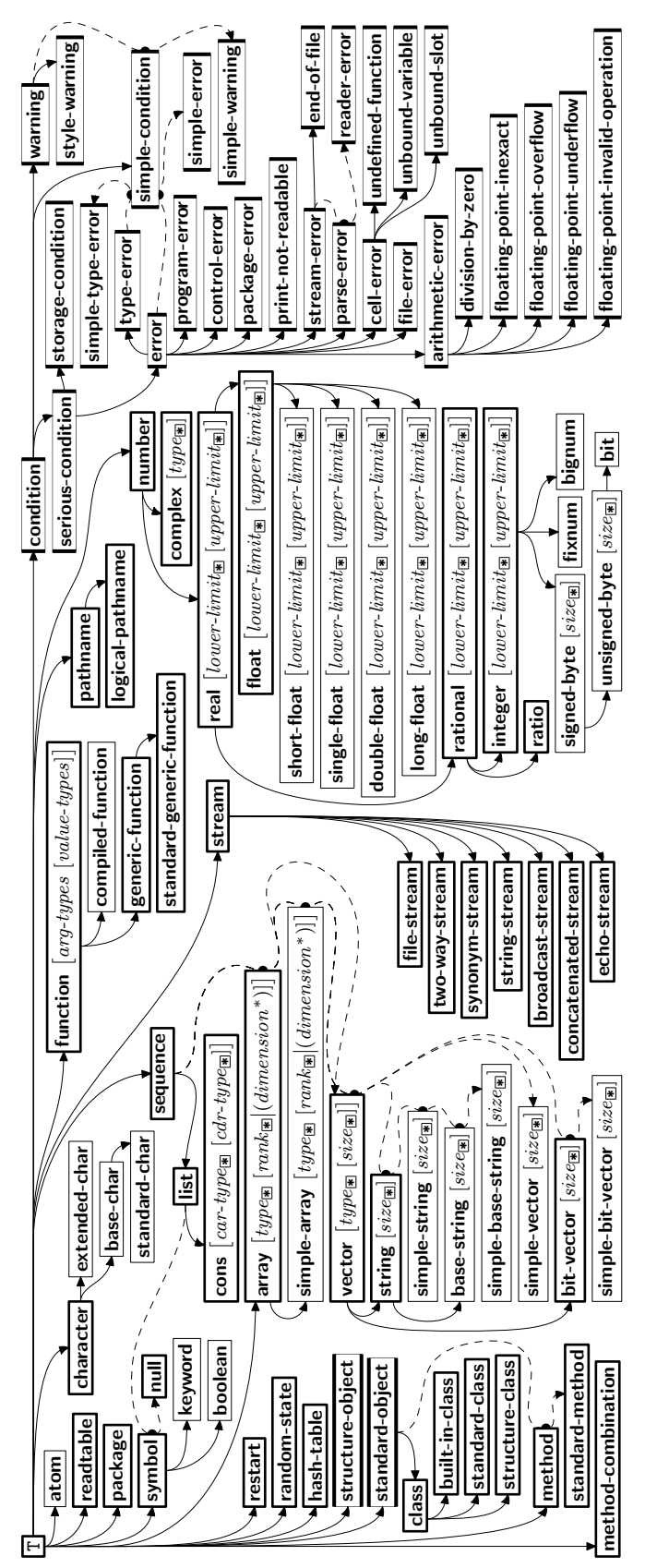

<span id="page-30-0"></span>Figure 2: Precedence Order of System Classes  $(\blacksquare)$ , Classes  $(\blacksquare)$ , Types  $(\equiv)$ , and Condition Types  $(\equiv)$ .

<span id="page-31-2"></span> $(\begin{matrix} \mathbf{c}^{\mathbf{W}}_{\mathbf{Q}} \\ \mathbf{c}^{\mathbf{W}}_{\mathbf{W}} \\ \mathbf{c}^{\mathbf{W}}_{\mathbf{Y}} \\ \end{matrix} \quad \text{for} \quad (\widehat{type} \ \text{form}^{\mathbb{P}_{\! \! \ast}})^*)$ 

⊲ Return values of the forms whose type is foo of. Signal correctable/non-correctable error, respectively if no type matches.

 $(t^{\text{true}})$ ⊳ Type of foo.

 $(\mathbf{check-type} \space plane \space type \space [string]$ ⊳ Signal correctable type-error if place is not of type. Return NIL.

 $(\mathbf{stream\text{-}element\text{-}type}\; stream)$ ⊳ Return type of *stream* objects.

 $(\overline{\text{array}} - \text{element-type} \,\text{array})$  $▶$  Element type  $array$  can hold.

 $(\begin{matrix} \mathsf{Fu} \\ \mathsf{upgraded} \text{-}array\text{-}element\text{-}type \ [environment\text{-}\underline{\text{NTL}}] \end{matrix})$ ⊲ Element type of most specialized array capable of holding elements of type.

 $(\operatorname{\mathsf{deftype}}~{foo}~(\mathit{macro-}\lambda^*)$   $(\operatorname{\mathsf{declarge}}~\widehat{decl^*})^*~[\widehat{doc}]~\mathit{form}^\textsf{P*})$  $\triangleright$  Define type <u>foo</u> which when referenced as  $(foo \widehat{arg}^*)$  applies expanded forms to args returning the new type. For (macro- $\lambda^*$ ) see p. [18](#page-17-0) but with default value of  $*$  instead of NIL. forms are enclosed in an implicit  $\stackrel{\sim}{\text{block}}$  named foo.

 $(eql$   $foo)$  $($ member  $foo^*$ ) ⊲ Specifier for a type comprising foo or foos.

(satisfies predicate) ⊲ Type specifier for all objects satisfying predicate.

(mod *n*)  $\triangleright$  Type specifier for all non-negative integers  $\lt n$ .

(not type)  $\triangleright$  Complement of type.

(and  $type^*_{\overline{17}}$ ) ⊲ Type specifier for intersection of types.

(or  $type*_{\overline{\text{NIL}}})$ ▷ Type specifier for union of types.

 $(\text{values type}^* \ [\text{&optional type}^* \ [\text{&rest other-args}]) )$ ⊲ Type specifier for multiple values.

∗ ⊲ As a type argument (cf. Figure [2\)](#page-30-0): no restriction.

# <span id="page-31-0"></span>13 Input/Output

### <span id="page-31-1"></span>13.1 Predicates

```
(\mathbf{s^F_w})(\mathbf{p}athnamep foo)(\text{readtablep}~ \text{foo})\rhd T if foo is of indicated type.
(i_{\text{nput-stream-p} \text{ stream}}^{\text{Fu}})\overline{\text{(output-stream-p \; stream)}}(\mathbf{in}^{\mathsf{Fu}}) interactive-stream-p stream)
\overline{\mathbf{op}}en-stream-p stream)
           ⊲ Return T if stream is for input, for output, interactive, or
           open, respectively.
(\mathbf{p}^{\mathsf{Fu}}) (pathname-match-p path wildcard)
           \rhd T if path matches wildcard.
(\textsf{while-pathname-p path }\ [\{\textsf{:host}|\textsf{:device}|\textsf{:divectory}|\textsf{:name}|\textsf{:type}|\textsf{:version}
```
 $NIL$ } $])$ ⊲ Return T if indicated component in path is wildcard. (NIL indicates any component.)

<span id="page-32-1"></span><span id="page-32-0"></span>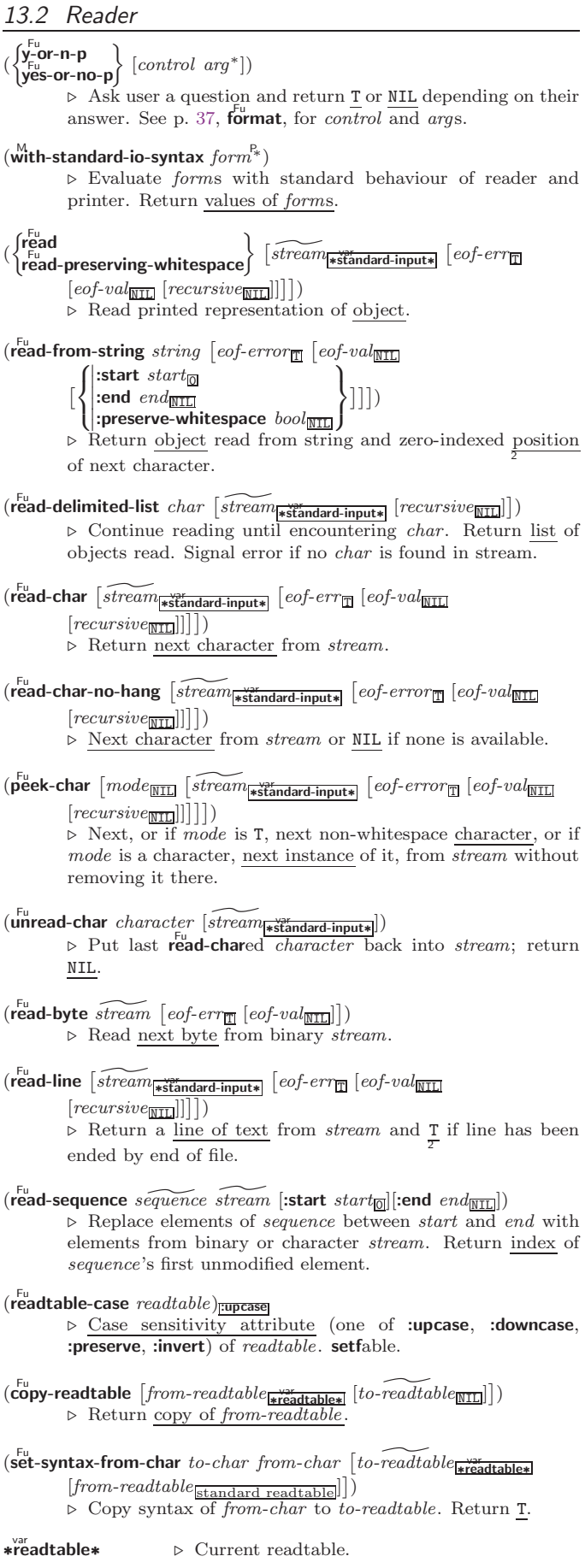

- <span id="page-33-1"></span> $\ast$ read-base $\ast_{\overline{10}}$ ▷ Radix for reading integers and ratios.
- ∗řead-default-float-format\*<sub>single-float</sub>
	- ⊲ Floating point format to use when not indicated in the number read.
- ∗<sup>var</sup>ead-suppress∗<sub>NIL</sub>
	- ⊲ If T, reader is syntactically more tolerant.
- $(\overline{\text{set}} \text{macro-character } char \ function \ [non-term\text{-}\underline{p_{\text{NTL}}} \ [\widetilde{rt}_{\overline{\text{t-readtable}}}]])$ ⊲ Make char a macro character associated with function of stream and *char*. Return T.
- $(\mathbf{g}^{\text{Fu}}_{\text{et}} \text{macro-character } char \left[ rt_{\text{re}}^{\text{ver}} \right])$ 
	- $\triangleright$  Reader macro function associated with *char*, and  $\frac{T}{2}$  if *char* is a non-terminating macro character.
- $(\overline{\text{make-dispatch-maccro-character}}\ \text{char}\ [\text{non-term-p}_{\overline{\text{NTL}}}\ [\text{rt}_{\overline{\text{kreadtable*}}}]) )$ ⊲ Make char a dispatching macro character. Return T.
- (set-dispatch-macro-character *char sub-char function* [rt<sub>urreadtable∗</sub>]) ⊲ Make function of stream, n, sub-char a dispatch function of char followed by n, followed by sub-char. Return T.
- $(\mathbf{g}^{\mathsf{Eu}}_{\mathsf{et}}\text{-}\mathsf{dispatch\text{-}macro\text{-}character}\ char\ sub\text{-}char\ [rt_{\mathsf{ifreadtable}\mathsf{e}}])$ ⊲ Dispatch function associated with char followed by  $sub-char.$

<span id="page-33-0"></span>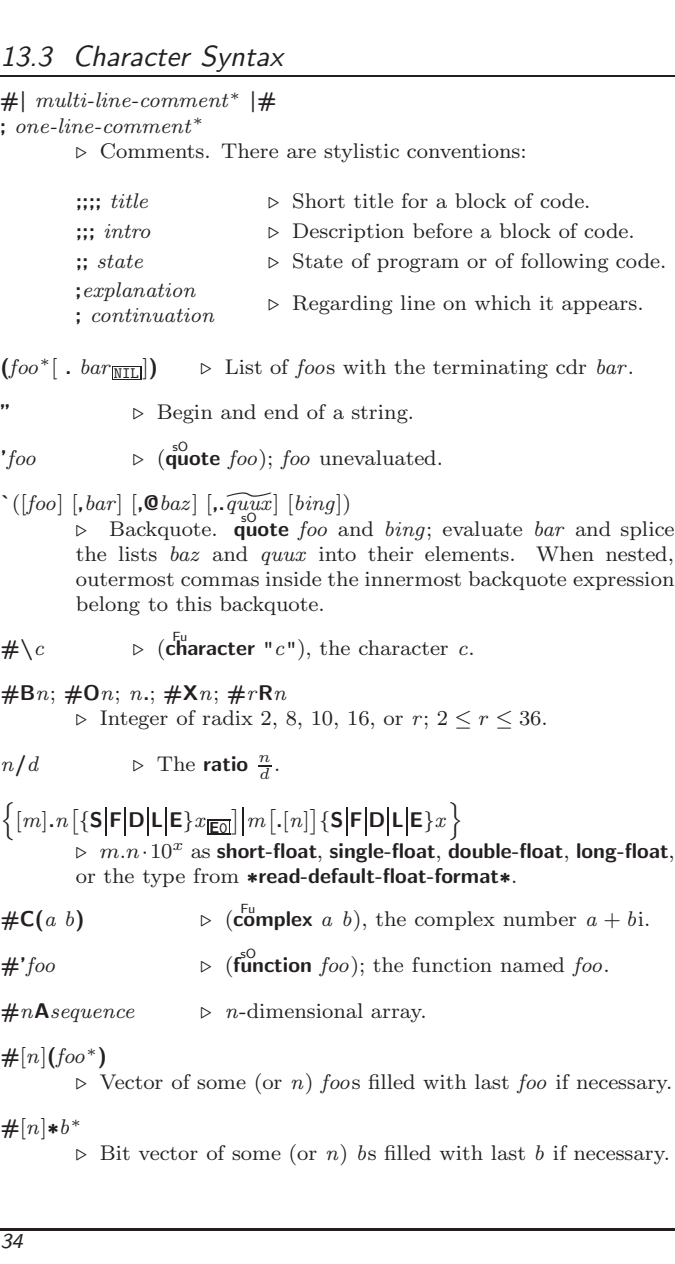

<span id="page-34-1"></span>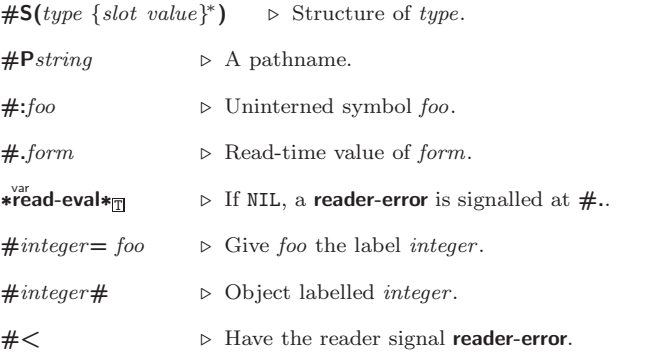

#### #+feature when-feature #–feature unless-feature

⊲ Means when-feature if feature is T; means unless-feature if feature is NIL. feature is a symbol from \*features\*, or ({and or} feature\*), or (not feature).

#### var ∗features∗

 $\triangleright$  List of symbols denoting implementation-dependent features.

#### $|c^*|$ ; \c

⊲ Treat arbitrary character(s) c as alphabetic preserving case.

<span id="page-34-0"></span>13.4 Printer

(  $\int_{0}^{F_{\rm H}}$  $\int_{\text{print}}^{\text{Fu}}$  $\left| \begin{array}{c} \mathbf{p}_{\text{P}}^{\text{P}} \\ \text{prime} \end{array} \right|$ pprint (  $\mathcal{L}$  $\int$  $foo \, [\widetilde{stream} \, \widetilde{_* \textrm{standard-output*}}}]$ Print foo to stream readably, readably between a newline and a space,  $\mathbf{r}^{\text{t}}$  readably after a newline, or human-readably without any extra characters, respectively. **prin1**, **print** and  $\frac{F}{\text{prime}}$  return  $\frac{f}{\text{oo}}$ .  $(p^{\text{Fu}}_{\text{min}})$  to-string  $foo$ )  $\overline{\text{(prime-to-string } foo)}$ ⊳ Print foo to *string* readably or human-readably, respectively.  $(\stackrel{\text{gf}}{\text{print-object}}\stackrel{\text{f}}{stream})$ ⊲ Print object to stream. Called by the Lisp printer.  $(\overrightarrow{\text{print-unreadable-object}}\ (\overrightarrow{\text{foo}}\ \ \overleftarrow{\text{stream}}\ \ \{\}$ :type  $\frac{bool_{\overline{\text{NIL}}}}{bond_{\overline{\text{NIL}}}}$ ) form<sup>p</sup>\*) ⊲ Enclosed in #< and >, print foo by means of forms to stream. Return NIL.  $(\overbrace{\mathsf{terpri}}^\mathsf{Fu}[\widetilde{stream}_{\mathsf{ast}}^\mathsf{var}(\overbrace{\mathsf{andard}-\mathsf{output*}}])$ ⊲ Output a newline to stream. Return NIL.  $(\overline{\mathbf{free}})$  [ $\widetilde{stream}$  \*  $\widetilde{\mathbf{fread}}$  and  $\overline{\mathbf{curl}}$ ⊲ Output a newline to stream and return T unless stream is already at the start of a line.  $(\overline{\text{write}}\text{-} \text{char }char~[ \widetilde{stream}_{\text{st}}^{\text{var}}])$ ⊲ Output char to stream. (  $\begin{bmatrix} \text{write-string} \\ \text{write-line} \end{bmatrix} \text{ string } \begin{bmatrix} \text{stream} \\ \text{standard-output*} \end{bmatrix} \begin{bmatrix} \begin{bmatrix} \begin{bmatrix} \begin{bmatrix} \text{wire} \\ \text{write-line} \end{bmatrix} \end{bmatrix} \end{bmatrix} \end{bmatrix}$ :start  $start_{\text{on}}$ <br>:end  $end_{\text{NTL}}$ ]]) ⊲ Write string to stream without/with a trailing newline.  $(\overline{\text{write} \text{-} \text{byte}} \text{ byte} \text{ s} \overline{\text{stream}}) \Rightarrow$  Write byte to binary stream.  $\begin{bmatrix} F_{u} \\ w \end{bmatrix}$  ite-sequence sequence stream  $\begin{bmatrix} \end{bmatrix}$  $\begin{bmatrix} \frac{1}{2} & \frac{1}{2} \\ \frac{1}{2} & \frac{1}{2} \end{bmatrix}$ :start  $start_{\text{on}}$ <br>:end  $end_{\text{NTL}}$ ) ⊲ Write elements of sequence to binary or character stream.

(

<span id="page-35-0"></span>∫write  $\hat{b}$ write-to-string foo 8 >>>>>>>>>>>>>>>>>>>>>>>>>>>>>>>< >>>>>>>>>>>>>>>>>>>>>>>>>>>>>>>:  $\begin{array}{c} \hline \end{array}$  $\mathsf I$  $\frac{1}{2}$  $\frac{1}{2}$  $\mid$  $\mathsf I$  $\frac{1}{2}$  $\frac{1}{2}$  $\mid$  $\mathsf I$  $\frac{1}{2}$  $|\text{:circle }$  $\frac{1}{2}$  $\begin{bmatrix} \text{gensym} & \text{root} \\ \text{length} & \{int \text{NIL} \} \end{bmatrix}$ :level  $\{ \textit{int} | \texttt{NIL} \}$  $\cdot$ lines  $\int$ *int* NIL $\int$  $\left| \text{.miser-width } \{ \text{int} \vert \texttt{NIL} \} \right|$  $\frac{1}{\text{input-dispatch}}$ <br>:pprint-dispatch dispatch-table ˛ :pretty bool  $|:$ radix bool  $|:$ readably  $bool$  $\left| \text{right-margin} \{ \text{int} | \text{NIL} \} \right|$ Unight margin (*ove* | 112)<br>Stream stream \* <del>standard-output</del>∗ :array bool :base radix :case supcase<br>compared : :capitalize :downcase :circle bool :gensym bool  $\mathcal{L}$ >>>>>>>>>>>>>>>>>>>>>>>>>>>>>>>= >>>>>>>>>>>>>>>>>>>>>>>>>>>>>>>;

⊲ Print foo to stream and return foo, or print foo into string, respectively, after dynamically setting printer variables corresponding to keyword parameters (\*print-bar\* becoming :bar). (:stream keyword with write only.)

 $\lambda$ 

 $(\widetilde{\mathsf{pprint}}\text{-}\mathsf{fill} \ \widetilde{\text{stream}} \ \text{foo} \ \text{[parenthesis}_{\mathbb{T}} \ [\ \text{noop} ] \text{]})$ 

 $(\overline{\text{pprint}} + \text{tabular}$   $\widetilde{stream}$  foo  $[\textit{parenthesis}_{\overline{\mathbbm{1}}} [\textit{noop} [\textit{n16}]$ ]</u>

 $(\overline{\mathsf{pprint}}$ -linear  $\widetilde{stream}$  foo  $[\overline{parenthesis}_{\overline{\mathbbm{1}}} \overline{[noop]}])$ 

⊲ Print foo to stream. If foo is a list, print as many elements per line as possible; do the same in a table with a column width of  $n$  ems; or print either all elements on one line or each on its own line, respectively. Return NIL. Usable with format directive  $\frac{1}{2}$ .

$$
(\text{pprint-logical-block}~(\text{stream}~list~\left\{\left|\left\{\text{;prefix}~string\atop\text{;per-line-prefix}~string\right\}\right\}\right)
$$

 $(\text{declarge }\widehat{decl^*})^*$  form<sup>P</sup>\*)

⊲ Evaluate forms, which should print list, with stream locally bound to a pretty printing stream which outputs to the original stream. If list is in fact not a list, it is printed by write. Return NIL.

( M pprint-pop)

⊲ Take next element off list. If there is no remaining tail of list, or \*print-length\* or \*print-circle\* indicate printing should end, send element together with an appropriate indicator to *stream*.<br>  $\int$ :line

$$
\begin{pmatrix}\n\text{Fu} \\
\text{Fu} \\
\text{in} \\
\text{section}\n\end{pmatrix}\n\begin{pmatrix}\n\text{line} \\
\text{line-relative} \\
\text{section}\n\end{pmatrix}\nc\ i\ [\widehat{stream}]\n\begin{pmatrix}\n\text{Fu} \\
\text{Fu} \\
\text{Fu} \\
\text{Fu} \\
\text{Fu} \\
\text{Fu} \\
\text{Fu} \\
\text{Fu} \\
\text{Fu} \\
\text{Fu} \\
\text{Fu} \\
\text{Fu} \\
\text{Fu} \\
\text{Fu} \\
\text{Fu} \\
\text{Fu} \\
\text{Fu} \\
\text{Fu} \\
\text{Fu} \\
\text{Fu} \\
\text{Fu} \\
\text{Fu} \\
\text{Fu} \\
\text{Fu} \\
\text{Fu} \\
\text{Fu} \\
\text{Fu} \\
\text{Fu} \\
\text{Fu} \\
\text{Fu} \\
\text{Fu} \\
\text{Fu} \\
\text{Fu} \\
\text{Fu} \\
\text{Fu} \\
\text{Fu} \\
\text{Fu} \\
\text{Fu} \\
\text{Fu} \\
\text{Fu} \\
\text{Fu} \\
\text{Fu} \\
\text{Fu} \\
\text{Fu} \\
\text{Fu} \\
\text{Fu} \\
\text{Fu} \\
\text{Fu} \\
\text{Fu} \\
\text{Fu} \\
\text{Fu} \\
\text{Fu} \\
\text{Fu} \\
\text{Fu} \\
\text{Fu} \\
\text{Fu} \\
\text{Fu} \\
\text{Fu} \\
\text{Fu} \\
\text{Fu} \\
\text{Fu} \\
\text{Fu} \\
\text{Fu} \\
\text{Fu} \\
\text{Fu} \\
\text{Fu} \\
\text{Fu} \\
\text{Fu} \\
\text{Fu} \\
\text{Fu} \\
\text{Fu} \\
\text{Fu} \\
\text{Fu} \\
\text{Fu} \\
\text{Fu} \\
\text{Fu} \\
\text{Fu} \\
\text{Fu} \\
\text{Fu} \\
\text{Fu} \\
\text{Fu} \\
\text{Fu} \\
\text{Fu} \\
\text{Fu} \\
\text{Fu} \\
\text{Fu} \\
\text{Fu} \\
\text{Fu} \\
\text{Fu} \\
\text{Fu} \\
\text{Fu} \\
\text{Fu} \\
\text{Fu} \\
\text{Fu} \\
\text{Fu} \\
\text
$$

 $\triangleright$  Move cursor forward to column number  $c + ki$ ,  $k \geq 0$ being as small as possible.

 $(p^{\text{Fu}}_{\text{print-independent}}\left\{\begin{matrix}:\text{block}\\:\text{current}\end{matrix}\right\}$  $n \left[ \widetilde{stream}_{\text{\textbf{strandard}-output*}} \right]$ 

⊲ Specify indentation for innermost logical block relative to leftmost position/to current position. Return NIL.

#### ( M pprint-exit-if-list-exhausted)

⊲ If list is empty, terminate logical block. Return NIL otherwise.

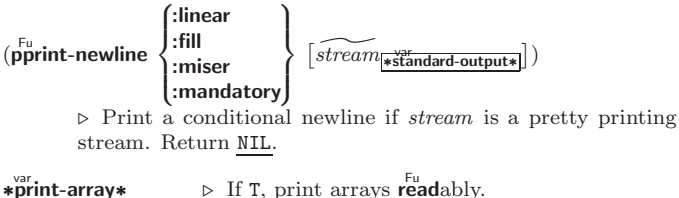

 $\ast$ print-base $\ast_{\overline{10}}$ 

∗print-base∗<sup>10</sup> ⊲ Radix for printing rationals, from 2 to 36.

### <span id="page-36-1"></span>∗print-case∗<sub>Fupcase</sub>

⊲ Print symbol names all uppercase (:upcase), all lowercase (:downcase), capitalized (:capitalize).

∗print-circle∗<sub>NIL</sub>

 $\triangleright$  If T, avoid indefinite recursion while printing circular structure.

∗print-escape∗<sub>∏</sub>

⊲ If NIL, do not print escape characters and package prefixes.

 $*$ print-gensym $*_{\overline{\Gamma}}$  $▶$  If T, print  $\#$  before uninterned symbols.

# ∗print-length∗<sub>NIL</sub>

# ∗print-level∗<sub>NIL</sub>

# ∗print-lines∗<sub>NIL</sub>\*

⊲ If integer, restrict printing of objects to that number of elements per level/to that depth/to that number of lines.

### var ∗print-miser-width∗

⊲ If integer and greater than the width available for printing a substructure, switch to the more compact miser style.

- $*$  $\overset{\circ}{\text{print-} \text{pretty*}}$ ∗print-pretty∗ ⊲ If T, print pretty.
- \*print-radix\*wm ∗print-radix∗NIL ⊲ If T, print rationals with a radix indicator.

# ∗print-readably∗<sub>NIL</sub>

⊳ If T, print readably or signal error **print-not-readable**.

# ∗print-right-margin∗<sub>NIL</sub>

⊲ Right margin width in ems while pretty-printing.

# (set-pprint-dispatch type function  $\left[ priority \right]$

 $[table$  $\frac{var}{\ast print\text{-}pprint\text{-}dispatch*}]]$ )

⊲ Install entry comprising function of arguments stream and object to print; and priority as type into table. If function is NIL, remove type from table. Return NIL.

# $(\overline{\text{pprint}}\text{-}\text{dispatch } \text{foo } [table_{\text{pprint}}\overline{\text{pprint}}\text{-}\text{dispatch*}])$

⊲ Return highest priority function associated with type of foo and  $\frac{1}{2}$  if there was a matching type specifier in *table*.

# $(\substack{\text{Fu} \\ \text{copy-pprint-dispatch}} [table]$

⊲ Return copy of table or, if table is NIL, initial value of var ∗print-pprint-dispatch∗.

var ∗print-pprint-dispatch∗ ⊲ Current pretty print dispatch table.

#### <span id="page-36-0"></span>13.5 Format

## $(\overbrace{\textbf{formatter}}^{\text{M}} \ \widehat{control})$

⊲ Return function of stream and a &rest argument applying format to stream, control, and the  $\&$ rest argument returning NIL or any excess arguments.

# $(\mathbf{f}^{\text{Fu}}_{\text{ormat}} \ \{\mathtt{T}[\texttt{NIL}]\textit{out-string}|\textit{out-stream}\}$  control arg\*)

⊲ Output string control which may contain ˜ directives possibly taking some args. Alternatively, control can be a function returned by formatter which is then applied to *out-stream* and arg<sup>∗</sup>. Output to *out-string*, *out-stream* or, if first argument is T, to \*standard-output\*. Return NIL. If first argument is NIL, return formatted output.

 $\sim [min\text{-}col_{\text{on}}]$   $\left[ ,[col\text{-}inc_{\text{m}}]$   $\left[ ,[min\text{-}pad_{\text{on}}]$   $\left[ ,pad\text{-}char_{\text{m}} \right] \right] \right]$  $[:]$  [0]  ${A|S}$ 

⊲ Aesthetic/Standard. Print argument of any type for consumption by humans/by the reader, respectively. With :, print NIL as () rather than nil; with @, add pad-chars on the left rather than on the right.

<span id="page-37-0"></span> $\sim$   $\lceil radix_{\boxed{10}} \rceil$   $\lceil$   $\lceil$   $\lceil$   $pad{\text{-}}char_{\boxed{1}} \rceil$   $\lceil$   $\lceil$   $\lceil commacchar_{\boxed{1}} \rceil$  $[$ ,comma-interval $_{\boxed{3}}$ ]]]] $[$ :] $[$ **@**]R

⊲ Radix. (With one or more prefix arguments.) Print argument as number; with :, group digits comma-interval each; with  $\mathbf{Q}$ , always prepend a sign.

# $\{R \sim R \sim R \}$   $\sim$   $\mathbb{R}$   $\sim$   $\mathbb{R}$   $\sim$

Roman. Take argument as number and print it as English cardinal number, as English ordinal number, as Roman numeral, or as old Roman numeral, respectively.

- $\sim$   $[width]$   $[ ,[pad{\text -}char_{\text{-}}]$   $[ ,[comm\text{-}char_{\text{-}}]$  $[command-interval_g]]]$  [:]  $[@] \{D|B|O|X\}$ <br>  $\triangleright$  Decimal/Binary/Octal/Hexadecimal. Print integer argument as number. With :, group digits comma-interval each; with @, always prepend a sign.
- $\sim$   $[width]$   $[,[dec-digits]$   $[,[shift]$   $[.]$   $[overflow{\text{-}}char]$  $[$ ,pad-char $\boxed{\phantom{a}}$ ]]] $]$  $[$  $\boxed{0}$  $]$  $\top$ ⊲ Fixed-Format Floating-Point. With @, always prepend a sign.
- $\sim$   $[width]$   $[$   $, [int\text{-}digits]$   $[$   $, [exp\text{-}digits]$   $[$   $, [scale\text{-}factor_1]$  $[$ ,[overflow-char]  $[$ ,[pad-char $\Box$ ]  $[$ ,exp-char]]]]]]  $[@] \{E|G\}$

⊲ Exponential/General Floating-Point. Print argument as floating-point number with int-digits before decimal point and  $exp\left(-\frac{4igits}{\pi}\right)$  in the signed exponent. With  $\sim$ **G**, choose either  $\sim$ **E** or  $\sim$ **F**. With **@**, always prepend a sign.

 $\sim [dec-digits_{\boxed{2}}]$   $[ .[int-digits_{\boxed{1}}]$   $[ .[width_{\boxed{0}}]$   $[ ,pad-char_{\boxed{2}}]$ ]]  $[:]$ [@] \$

⊲ Monetary Floating-Point. Print argument as fixedformat floating-point number. With :, put sign before any padding; with @, always prepend a sign.

 ${C}$   $\sim$   $C$   $\sim$   $C$   $\sim$   $C$   $\sim$   $C$   $\sim$   $C$   $\sim$ 

Character. Print, spell out, print in  $#$  syntax, or tell how to type, respectively, argument as (possibly nonprinting) character.

 $\{\sim (text \sim) | \sim (text \sim) | \sim \mathbb{Q}(\text{text} \sim) | \sim \mathbb{Q}(\text{text} \sim) \}$ 

⊲ Case-Conversion. Convert text to lowercase, convert first letter of each word to uppercase, capitalize first word and convert the rest to lowercase, or convert to uppercase, respectively.

 $\{ \sim P | \sim P | \sim QP | \sim QP \}$ 

⊲ Plural. If argument eql 1 print nothing, otherwise print s; do the same for the previous argument; if argument eql 1 print y, otherwise print ies; do the same for the previous argument, respectively.

~  $[n_{\overline{1}}]$  %  $\triangleright$  **Newline.** Print *n* newlines.

 $\sim$  [ $n_{\rm II}$ ] &

 $\overline{p}$  Fresh-Line. Print  $n-1$  newlines if output stream is at the beginning of a line, or  $n$  newlines otherwise.

 $\{-\leftarrow\} \sim \text{Conditional Newline.}$  Print a newline like pprint-newline with argument :linear, :fill, :miser, or :mandatory, respectively.

{˜ :←֓ ˜@←֓ ˜←֓}

⊲ Ignored Newline. Ignore newline, or whitespace following newline, or both, respectively.

- ~  $\left[n_{\scriptstyle{\text{1}}}\right]$  $\triangleright$  **Page.** Print *n* page separators.
- $\sim$  [ $n_{\Box}$ ]  $\sim$  $\triangleright$  Tilde. Print *n* tildes.
- $\sim [min\text{-}col_{\text{[0]}}\ \big[ \text{[col-inc}_{\text{[1]}}\ \big[ \text{![min\text{-}pad\_\text{[0]}\ \big[\text{!pad}\text{-}char_{\text{[1]}}\big]\big]\big]$  $[:]$   $[0] \leq [nl \text{-} text \sim [space]$   $[, width]$ :; $]$   $\{text{-} text \sim \}$ ⊲ Justification. Justify text produced by texts in a field of at least  $min\text{-}col$  columns. With :, right justify; with  $\mathbf{0}$ , left justify. If this would leave less than spare characters on the current line, output nl-text first.
- $\begin{array}{c} \mathbf{C} \in \left[ \mathbf{0} \right] < \left\{ \left[ \mathit{prefix}_\mathbf{m} \right] \sim \mathbf{0} \right] \middle| \left[ \mathit{perfix}_\mathbf{m} \sim \mathbf{0} \right] \right\} \; body \; \left[ \sim \mathbf{0} \right] \end{array}$  $\text{supfix}$   $\cdot$  : [0]  $>$

<span id="page-38-0"></span>⊲ Logical Block. Act like pprint-logical-block using body as **format** control string on the elements of the list argument or, with  $\mathbf{Q},$  on the remaining arguments, which are extracted by **pprint-pop**. With :,  $prefix$  and  $suffix$  default to ( and ). When closed by  $\sim 0$ , spaces in *body* are replaced with conditional newlines.

 $\{ \sim [n_{\boxed{0}}] \mathbf{i} \sim [n_{\boxed{0}}] \mathbf{ii} \}$ 

Indent. Set indentation to  $n$  relative to leftmost/to current position.

 $\sim$   $[c_{\text{II}}]$   $[i, i_{\text{II}}]$   $[i]$   $[\text{O}]$  T

⊲ Tabulate. Move cursor forward to column number  $c + ki, k \geq 0$  being as small as possible. With :, calculate column numbers relative to the immediately enclosing section. With  $\mathbf{Q}$ , move to column number  $c_0 + c + ki$ where  $c_0$  is the current position.

- $\left\{ \ \boldsymbol{\mathcal{p}} \ \left[ \boldsymbol{m}_{\fbox{}} \right] \right\} \ \ast \left[ \boldsymbol{\mathcal{p}} \ \left[ \boldsymbol{m}_{\fbox{}} \right] \right] \ \mathrel{\mathop{:}}\ast \left[ \boldsymbol{\mathcal{p}} \ \left[ \boldsymbol{m}_{\fbox{}} \right] \right] \ \mathbf{Q} \ast \right\}$  $\triangleright$  Go-To. Jump m arguments forward, or backward, or to argument  $n$ .
- $\sim$  [limit] [:] [0] { text  $\sim$  }

⊲ Iteration. Use text repeatedly, up to limit, as control string for the elements of the list argument or (with @) for the remaining arguments. With : or :@, list elements or remaining arguments should be lists of which a new one is used at each iteration step.

# ~  $\left[x\left[, y\left[ , z \right] \right] \right]$   $\hat{ }$

 $\triangleright$  Escape Upward. Leave immediately  $\prec \succ$ ,  $\prec \prec \succ$ ,  $\sim$ {  $\sim$  },  $\sim$  ?, or the entire format operation. With one to three prefixes, act only if  $x = 0$ ,  $x = y$ , or  $x \le y \le z$ , respectively.

~ [i]  $[\cdot]$   $[\mathbb{Q}]$   $[\{texttextless}\; \cdot;\}$  text]  $[\cdot; \text{default}]$  ~]

⊲ Conditional Expression. Use the zero-indexed argumenth (or *i*th if given) text as a **format** control subclause. With :, use the first text if the argument value is NIL, or the second *text* if it is  $T$ . With  $\mathbf{Q}$ , do nothing for an argument value of NIL. Use the only text and leave the argument to be read again if it is T.

 $\sim$  [O] ?

⊲ Recursive Processing. Process two arguments as control string and argument list. With @, take one argument as control string and use then the rest of the original arguments.

# $\sim \left[\text{prefix}\left\{,\text{prefix}\right\}^*\right]$   $\left[\cdot\right]$   $\left[\mathbf{Q}\right]$  / function/

⊳ Call Function. Call *function* with the arguments stream, format-argument, colon-p, at-sign-p and  $\mathit{prefix}$ for printing format-argument.

˜ [:] [@] W

⊲ Write. Print argument of any type obeying every printer control variable. With :, pretty-print. With  $\mathbf{0}$ , print without limits on length or depth.

 $\{V | # \}$ 

In place of the comma-separated prefix parameters: use next argument or number of remaining unprocessed arguments, respectively.

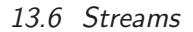

<span id="page-39-1"></span><span id="page-39-0"></span>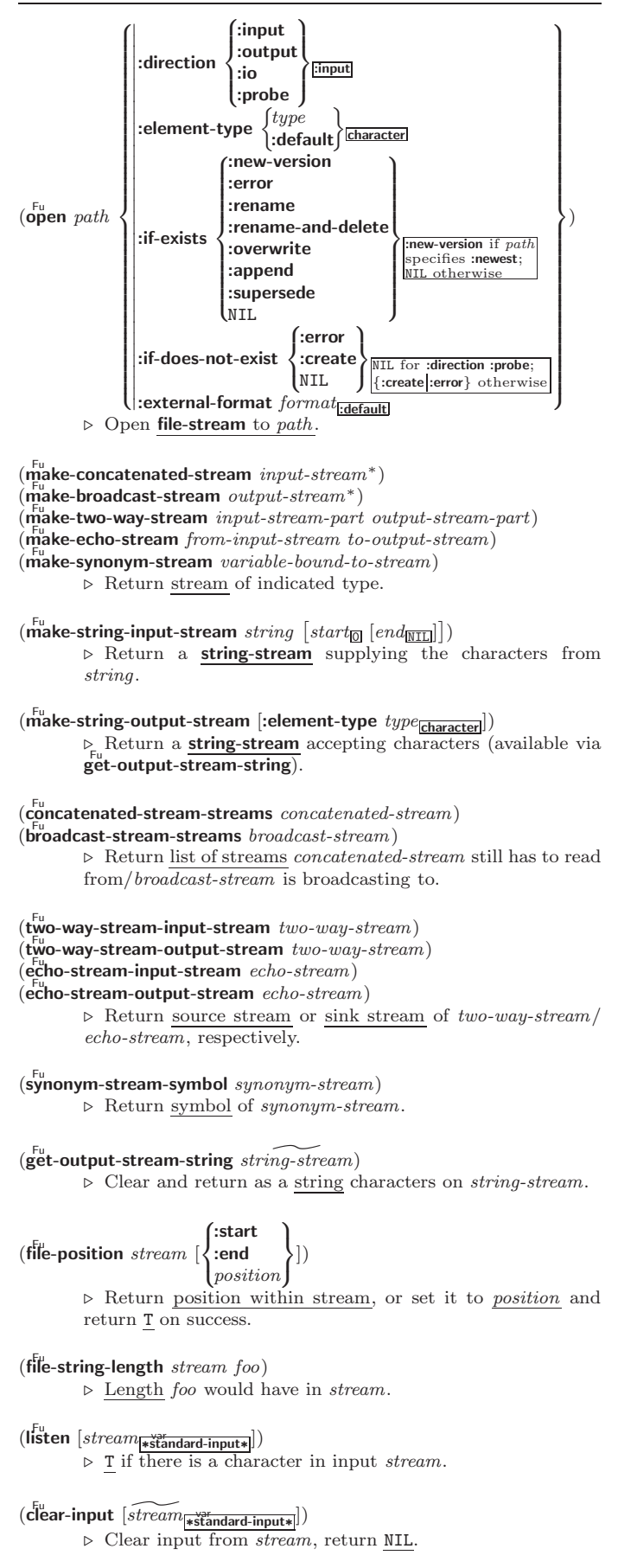

<span id="page-40-1"></span>(  $\int_{\epsilon_{\text{max}}^{\text{Eu}}}^{\epsilon_{\text{Eu}}}$ clear-output  $\left\lfloor \frac{F_{\text{u}}}{F_{\text{u}}} \right\rfloor$ Fu force-output  $\overline{1}$  $\widetilde{[stream]}$  \*standard-output\*])

⊲ End output to stream and return NIL immediately, after initiating flushing of buffers, or after flushing of buffers, respectively.

- $(\widetilde{\mathsf{close}}\ \widetilde{stream}\ [:\mathsf{abort}\ bool_{\overline{\mathtt{MIL}}}])$ ⊲ Close stream. Return T if stream had been open. If :abort is T, delete associated file.
- (with-open-file (stream path open-arg\*) (declare  $\widehat{decl^*}$ )\* form<sup>¤</sup>\*)  $\triangleright$  Use **open** with *open-args* to temporarily create *stream* to path; return values of forms.
- $(\stackrel{\text{Mth-open-stream}}{\text{form}}(foo\stackrel{\text{green}}{\text{stream}})$  (declare  $\stackrel{\text{6ccl}}{decl^*})^*$  form $^{\text{R}}$ ) ⊲ Evaluate forms with foo locally bound to stream. Return values of forms.

 $(\stackrel{M}{with}}$ -input-from-string  $(foo\ string)$  $\int$  $\mathbf{I}$  $\begin{array}{c} \hline \end{array}$ : index  $\widetilde{index}$ :start  $start_0$ :end  $\it{end}_{\overline{\mathtt{MIL}}}$  $\overline{1}$  $\left| \right|$ ) (declare

 $\widehat{decl}^*$ <sup>\*</sup> form<sup> $R^*$ </sup>)

⊲ Evaluate forms with foo locally bound to input string-stream from *string*. Return values of *forms*; store next reading position into index.

 $(\stackrel{\text{M}}{\text{with}-\text{output-to-string}}$   $(foo$   $\widetilde{[string_{\text{[NIL]}}]}$  [:element-type  $type_{\text{lcharacter}}])$  $(\text{declare }\widehat{decl}^*)^* \ form^{\mathbb{P}_*})$ 

⊲ Evaluate forms with foo locally bound to an output string-stream. Append output to *string* and return values of forms if string is given. Return string containing output otherwise.

 $(\mathbf{stream\text{-}external\text{-}format\; stream})$ 

<span id="page-40-0"></span>13.7 Pathnames and Files

⊲ External file format designator.

 $*$ terminal-io $*$ ∗terminal-io∗ ⊲ Bidirectional stream to user terminal.

### var ∗standard-input∗

### var ∗standard-output∗

# var ∗error-output∗

⊲ Standard input stream, standard output stream, or standard error output stream, respectively.

# var ∗debug-io∗

var ∗query-io∗

⊲ Bidirectional streams for debugging and user interaction.

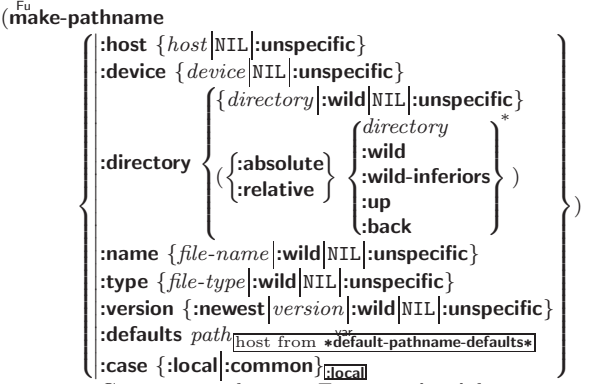

⊲ Construct pathname. For :case :local, leave case of components unchanged. For :case :common, leave mixed-case components unchanged; convert all-uppercase components into local customary case; do the opposite with all-lowercase components.

#### 41

<span id="page-41-0"></span>( 8 Fu pathname-host  $\int_{0}^{F_{\text{U}}} \frac{1}{\pi}$  pathname-device  $\mathbf{r}$ .<br>pathname-directory .<sub>Fu</sub><br>pathname-name .<br>pathname-type  $\mathbf{A}$  $\int$  $\int$  $path$  [:case  $\left\{\begin{matrix} \text{:local} \\ \text{:common} \end{matrix}\right\}$  $(\overrightarrow{\mathbf{pathname-version}}\ path)$  $\triangleright$  Return pathname component. (parse-namestring foo [host [default-pathname<sup>-</sup><br>  $\left( \right)$ :start starts (efault-pathname-defaults\*) < ˛ ˛ ˛ ˛  $\left($ :junk-allowed bool $\frac{1}{\text{NIL}}\right)$ :start  $start$ :end  $\it{end}_{\overline{\mathtt{MIL}}}$  $\mathbf{I}$  $\vert \vert$ ⊲ Return pathname converted from string, pathname, or stream foo; and position where parsing stopped. 2  $(m<sup>Fu</sup>right)$  merge-pathnames  $pathname$ ˆ default-pathname var ∗default-pathname-defaults∗  $\lfloor default\text{-}version\frac{\overline{newest}}{\overline{newest}} \rfloor \rfloor$ ⊲ Return pathname after filling in missing components from default-pathname. var ∗default-pathname-defaults∗ ⊲ Pathname to use if one is needed and none supplied. ( $\text{L}^{\text{Fu}}$  user-homedir-pathname [host]) ⊳ User's home directory.  $(\epsilon^{\text{Fu}}$ ough-namestring  $path \; [root\text{-}path\rightarrow\text{#define}+path$ name-defaults\*|])  $\triangleright$  Return minimal path string to sufficiently describe  $path$ relative to root-path.  $(n_{\text{a}}^{\text{Fu}})$  $(\mathbf{f}_{\mathbf{I}}^{\mathbf{F}_{\mathbf{I}}}$  e-namestring  $path)$  $(d)$  rectory-namestring  $path$ )  $(h$ ost-namestring  $path)$ ⊲ Return string representing full pathname; name, type, and version; directory name; or host name, respectively, of path.  $(\mathbf{translate\text{-}pathname\;path\;wildcard\text{-}path\text{-}a\;wildcard\text{-}path\text{-}b))$ ⊲ Translate path from wildcard-path-a into wildcard-path-b. Return new path.  $(\mathbf{p}^{\text{Fu}})$ ⊳ Pathname of *path*.  $(\text{logical-pathname } logical-path)$ ⊳ Logical pathname of *logical-path*. Logical pathnames are represented as all-uppercase  $\#\mathbb{P}^n[host:][:]{\{\{dir \mid * \}}^+\}$ ; }\*  $\{name|*\}. \begin{cases} \{type|*\}^{+} \\ \text{LISP} \end{cases} \} [\,.\, \{version|*| \text{newest}| \text{NEWEST}\}]\,]\,\text{''}.$  $(\mathsf{logical\text{-}pathname\text{-}translations}\ logical\text{-}host)$ ⊲ List of (from-wildcard to-wildcard) translations for logical-host. setfable.  $(\tilde{\mathsf{load}}\text{-}\mathsf{logical}\text{-}\mathsf{pathname}\text{-}\mathsf{translations}\ logical\text{-}host)$ ⊲ Load logical-host's translations. Return NIL if already loaded; return T if successful.  $(\mathbf{t}^{\text{Fu}}$ nslate-logical-pathname  $\text{pathname})$ ⊲ Physical pathname corresponding to (possibly logical) pathname.  $(p_{\text{P}}^{\text{Fu}})$  $($ truename  $\tilde{f}$ ile $)$ ⊲ Canonical name of file. If file does not exist, return NIL/signal file-error, respectively. (file-write-date  $file)$  $\triangleright$  Time at which *file* was last written. (file-author  $file$ ) ⊳ Return name of *file* owner.  $(\mathbf{file-length}\; stream)$ ⊳ Return length of stream.

<span id="page-42-3"></span> $(r$ ename-file  $foo$   $bar)$ ⊲ Rename file foo to bar . Unspecified components of path bar default to those of *foo*. Return <u>new pathname</u>, old physical file name, and new physical file name.  $(d$ elete-file  $file)$  $▶$  Delete *file*. Return <u>T</u>.  $(d \nvert d \nvert)$ ⊳ List of pathnames matching path.  $(\overline{\mathbf{e}}^{\mathsf{Fu}})$  (ensure-directories-exist path [:verbose  $bool$ ])

⊲ Create parts of path if necessary. Second return value is T 2 if something has been created.

# <span id="page-42-0"></span>14 Packages and Symbols

### <span id="page-42-1"></span>14.1 Predicates

 $(\mathbf{symbolp}~{foot})$  $(\mathbf{p}^{\mathsf{F}_{\mathsf{u}}}$ ckagep  $\mathit{foo})$  $(\mathbf{keywordp} \, \mathit{foo})$ ⊲ T if foo is of indicated type.

# <span id="page-42-2"></span>14.2 Packages

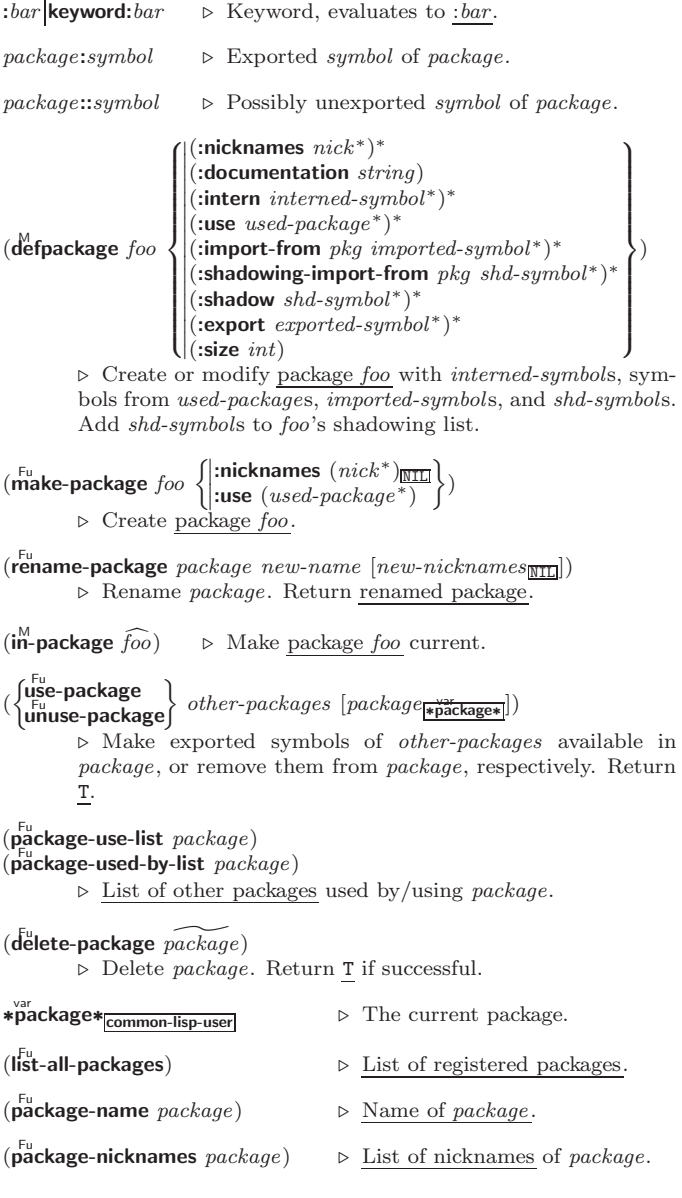

<span id="page-43-1"></span> $(\text{find-package } name)$ Fu find-package name) ⊲ Package with name (case-sensitive).

 $(f\mid^{\text{Fu}}$ d-all-symbols  $foo)$ 

⊲ List of symbols foo from all registered packages.

 $\left\langle \left\{\begin{matrix} \overline{f}^{\text{Fu}}_{\text{int}} \\ \overline{f}^{\text{Ful}}_{\text{int}} - \overline{f}^{\text{Fu}}_{\text{sub}} \end{matrix}\right\} \right\}$  foo [package<sub>\package\*</sub>])

⊲ Intern or find, respectively, symbol foo in package. Second return value is one of **:internal**, **:external**, or **:inherited** (or  $\frac{NIL}{2}$ if  $\overline{\text{inter}}$  intern created a fresh symbol).

 $(\text{unitern } symbol \ [package \frac{var}{*package*}])$ 

⊲ Remove symbol from package, return T on success.

 $\left( \begin{matrix} \int^{\mathsf{Fu}}_{\mathsf{Fu}} \mathsf{port} \\ \mathsf{shadowing\text{-}import} \end{matrix} \right)$  symbols  $[\mathit{package}^{\mathsf{Fu}}_{\mathsf{spackage*}}]$ )

⊲ Make symbols internal to package. Return T. In case of a name conflict signal correctable package-error or shadow the old symbol, respectively.

 $(\mathbf{s}^{\mathsf{Fu}}_{\mathsf{rad}} \mathbf{ow} \; \mathit{symbolis} \; [\mathit{package}^{\mathsf{var}}_{\vert \mathsf{spackage*}}])$ 

 $\triangleright$  Make symbols of package shadow any otherwise accessible, equally named symbols from other packages. Return T.

# $(p^{\text{Fu}})$  (package-shadowing-symbols  $\text{package}$ )

⊲ List of symbols of package that shadow any otherwise accessible, equally named symbols from other packages.

 $(\substack{\text{Fu} \\ \text{export} \; symbols} \; [package \substack{\text{var} \\ \text{spackage*}}])$ ⊲ Make symbols external to package. Return T.

 $(\overline{\text{unexpert}} \; symbols \; [package_{\texttt{spackage*}}])$ ⊲ Revert symbols to internal status. Return T.

(  $\int_0^1$ : do-symbols<br>do-external-symbols (*var [package* <sub>[\*package∗]</sub> [*result* <sub>MID</sub>]])  $d$ o-all-symbols  $(var [result_{\overline{\mathtt{MTL}}}])$  $\mathcal{L}$  $\left| \right|$  $(\text{declare } \widehat{decl}^*)^* \left\{\Bigg| \right\}$  $\widehat{tag}\ \}_{form}$ ∗)

 $\triangleright$  Evaluate **tagbody-like** body with var successively bound to every symbol from package, to every external symbol from package, or to every symbol from all registered packages, respectively. Return values of result. Implicitly, the whole form is a **block** named  $N\overline{\text{1L}}$ .

# $(\stackrel{M}{\text{with}}$ -package-iterator  $(foo\; packages\;[:internal]:\text{external}:\text{inheritical})$

 $(\text{declare }\widehat{decl^*})^*$  form<sup>¤</sup>\*)

⊲ Return values of forms. In forms, successive invocations of (foo) return: T if a symbol is returned; a symbol from packages; accessibility (:internal, :external, or :inherited); and the package the symbol belongs to.

# $(\mathbf{require}\,\,module\,\, [paths_{\overline{\mathtt{MIL}}}])$

⊳ If not in \*modules\*, try *paths* to load *module* from. Signal error if unsuccessful. Deprecated.

### $(\mathbf{provide} \ module)$

⊳ If not already there, add *module* to \*modules\*. Deprecated.

var ∗modules∗ ⊲ List of names of loaded modules.

### <span id="page-43-0"></span>14.3 Symbols

A symbol has the attributes name, home package, property list, and optionally value (of global constant or variable name) and function (function, macro, or special operator name).

### $(make-symbol name)$

 $\triangleright$  Make fresh, uninterned symbol  $name.$ 

 $(\overline{\mathbf{g}}$ ensym  $[s_{\overline{\mathbb{G}}}])$ 

 $\triangleright$  Return fresh, uninterned symbol  $\frac{\#:sn}{\#:sn}$  with *n* from ∗gensym-counter∗. Increment var ∗gensym-counter∗.

<span id="page-44-4"></span>( Fu gentemp ˆ prefix <sup>T</sup> [package var ∗package∗ ] ˜ ) ⊲ Intern fresh symbol in package. Deprecated.  $(\overset{\mathsf{Fu}}{\mathsf{copy}}\text{-}\mathsf{symbol}~symbol~[props_{\overline{\mathtt{MIL}}}])$ ⊲ Return uninterned copy of symbol. If props is T, give copy the same value, function and property list.  $(\mathbf{symbol}$ -name  $symbol)$  $(\mathbf{symbol\text{-}package } symbol)$  $(\mathbf{symbol\text{-}plist} \; symbol)$  $(\mathbf{symbol}\cdot\mathbf{value}\ \mathbf{symbol})$  $\overline{\textbf{(symbol-function}}\text{ symbol})$ ⊲ Name, package, property list, value, or function, respectively, of symbol. setfable.  $\begin{pmatrix} \int_{0}^{d_{\text{F}}}$  (setf documentation)  $new\text{-}doc \end{pmatrix}$  for 8 'variable 'function >>< 'compiler-macro  $\left| \cdot \right|$  structure  $\left| \cdot \right|$  setf  $\left| \cdot \right|$ 'method-combination  $\mathbf{A}$  $\mathcal{L}$ ) ⊲ Get/set documentation string of foo of given type. co t ⊲ Truth; the supertype of every type including t; the superclass of every class except t; \*terminal-io\*.  $\min_{\alpha}$ ⊲ Falsity; the empty list; the empty type, subtype of every type; \*standard-input∗; \*standard-output∗; the global environment. 14.4 Standard Packages

#### <span id="page-44-0"></span>common-lisp cl

⊲ Exports the defined names of Common Lisp except for those in the keyword package.

#### common-lisp-user cl-user

 $\triangleright$  Current package after startup; uses package  ${\sf common-lisp}.$ 

#### keyword

⊲ Contains symbols which are defined to be of type keyword.

# <span id="page-44-1"></span>15 Compiler

### <span id="page-44-2"></span>15.1 Predicates

 $(s$ pecial-operator-p $foo$ )  $\rhd$  T if *foo* is a special operator.

## $(\overline{\mathbf{compiled\text{-}function\text{-}p}}\ \text{\small{foo}})$

⊲ T if foo is of type compiled-function.

### <span id="page-44-3"></span>15.2 Compilation

```
(
Fu compile
                    \int_{\text{fnorm}}^{\text{NIL}} \text{definition}\left\{ \right\} (setf name)
                       \intname
                                                    \Gamma[definition]
                                                                                 \mathcal{L}\mathsf{I}'J
                                                                                     )
```
⊲ Return compiled function or replace name's function definition with the compiled function. Return T in case of warn-2 ings or errors, and T in case of warnings or errors excluding 3 style warnings.

 $(compile-file file file$ 8 ˛ :output-file out-path  $\left\{\right\}$  $\mathcal{L}$ :print bool<sub>\*compile-print\*</sub>  $\left| \frac{\text{permile-print*}}{\text{external-format } \text{file-format}_{\text{i:default}}} \right|$ :verbose  $bool_{\bullet \bullet \text{complete-vertices}}$  $\mathbf{A}$  $\mathcal{L}$ ) ⊲ Write compiled contents of file to out-path. Return true output path or <u>NIL</u>,  $\frac{T}{2}$  in case of warnings or errors,  $\frac{T}{3}$  in case  $\overline{\text{C}}$  of warnings or errors excluding style warnings.

<span id="page-45-1"></span> $(\substack{\mathsf{Fu}\ \mathsf{complete}\ \textsf{file-pathname}}\ \mathsf{file}\ [\textsf{output}\textsf{-file}\ \mathsf{path}]\ [\textsf{other-keyargs}])$ ▷ Pathname compile-file writes to if invoked with the same arguments.  $(\text{load } path$  $\int \begin{vmatrix} :verbose| & bool| & \frac{sqrt}{2} & \frac{sqrt}{2} \\ :print & bool & \frac{sqrt}{2} & \frac{sqrt}{2} \\ \frac{sqrt}{2} & 1 & 1 & \frac{sqrt}{2} \\ \frac{sqrt}{2} & 1 & 1 & \frac{sqrt}{2} \\ \frac{sqrt}{2} & 1 & 1 & \frac{sqrt}{2} \\ \frac{sqrt}{2} & 1 & 1 & \frac{sqrt}{2} \\ \frac{sqrt}{2} & 1 & 1 & \frac{sqrt}{2} \\ \frac{sqrt}{2} & 1 & 1 & \frac{sqrt}{2} \\ \frac{sqrt}{2} & 1 & 1 & \frac{sqrt}{2} \\ \frac{sqrt}{2} & 1 & 1$  $\left( \right)$ :external-format file-format  $\frac{1}{\text{idefault}}$ :verbose bool<sub>∗load-verbose\*</sub>  $\cdot$ if-does-not-exist  $bool_{\overline{T}}$  $\mathcal{L}$  $\mathsf{I}$ ) ⊲ Load source file or compiled file into Lisp environment. Return T if successful. ∗compile-file) {pathname∗<sub>NIL</sub><br>∗load ftruename∗<sub>NIL</sub> truename∗<sub>NIL</sub>  $\triangleright$  Input file used by **compile-file**/by load. \*compile) frint\*<br>\*load fferbos verbose∗  $\triangleright$  Defaults used by **compile-file**/by load.  $(e^{SO}$ al-when  $($  $\left\{\left\vert \begin{array}{c} 0 \\ 0 \end{array} \right\vert \right.$ : ˛ {:execute eval}  $\{ \text{:compile-toplevel} | \text{compile} \}$ {:load-toplevel load}  $\overline{1}$ ; ) form<sup> $P_*$ </sup>)  $\triangleright$  Return <u>values of *forms*</u> if **eval-when** is in the top-level of a file being compiled, in the top-level of a compiled file being loaded, or anywhere, respectively. Return NIL if forms are not evaluated. (compile, load and eval deprecated.)  $(\mathbf{locally} \; (\mathbf{declace} \; \widehat{decl^*})^* \; \mathit{form}^\mathbb{P_*})$ ⊲ Evaluate forms in a lexical environment with declarations decl in effect. Return values of forms.  $(\stackrel{\mathsf{M}}{\mathsf{with}}\text{-}\mathsf{complation}\text{-}\mathsf{unit}$  ([:override  $\mathit{bool}_{\overline{\mathbb{ML}}[} )$   $\mathit{form}^{\mathbb{P}_*})$ ⊲ Return values of forms. Warnings deferred by the compiler until end of compilation are deferred until the end of evaluation of forms.  $(\hat{\text{load-time-value}}$  form  $[\widehat{read-only_{\text{MTL}}}]$ ) ⊲ Evaluate form at compile time and treat its value as literal at run time.  $({\mathring{\mathsf{q}}}^{\mathrm{sO}}$  $\triangleright$  Return unevaluated  $foo.$  $(\stackrel{\text{gf}}{\textbf{make-load-form}}$  foo  $[environment])$  $\triangleright$  Its methods are to return a <u>creation form</u> which on evaluation at load time returns an object equivalent to  $foo$ , and an optional initialization form which on evaluation performs some initialization of the object.  $\begin{pmatrix} F_{u} \ \mathsf{make}\text{-}\mathsf{load}\text{-}\mathsf{form}\text{-}\mathsf{savings}\end{pmatrix}$  $:$ slot-names  $\mathit{slots}_{all\ local\ slots}$ <br>:environment *environment* ⊲ Return a creation form and an initialization form which on evaluation construct an object equivalent to foo with slots initialized with the corresponding values from foo.  $(\stackrel{F_u}{\textbf{macro-function}}$  symbol  $[environment])$  $(\overline{\text{complete}} - \text{macro-function})$ name (setf name)  $\Big\}$  [environment]) ⊲ Return specified macro function, or compiler macro function, respectively, if any. Return NIL otherwise. setfable.  $(e<sup>Fu</sup>$ al  $arg)$ ⊲ Return values of value of arg evaluated in global environment. 15.3 REPL and Debugging var | <del>Var</del><br>+ | + + | + + +<br>var | var | var

- <span id="page-45-0"></span>∨a<br>∗ var ¦var<br>**∗∗∗ ∗**∗∗
- var /  $\frac{1}{\sqrt{2}}$  //  $\frac{1}{\sqrt{2}}$

Last, penultimate, or antepenultimate form evaluated in the REPL, or their respective  $\overline{\text{primary value}}$ , or a list of their respective values.

<span id="page-46-1"></span>var – ⊲ Form currently being evaluated by the REPL.

# $(\overline{\mathsf{approx}}\;string\;[package_{\overline{\mathtt{MIL}}}])$

⊲ Print interned symbols containing string.

# $(\overline{\mathsf{approx\text{-}list} \ string \ [package_{\overline{\mathtt{MTL}}}])$

⊲ List of interned symbols containing string.

 $(d^{\text{rule}}_{\text{right}}[path])$ 

 $\triangleright$  Save a record of interactive session to file at path. Without path, close that file.

 $\left(\begin{matrix} \bar{F}^{\mathsf{u}} \\ \mathsf{e} \mathsf{d} \end{matrix} \left[ \text{file-or-function}_{\text{MIT}} \right] \right)$  ⊳ Invoke editor if possible.

(  $\left\{\begin{matrix} \mathbf{F_{u}} \ \mathbf{max} \ \mathbf{max} \end{matrix}\right\}$  form  $[environment_{\text{N}}]$ 

)

⊲ Return macro expansion, once or entirely, respectively, of form and  $\frac{T}{2}$  if form was a macro form. Return <u>form</u> and  $\frac{NIL}{2}$ otherwise.

### var ∗macroexpand-hook∗

⊳ Function of arguments expansion function, macro form, and environment called by **macroexpand-1** to generate macro expansions.

#### $\lim_{t \to \infty} \int_{\text{cont } f_{\text{tr}}(t)}^{\text{M}}$ (setf function) ì∗

⊲ Cause functions to be traced. With no arguments, return list of traced functions.

- $\lim_{\epsilon \to 0} \int_{\epsilon \to 0}^{\epsilon} function$  $\left\{ \begin{matrix} * & 0 \\ 0 & 0 \end{matrix} \right\}$ 
	- (setf function)

⊲ Stop functions, or each currently traced function, from being traced.

## var ∗trace-output∗

 $\triangleright$  Stream trace and time print their output on.

### $(\mathbf{step}~form)$

⊲ Step through evaluation of form. Return values of form.

### $(b$ reak [control arg\*])

> Jump directly into debugger; return NIL. See p. [37,](#page-36-0) format, for control and args.

### $(\mathbf{time}$  form)

⊲ Evaluate forms and print timing information to var ∗trace-output∗. Return values of form.

 $(inspect \, foo)$ ⊳ Interactively give information about foo.

 $(\overline{\text{describe }}$  foo  $[\widetilde{stream}_{\text{\textsf{ssf}}}\widetilde{\text{stradard-output*}}])$ ⊲ Send information about foo to stream.

### $(\widetilde{\mathsf{describe\text{-}object}}~\text{foo}~[\widetilde{\text{stream}}])$

⊲ Send information about foo to stream. Not to be called by user.

### $(d$ isassemble  $function)$

⊲ Send disassembled representation of function to var ∗standard-output∗. Return NIL.

#### <span id="page-46-0"></span>15.4 Declarations

### $(\overline{proclaim} \; decl)$

# $(\operatorname{\mathsf{declaim}}\ \widehat{decl}^*)$

⊲ Globally make declaration(s) decl. decl can be: declaration, type, ftype, inline, notinline, optimize, or special. See below.

#### (declare  $dec\tilde{l}^*)$

⊲ Inside certain forms, locally make declarations decl∗. decl can be: dynamic-extent, type, ftype, ignorable, ignore, inline, notinline, optimize, or special. See below.

<span id="page-47-1"></span>(declaration foo<sup>∗</sup> ) ⊲ Make foos names of declarations.  $(d$ ynamic-extent  $variable^*$  (function  $function(*)^*$ ) ⊲ Declare lifetime of variables and/or functions to end when control leaves enclosing block.  $([type] type variable^*)$ (ftype type function<sup>∗</sup> ) ⊲ Declare variables or functions to be of type.  $\begin{array}{c} \text{(ignorable)} \\ \text{(ignore)} \end{array} \begin{array}{c} \text{(var} \\ \text{(function function)} \end{array}$ ì∗ ) ⊲ Suppress warnings about used/unused bindings. (inline function<sup>∗</sup> ) (notinline function∗) ⊲ Tell compiler to integrate/not to integrate, respectively, called functions into the calling routine. (optimize 8  $\int \frac{\text{computation-specific}}{\text{debug}(\text{debug } n_{\overline{3}})}$  $\left\lfloor \text{space}\right\rfloor_{\text{speed}} \text{(speed } n_{\overline{3}})}$ | compilation-speed  $|$  (compilation-speed  $n_{\text{3}}$ ) safety (safety  $n_{\overline{3}}$ )  $\sqrt{\frac{1}{2}}$ space  $\left(n_{\sqrt{3}}\right)$  $\mathcal{L}$  $\overline{\phantom{a}}$  $\int$ )  $\triangleright$  Tell compiler how to optimize.  $n=0$  means unimportant,  $n = 1$  is neutral,  $n = 3$  means important. (special  $var^*$ ) ⊳ Declare vars to be dynamic.

# <span id="page-47-0"></span>16 External Environment

```
(get-internal-real-time)
\widetilde{\mathbf{g}}et-internal-run-time)
          ⊲ Current time, or computing time, respectively, in clock
           ticks.
internal-time-units-per-second
          ⊲ Number of clock ticks per second.
(\epsilon_{\text{encode-universal-time}}^{\text{Fu}} \text{sec min hour date month year } [\text{zone}_{\text{curr}}])(get-universal-time)
          ⊲ Seconds from 1900-01-01, 00:00, ignoring leap seconds.
(\mathbf{d}^{\mathsf{I}^{\mathsf{u}}}_{\mathsf{e}} code-universal-time \text{universal-time}\left[\text{time} \text{-} \text{zone}_{\overline{\mathsf{current}}} \right])(get-decoded-time)
           \triangleright Return <u>second</u>, <u>minute</u>, hour, date, month, year, day,
           \frac{daylight-p}{9}, and \frac{zone}{9}.
(\overline{\text{room}} [\{ \texttt{NIL} | \texttt{:default} | \texttt{T} \}])⊲ Print information about internal storage management.
(
Fu short-site-name)
\hat{P}_{\text{long-site-name}}^{F_{\text{u}}}⊲ String representing physical location of computer.
(
 \int_{\frac{F}{2}}^{\frac{F}{2}} implementation
 \intmachine
   software
                                ;
                                   -
                                    \begin{pmatrix} type \\ version \end{pmatrix}⊲ Name or version of implementation, operating system, or
           hardware, respectively.
```

```
(machine-instance)
                      ⊳ Computer name.
```
# **Index**

[34](#page-33-1) ' [34](#page-33-1) ( [34](#page-33-1)  $\begin{pmatrix} 34 \\ 0 & 45 \\ 3 & 4 \\ 3 & 3 \end{pmatrix}$  $\begin{pmatrix} 34 \\ 0 & 45 \\ 3 & 4 \\ 3 & 3 \end{pmatrix}$  $\begin{pmatrix} 34 \\ 0 & 45 \\ 3 & 4 \\ 3 & 3 \end{pmatrix}$  $\overline{\phantom{0}}\phantom{0}34$  $\overline{\phantom{0}}\phantom{0}34$ \* [3,](#page-2-3) [31,](#page-30-1) [32,](#page-31-2) [42,](#page-41-0) [46](#page-45-1)<br>\*\* 42. 46 ∗∗ [42,](#page-41-0) [46](#page-45-1) ∗∗∗ [46](#page-45-1) ∗BREAK-ON-SIGNALS∗ [30](#page-29-1) ∗COMPILE-FILE-PATHNAME∗ [46](#page-45-1) ∗COMPILE-FILE-TRUENAME∗ [46](#page-45-1) ∗COMPILE-PRINT∗ [46](#page-45-1) ∗COMPILE-VERBOSE∗ [46](#page-45-1) ∗DEBUG-IO∗ [41](#page-40-1) ∗DEBUGGER-HOOK∗ [30](#page-29-1) ∗DEFAULT-PATHNAME-DEFAULTS∗ [42](#page-41-0) ∗ERROR-OUTPUT∗ [41](#page-40-1) ∗FEATURES∗ [35](#page-34-1) ∗GENSYM-COUNTER∗ [44](#page-43-1) ∗LOAD-PATHNAME∗ [46](#page-45-1) ∗LOAD-PRINT∗ [46](#page-45-1) ∗LOAD-TRUENAME∗ [46](#page-45-1) ∗LOAD-VERBOSE∗ [46](#page-45-1) ∗MACROEXPAND-HOOK∗ [47](#page-46-1) ∗MODULES∗ [44](#page-43-1) ∗PACKAGE∗ [43](#page-42-3)<br>∗PRINT-ARRAY∗ [36](#page-35-0)<br>∗PRINT-CASE∗ [37](#page-36-1)<br>∗PRINT-CASE∗ 37<br>∗PRINT-CENSYM∗ 37<br>∗PRINT-CENSYM∗ 37<br>∗PRINT-CENSTH∗ 37<br>∗PRINT-LINES∗ 37<br>∗PRINT-LINES∗ 37<br>∗PRINT-LINES∗ 37 MISER-WIDTH∗ [37](#page-36-1) ∗PRINT-PPRINT-DISPATCH∗ [37](#page-36-1) ∗PRINT-PRETTY∗ [37](#page-36-1) ∗PRINT-RADIX∗ [37](#page-36-1) ∗PRINT-READABLY∗ [37](#page-36-1) ∗PRINT-RIGHT-MARGIN∗ [37](#page-36-1) ∗QUERY-IO∗ [41](#page-40-1) ∗RANDOM-STATE∗ [4](#page-3-0) ∗READ-BASE∗ [34](#page-33-1) ∗READ-DEFAULT-FLOAT-FORMAT∗ [34](#page-33-1) ∗READ-EVAL∗ [35](#page-34-1) ∗READ-SUPPRESS∗ [34](#page-33-1) ∗READTABLE∗ [33](#page-32-1) ∗STANDARD-INPUT∗ [41](#page-40-1) ∗STANDARD-OUTPUT∗ [41](#page-40-1) ∗TERMINAL-IO∗ [41](#page-40-1) ∗TRACE-OUTPUT∗ [47](#page-46-1) + [3,](#page-2-3) [27,](#page-26-1) [46](#page-45-1) ++ [46](#page-45-1) +++ [46](#page-45-1)  $+ + +$ <br> $+ +$ <br> $34$ ,. [34](#page-33-1) ,@ [34](#page-33-1)  $\frac{3}{3}$ , [47](#page-46-1) . [34](#page-33-1) / [3,](#page-2-3) [34,](#page-33-1) [46](#page-45-1) // [46](#page-45-1) /// [46](#page-45-1) /= [3](#page-2-3) : [43](#page-42-3) [43](#page-42-3) :ALLOW-OTHER-KEYS [20](#page-19-1) ; [34](#page-33-1)  $\geqslant$  [3](#page-2-3)  $\leq$  = [3](#page-2-3), [22](#page-21-1)  $= 3, 2$  $= 3, 2$  $= 3, 2$ <br> $> 3$ <br> $> = 3$  $> =$ <br> $\frac{3}{4}$  $\frac{3}{4}$  $\frac{3}{4}$  $\frac{35}{39}$  $\frac{35}{39}$  $\frac{35}{39}$ # [39](#page-38-0)<br># [34](#page-33-1)<br>#' 34 #( [34](#page-33-1) #∗ [34](#page-33-1)  $#$  + [35](#page-34-1)<br> $#$   $+$  35 #– [35](#page-34-1) #. [35](#page-34-1) #: [35](#page-34-1)  $\#$  < [35](#page-34-1)<br>  $\#$  = 35 #= [35](#page-34-1) #A [34](#page-33-1)  $#B$  [34](#page-33-1)<br> $#C$ (34 #C( [34](#page-33-1) #O [34](#page-33-1)  $#$ O 34<br>#P [35](#page-34-1)

#R [34](#page-33-1) #S( [35](#page-34-1) #X [34](#page-33-1) ## [35](#page-34-1) #| |# [34](#page-33-1) &ALLOW-OTHER-KEYS [20](#page-19-1) &AUX [20](#page-19-1)<br>&AUX 20<br>&BODY 20 &BODY [20](#page-19-1) &ENVIRONMENT [20](#page-19-1) &KEY [20](#page-19-1) &OPTIONAL [20](#page-19-1) &REST [20](#page-19-1) &WHOLE [20](#page-19-1) ∼( ∼) [38](#page-37-0)<br>∼\* [39](#page-38-0)<br>∼/ / 39<br>∼< ∼:> 39<br>∼? 39 ∼A [37](#page-36-1) ∼B [38](#page-37-0)  $~\sim$ C [38](#page-37-0)<br> $~\sim$ D 38 ∼D [38](#page-37-0)<br>∼E 38<br>∼F 38<br>∼G 38 ∼I [39](#page-38-0) ∼O [38](#page-37-0) ∼P [38](#page-37-0)  $~\sim$ R [38](#page-37-0)<br> $~\sim$ S 37  $~\sim$ S [37](#page-36-1)<br> $~\sim$ T 39 ∼T [39](#page-38-0)<br>∼W 39<br>∼X [38](#page-37-0)<br>∼∫∼] 39<br>∼\$ 38 ∼% [38](#page-37-0) ∼& [38](#page-37-0)  $~\sim$ & 38<br> $~\sim$  [39](#page-38-0) ∼ [38](#page-37-0) ∼| [38](#page-37-0) ∼{ ∼} [39](#page-38-0) ∼∼ [38](#page-37-0)  $∼ \leftrightarrow$  [38](#page-37-0) ` [34](#page-33-1)  $\begin{array}{c} | & 35 \\ + 3 \end{array}$  $\begin{array}{c} | & 35 \\ + 3 \end{array}$  $\begin{array}{c} | & 35 \\ + 3 \end{array}$  $1+$ 1– [3](#page-2-3) ABORT [30](#page-29-1) ABOVE [22](#page-21-1) ABS [4](#page-3-0) ACONS [10](#page-9-2) ACOS [3](#page-2-3) ACOSH [4](#page-3-0) ACROSS [22](#page-21-1) ADD-METHOD [26](#page-25-1) ADJOIN [9](#page-8-1) ADJUST-ARRAY [11](#page-10-4) ADJUSTABLE-ARRAY-P [11](#page-10-4) ALLOCATE-INSTANCE [25](#page-24-0)<br>ALPHA-CHAR-P ALPHA-CHAR-P [6](#page-5-2)<br>ALWAYS [24](#page-23-2)<br>AND [20,](#page-19-1) [22,](#page-21-1) [27,](#page-26-1) [32,](#page-31-2) [35](#page-34-1)<br>APPEND [9,](#page-8-1) [24,](#page-23-2) [27](#page-26-1)<br>APPENDING 24<br>APPLY [18](#page-17-1)<br>APROPOS [47](#page-46-1) APROPOS-LIST [47](#page-46-1) AREF [11](#page-10-4) ARITHMETIC-ERROR [31](#page-30-1) ARITHMETIC-ERROR-OPERANDS [30](#page-29-1) ARITHMETIC-ERROR-OPERATION [30](#page-29-1) ARRAY [31](#page-30-1) ARRAY-DIMENSION [11](#page-10-4) ARRAY-DIMENSION-LIMIT [12](#page-11-3) ARRAY-DIMENSIONS [11](#page-10-4) ARRAY-DISPLACEMENT [11](#page-10-4) ARRAY-ELEMENT-TYPE [32](#page-31-2) ARRAY-HAS-FILL-POINTER-P [11](#page-10-4) ARRAY-IN-BOUNDS-P [11](#page-10-4) ARRAY-RANK [11](#page-10-4) ARRAY-RANK-LIMIT [12](#page-11-3) ARRAY-ROW-MAJOR-INDEX [11](#page-10-4) ARRAY-TOTAL-SIZE [11](#page-10-4) ARRAY-TOTAL-SIZE-LIMIT [12](#page-11-3) ARRAYP [11](#page-10-4) AS [22](#page-21-1) ASH [5](#page-4-2) ASIN [3](#page-2-3) ASINH [4](#page-3-0) ASSERT [29](#page-28-0) ASSOC [10](#page-9-2) ASSOC-IF [10](#page-9-2)

ASSOC-IF-NOT [10](#page-9-2) ATAN [3](#page-2-3) ATANH [4](#page-3-0) ATOM [8,](#page-7-2) [31](#page-30-1) BASE-CHAR [31](#page-30-1) BASE-STRING [31](#page-30-1) BEING [22](#page-21-1)<br>BELOW 22 BELOW [22](#page-21-1) BIGNUM [31](#page-30-1) BIT [11,](#page-10-4) [31](#page-30-1) BIT-AND [12](#page-11-3) BIT-ANDC1 [12](#page-11-3) BIT-ANDC2 [12](#page-11-3) BIT-EQV [12](#page-11-3) BIT-IOR [12](#page-11-3) BIT-NAND [12](#page-11-3) BIT-NOR [12](#page-11-3) BIT-NOT [11](#page-10-4) BIT-ORC1 [12](#page-11-3)<br>BIT-VECTOR [31](#page-30-1)<br>BIT-VECTOR 31<br>BIT-VECTOR-P [11](#page-10-4)<br>BIT-XOR 12<br>BLOCK [21](#page-20-1)<br>BOOLE [5](#page-4-2) BOOLE-1 [5](#page-4-2)<br>BOOLE-2 5<br>BOOLE-AND 5<br>BOOLE-ANDC1 5<br>BOOLE-ANDC2 5 BOOLE-C1 [5](#page-4-2) BOOLE-C2 [5](#page-4-2) BOOLE-CLR [5](#page-4-2) BOOLE-EQV [5](#page-4-2) BOOLE-IOR [5](#page-4-2) BOOLE-NAND [5](#page-4-2) BOOLE-NOR [5](#page-4-2)<br>BOOLE-ORC1 5 BOOLE-ORC1 [5](#page-4-2) BOOLE-ORC2 [5](#page-4-2) BOOLE-SET [5](#page-4-2) BOOLE-XOR [5](#page-4-2) BOOLEAN [31](#page-30-1) BOTH-CASE-P [7](#page-6-1) BOUNDP [16](#page-15-3) BREAK [47](#page-46-1) BROADCAST-STREAM [31](#page-30-1) BROADCAST-STREAM-STREAMS [40](#page-39-1) BUILT-IN-CLASS [31](#page-30-1) BUTLAST [9](#page-8-1) BY [22](#page-21-1) BYTE [6](#page-5-2) BYTE-POSITION [6](#page-5-2) BYTE-SIZE [6](#page-5-2) CAAR [9](#page-8-1) CADR [9](#page-8-1) CALL-ARGUMENTS-LIMIT [18](#page-17-1) CALL-METHOD [28](#page-27-1) CALL-NEXT-METHOD [26](#page-25-1) CAR [9](#page-8-1) CASE [20](#page-19-1) CATCH [21](#page-20-1) CCASE [20](#page-19-1) CDAR [9](#page-8-1) CDDR [9](#page-8-1) CDR [9](#page-8-1) CEILING [4](#page-3-0) CELL-ERROR [31](#page-30-1) CELL-ERROR-NAME [30](#page-29-1) CERROR [28](#page-27-1) CHANGE-CLASS [25](#page-24-0) CHAR [8](#page-7-2) CHAR-CODE [7](#page-6-1) CHAR-CODE-LIMIT [7](#page-6-1) CHAR-DOWNCASE [7](#page-6-1) CHAR-EQUAL [7](#page-6-1) CHAR-GREATERP [7](#page-6-1) CHAR-INT [7](#page-6-1) CHAR-LESSP [7](#page-6-1) CHAR-NAME [7](#page-6-1) CHAR-NOT-EQUAL [7](#page-6-1) CHAR-NOT-GREATERP [7](#page-6-1) CHAR-NOT-LESSP [7](#page-6-1) CHAR-UPCASE [7](#page-6-1) CHAR/= [7](#page-6-1) CHAR< [7](#page-6-1)  $CHAR \leq 7$  $CHAR \leq 7$ CHAR= [7](#page-6-1) CHAR> [7](#page-6-1) CHAR>= [7](#page-6-1) CHARACTER [7,](#page-6-1) [31,](#page-30-1) [34](#page-33-1) CHARACTERP [6](#page-5-2) CHECK-TYPE [32](#page-31-2) CIS [4](#page-3-0) CL [45](#page-44-4) CL-USER [45](#page-44-4) CLASS [31](#page-30-1) CLASS-NAME [25](#page-24-0) CLASS-OF [25](#page-24-0) CLEAR-INPUT [40](#page-39-1) CLEAR-OUTPUT [41](#page-40-1)

CLOSE [41](#page-40-1) CLQR [1](#page-0-0) CLRHASH [15](#page-14-2) CODE-CHAR [7](#page-6-1) COERCE [30](#page-29-1) COLLECT [24](#page-23-2) COLLECTING [24](#page-23-2) COMMON-LISP [45](#page-44-4) COMMON-LISP-USER [45](#page-44-4) COMPILATION-SPEED  $COMPIE = 48$  $COMPIE = 48$ COMPILE [45](#page-44-4) COMPILE-FILE [45](#page-44-4) COMPILE-FILE-PATHNAME [46](#page-45-1) COMPILED-FUNCTION [31](#page-30-1) COMPILED-FUNCTION-P [45](#page-44-4) COMPILER-MACRO [45](#page-44-4) COMPILER-MACRO-FUNCTION [46](#page-45-1) COMPLEMENT [18](#page-17-1)<br>COMPLEX [4,](#page-3-0) [31,](#page-30-1) [34](#page-33-1)<br>COMPLEXP [3](#page-2-3) COMPUTE-APPLICABLE-METHODS [26](#page-25-1) COMPUTE-RESTARTS [29](#page-28-0)<br>CONCATENATE [13](#page-12-1)<br>CONCATENATED-<br>STREAM [31](#page-30-1)<br>CONCATENATED-<br>STREAM-STREAMS [40](#page-39-1) COND [20](#page-19-1) CONDITION [31](#page-30-1) CONJUGATE [4](#page-3-0) CONS [9,](#page-8-1) [31](#page-30-1)<br>CONSP 8 CONSP [8](#page-7-2) CONSTANTLY [18](#page-17-1) CONSTANTP [16](#page-15-3) CONTINUE [30](#page-29-1) CONTROL-ERROR [31](#page-30-1) COPY-ALIST [10](#page-9-2) COPY-LIST [10](#page-9-2) COPY-PPRINT-DISPATCH [37](#page-36-1) COPY-READTABLE [33](#page-32-1) COPY-SEQ [14](#page-13-0) COPY-STRUCTURE [16](#page-15-3) COPY-SYMBOL [45](#page-44-4) COPY-TREE [10](#page-9-2) COS [3](#page-2-3)<br>COSH 4 COSH [4](#page-3-0) COUNT [13,](#page-12-1) [24](#page-23-2) COUNT-IF [13](#page-12-1) COUNT-IF-NOT [13](#page-12-1) COUNTING [24](#page-23-2) CTYPECASE [32](#page-31-2) DEBUG [48](#page-47-1) DECF [3](#page-2-3)<br>DECLAIM DECLAIM [47](#page-46-1) DECLARATION [48](#page-47-1) DECLARE [47](#page-46-1) DECODE-FLOAT [6](#page-5-2) DECODE-UNIVERSAL-TIME [48](#page-47-1) DEFCLASS [24](#page-23-2) DEFCONSTANT [16](#page-15-3) DEFGENERIC [26](#page-25-1) DEFINE-COMPILER-MACRO [19](#page-18-0) DEFINE-CONDITION [28](#page-27-1) DEFINE-METHOD-COMBINATION [27](#page-26-1) DEFINE-<br>MODIEY-MACRO 19 MODIFY-MACRO [19](#page-18-0) DEFINE-SETF-EXPANDER [19](#page-18-0) DEFINE-SYMBOL-MACRO [19](#page-18-0) DEFMACRO [19](#page-18-0) DEFMETHOD [26](#page-25-1) DEFPACKAGE [43](#page-42-3) DEFPARAMETER [16](#page-15-3) DEFSETF [19](#page-18-0) DEFSTRUCT [15](#page-14-2)<br>DEFSTRUCT 15<br>DEFTYPE 32 DEFTYPE [32](#page-31-2) DEFUN [17](#page-16-1) DEFVAR [16](#page-15-3) DELETE [14](#page-13-0) DELETE-DUPLICATES [14](#page-13-0) DELETE-FILE [43](#page-42-3) DELETE-IF [14](#page-13-0) DELETE-IF-NOT [14](#page-13-0) DELETE-PACKAGE [43](#page-42-3) DENOMINATOR [4](#page-3-0) DEPOSIT-FIELD [6](#page-5-2) DESCRIBE [47](#page-46-1) DESCRIBE-OBJECT [47](#page-46-1) DESTRUCTURING-BIND [21](#page-20-1) DIGIT-CHAR [7](#page-6-1) DIGIT-CHAR-P [7](#page-6-1)

DIRECTORY [43](#page-42-3) DIRECTORY-NAMESTRING [42](#page-41-0) DISASSEMBLE [47](#page-46-1) DIVISION-BY-ZERO [31](#page-30-1) DO [21,](#page-20-1) [22](#page-21-1) DO-ALL-SYMBOLS [44](#page-43-1) DO-EXTERNAL-<br>SYMBOLS [44](#page-43-1)<br>DO-SYMBOLS 44<br>DO∗ [21](#page-20-1)<br>DOCUMENTATION [45](#page-44-4) DOING [22](#page-21-1) DOLIST [21](#page-20-1) DOTIMES DOUBLE-FLOAT [31,](#page-30-1) [34](#page-33-1) DOUBLE-FLOAT-EPSILON [6](#page-5-2) DOUBLE-FLOAT-NEGATIVE-EPSILON [6](#page-5-2) DOWNFROM [22](#page-21-1) DOWNTO [22](#page-21-1) DPB [6](#page-5-2) DRIBBLE [47](#page-46-1) DYNAMIC-EXTENT [48](#page-47-1) EACH [22](#page-21-1)<br>ECASE 20 ECASE [20](#page-19-1) ECHO-STREAM [31](#page-30-1) ECHO-STREAM-INPUT-STREAM [40](#page-39-1) ECHO-STREAM-OUTPUT-STREAM [40](#page-39-1) ED [47](#page-46-1) EIGHTH [9](#page-8-1) ELSE [22](#page-21-1) ELT [13](#page-12-1) ENCODE-UNIVERSAL-TIME [48](#page-47-1) END [22](#page-21-1) END-OF-FILE [31](#page-30-1) ENDP [8](#page-7-2) ENOUGH-NAMESTRING [42](#page-41-0) ENSURE-DIRECTORIES-EXIST [43](#page-42-3) ENSURE-GENERIC-FUNCTION [26](#page-25-1) EQ [16](#page-15-3) EQL [16,](#page-15-3) [32](#page-31-2) EQUAL [16](#page-15-3) EQUALP [16](#page-15-3) ERROR [28,](#page-27-1) [31](#page-30-1) ETYPECASE [32](#page-31-2) EVAL [46](#page-45-1) EVAL-WHEN [46](#page-45-1) EVENP [3](#page-2-3) EVERY [12](#page-11-3) EXP [3](#page-2-3) EXPORT [44](#page-43-1) EXPT [3](#page-2-3) EXTENDED-CHAR [31](#page-30-1) EXTERNAL-SYMBOL [22](#page-21-1) EXTERNAL-SYMBOLS [22](#page-21-1) FBOUNDP [16](#page-15-3) FCEILING [4](#page-3-0) FDEFINITION [18](#page-17-1) FFLOOR [4](#page-3-0) FIFTH [9](#page-8-1) FILE-AUTHOR [42](#page-41-0) FILE-ERROR [31](#page-30-1) FILE-ERROR-PATHNAME [30](#page-29-1) FILE-LENGTH [42](#page-41-0) FILE-NAMESTRING [42](#page-41-0) FILE-POSITION [40](#page-39-1) FILE-STREAM [31](#page-30-1) FILE-STRING-LENGTH [40](#page-39-1) FILE-WRITE-DATE [42](#page-41-0) FILL [13](#page-12-1)<br>FILL-POINTER 12 FILL-POINTER [12](#page-11-3) FINALLY [24](#page-23-2) FIND [13](#page-12-1) FIND-ALL-SYMBOLS [44](#page-43-1) FIND-CLASS [25](#page-24-0) FIND-IF [13](#page-12-1) FIND-IF-NOT [13](#page-12-1) FIND-METHOD [26](#page-25-1) FIND-PACKAGE [44](#page-43-1) FIND-RESTART [29](#page-28-0) FIND-SYMBOL [44](#page-43-1) FINISH-OUTPUT [41](#page-40-1) FIRST [9](#page-8-1) FIXNUM [31](#page-30-1) FLET [17](#page-16-1) FLOAT [4,](#page-3-0) [31](#page-30-1) FLOAT-DIGITS [6](#page-5-2) FLOAT-PRECISION [6](#page-5-2) FLOAT-RADIX [6](#page-5-2) FLOAT-SIGN [4](#page-3-0) FLOATING-POINT-INEXACT [31](#page-30-1) FLOATING-POINT-INVALID-OPERATION [31](#page-30-1)

FLOATING-POINT-OVERFLOW [31](#page-30-1) FLOATING-POINT-UNDERFLOW [31](#page-30-1) FLOATP [3](#page-2-3) FLOOR [4](#page-3-0) FMAKUNBOUND [18](#page-17-1) FOR [22](#page-21-1) FORCE-OUTPUT [41](#page-40-1) FORMAT [37](#page-36-1) FORMATTER [37](#page-36-1) FOURTH [9](#page-8-1) FRESH-LINE [35](#page-34-1) PROM FROUND [4](#page-3-0)<br>FTRUNCATE 4<br>FTYPE 48<br>ANCALL 18 FTRUNCATE [4](#page-3-0) FTYPE [48](#page-47-1) FUNCALL [18](#page-17-1) FUNCTION [18,](#page-17-1) [31,](#page-30-1) [34,](#page-33-1) [45](#page-44-4) FUNCTION-KEYWORDS [27](#page-26-1) FUNCTION-LAMBDA-EXPRESSION [18](#page-17-1) FUNCTIONP GCD [3](#page-2-3) GENERIC-FUNCTION [31](#page-30-1) GENSYM [44](#page-43-1) GENTEMP [45](#page-44-4) GET [17](#page-16-1) GET-DECODED-TIME [48](#page-47-1) GET-DISPATCH-MACRO-CHARACTER [34](#page-33-1) GET-INTERNAL-REAL-TIME [48](#page-47-1) GET-INTERNAL-RUN-TIME [48](#page-47-1) GET-MACRO-CHARACTER [34](#page-33-1) GET-OUTPUT-STREAM-STRING [40](#page-39-1) GET-PROPERTIES [17](#page-16-1) GET-SETF-EXPANSION [19](#page-18-0) GET-UNIVERSAL-TIME GETE GETF [17](#page-16-1) GETHASH [15](#page-14-2) GO [21](#page-20-1) GRAPHIC-CHAR-P [6](#page-5-2) HANDLER-BIND [29](#page-28-0) HANDLER-CASE [29](#page-28-0) HASH-KEY [22](#page-21-1) HASH-KEYS [22](#page-21-1) HASH-TABLE [31](#page-30-1) HASH-TABLE-COUNT [15](#page-14-2) HASH-TABLE-P [15](#page-14-2) HASH-TABLE-REHASH-SIZE [15](#page-14-2) HASH-TABLE-REHASH-THRESHOLD [15](#page-14-2) HASH-TABLE-SIZE [15](#page-14-2) HASH-TABLE-TEST [15](#page-14-2) HASH-VALUE [22](#page-21-1) HASH-VALUES [22](#page-21-1) HOST-NAMESTRIN[G42](#page-41-0) IDENTITY [18](#page-17-1)<br>IF 20.22 IF [20,](#page-19-1) [22](#page-21-1) IGNORABLE [48](#page-47-1) IGNORE [48](#page-47-1) IGNORE-ERRORS [28](#page-27-1) IMAGPART IMPORT<br>IN 22 IN [22](#page-21-1) IN-PACKAGE [43](#page-42-3) INCF [3](#page-2-3) INITIALIZE-INSTANCE [25](#page-24-0) INITIALLY [24](#page-23-2) INLINE [48](#page-47-1) INPUT-STREAM-P [32](#page-31-2) INSPECT [47](#page-46-1) INTEGER [31](#page-30-1) INTEGER-DECODE-FLOAT [6](#page-5-2) INTEGER-LENGTH [5](#page-4-2) INTEGERP [3](#page-2-3) INTERACTIVE-STREAM-P [32](#page-31-2) INTERN [44](#page-43-1) INTERNAL-TIME-UNITS-PER-SECOND [48](#page-47-1) INTERSECTION [11](#page-10-4) INTO [24](#page-23-2) INVALID-METHOD-ERROR [27](#page-26-1) INVOKE-DEBUGGER [29](#page-28-0) INVOKE-RESTART [29](#page-28-0) INVOKE-RESTART-INTERACTIVELY [29](#page-28-0)

KEYWORD [31,](#page-30-1) [43,](#page-42-3) [45](#page-44-4) KEYWORDP [43](#page-42-3) LABELS [17](#page-16-1) LAMBDA [17](#page-16-1) LAMBDA-LIST-KEYWORDS [20](#page-19-1) LAMBDA-**PARAMETERS-LIMIT**<br>18 [18](#page-17-1) LAST [9](#page-8-1) LCM [3](#page-2-3) LDB [6](#page-5-2) LDB-TEST [5](#page-4-2)<br>LDIFF 9 LDIFF [9](#page-8-1) LEAST-NEGATIVE-DOUBLE-FLOAT [6](#page-5-2) LEAST-NEGATIVE-LONG-FLOAT [6](#page-5-2) LEAST-NEGATIVE-NORMALIZED-DOUBLE-FLOAT [6](#page-5-2) LEAST-NEGATIVE-NORMALIZED-LONG-FLOAT [6](#page-5-2) LEAST-NEGATIVE-NORMALIZED-SHORT-FLOAT [6](#page-5-2) LEAST-NEGATIVE-NORMALIZED-SINGLE-FLOAT [6](#page-5-2) LEAST-NEGATIVE-SHORT-FLOAT [6](#page-5-2) LEAST-NEGATIVE-SINGLE-FLOAT [6](#page-5-2) LEAST-POSITIVE-DOUBLE-FLOAT [6](#page-5-2) LEAST-POSITIVE-LONG-FLOAT [6](#page-5-2) LEAST-POSITIVE-NORMALIZED-DOUBLE-FLOAT [6](#page-5-2) LEAST-POSITIVE-NORMALIZED-LONG-FLOAT [6](#page-5-2) LEAST-POSITIVE-NORMALIZED-SHORT-FLOAT [6](#page-5-2) LEAST-POSITIVE-NORMALIZED-SINGLE-FLOAT [6](#page-5-2) LEAST-POSITIVE-SHORT-FLOAT [6](#page-5-2) LEAST-POSITIVE-SINGLE-FLOAT [6](#page-5-2)<br>ENGTH 13 LENGTH LET [20](#page-19-1)<br>LET∗ 20 LISP-IMPLEMENTATION-TYPE [48](#page-47-1) LISP-**IMPLEMENTATION-**VERSION [48](#page-47-1) LIST [9,](#page-8-1) [27,](#page-26-1) [31](#page-30-1) LIST-ALL-PACKAGES [43](#page-42-3) LIST-LENGTH [9](#page-8-1) LIST∗ [9](#page-8-1) LISTEN [40](#page-39-1) LISTP [8](#page-7-2) LOAD [46](#page-45-1) LOAD-LOGICAL-PATHNAME-TRANSLATIONS [42](#page-41-0) LOAD-TIME-VALUE [46](#page-45-1) LOCALLY [46](#page-45-1) LOG [3](#page-2-3) LOGAND [5](#page-4-2) LOGANDC1 [5](#page-4-2) LOGANDC2 [5](#page-4-2) LOGBITP [5](#page-4-2)<br>LOGCOUNT 5<br>LOGEQV 5 LOGICAL-PATHNAME [31,](#page-30-1) [42](#page-41-0) LOGICAL-PATHNAME-TRANSLATIONS [42](#page-41-0) LOGIOR [5](#page-4-2) LOGNAND [5](#page-4-2) LOGNOR [5](#page-4-2) LOGNOT [5](#page-4-2) LOGORC1 LOGORC<sub>2</sub> [5](#page-4-2)<br>LOGTEST 5 LOGTEST<br>LOGXOR [5](#page-4-2) LOGXOR LONG-FLOAT [31,](#page-30-1) [34](#page-33-1) LONG-FLOAT-EPSILON [6](#page-5-2) LONG-FLOAT NEGATIVE-EPSILON [6](#page-5-2) LONG-SITE-NAME [48](#page-47-1) LOOP [22](#page-21-1) LOOP-FINISH [24](#page-23-2) LOWER-CASE-P MACHINE-INSTANCE

[48](#page-47-1) MACHINE-TYPE [48](#page-47-1) MACHINE-VERSION [48](#page-47-1) MACRO-FUNCTION [46](#page-45-1)

MACROEXPAND<br>MACROEXPAND-1 MACROEXPAND-1 [47](#page-46-1) MACROLET [19](#page-18-0) MAKE-ARRAY [11](#page-10-4) MAKE-BROADCAST-STREAM [40](#page-39-1) MAKE-CONCATENATED-STREAM [40](#page-39-1) MAKE-CONDITION [28](#page-27-1) MAKE-DISPATCH-MACRO-CHARACTER [34](#page-33-1) MAKE-ECHO-STREAM [40](#page-39-1) MAKE-HASH-TABLE [15](#page-14-2) MAKE-INSTANCE [25](#page-24-0) MAKE-INSTANCES-OBSOLETE [25](#page-24-0) MAKE-LIST [9](#page-8-1) MAKE-LOAD-FORM [46](#page-45-1) MAKE-LOAD-FORM-SAVING-SLOTS [46](#page-45-1) MAKE-METHOD [28](#page-27-1) MAKE-PACKAGE [43](#page-42-3) MAKE-PATHNAME [41](#page-40-1) MAKE-RANDOM-STATE MAKE-SEQUENCE [13](#page-12-1) MAKE-STRING [8](#page-7-2) MAKE-STRING-INPUT-STREAM [40](#page-39-1) MAKE-STRING-OUTPUT-STREAM [40](#page-39-1) MAKE-SYMBOL [44](#page-43-1) MAKE-SYNONYM-STREAM [40](#page-39-1) MAKE-TWO-WAY-STREAM [40](#page-39-1) MAKUNBOUND [17](#page-16-1) MAP [14](#page-13-0) MAP-INTO [14](#page-13-0) MAPC [10](#page-9-2) MAPCAN [10](#page-9-2) MAPCAR [10](#page-9-2) MAPCON [10](#page-9-2) MAPHASH [15](#page-14-2) MAPL [10](#page-9-2) MAPLIST [10](#page-9-2) MASK-FIELD [6](#page-5-2) MAX [4,](#page-3-0) [27](#page-26-1) MAXIMIZE [24](#page-23-2) MAXIMIZING [24](#page-23-2) MEMBER [8,](#page-7-2) [32](#page-31-2) MEMBER-IF [8](#page-7-2) MEMBER-IF-NOT [8](#page-7-2) MERGE [13](#page-12-1) MERGE-PATHNAMES [42](#page-41-0) METHOD [31](#page-30-1) METHOD-COMBINATION [31,](#page-30-1) [45](#page-44-4) METHOD-COMBINATION-ERROR<sub>2</sub> METHOD-QUALIFIERS  $\frac{27}{101}$  $\frac{27}{101}$  $\frac{27}{101}$  4 27 MIN [4,](#page-3-0) [27](#page-26-1) MINIMIZE [24](#page-23-2) MINIMIZING [24](#page-23-2) MINUSP [3](#page-2-3)<br>MISMATCH [12](#page-11-3)<br>MOD [4,](#page-3-0) [32](#page-31-2)<br>MOST-NEGATIVE-<br>DOUBLE-FLOAT [6](#page-5-2) MOST-NEGATIVE-FIXNUM [6](#page-5-2) MOST-NEGATIVE-LONG-FLOAT [6](#page-5-2) MOST-NEGATIVE-SHORT-FLOAT [6](#page-5-2) MOST-NEGATIVE-SINGLE-FLOAT [6](#page-5-2) MOST-POSITIVE-DOUBLE-FLOAT [6](#page-5-2) MOST-POSITIVE-FIXNUM [6](#page-5-2) MOST-POSITIVE-LONG-FLOAT [6](#page-5-2) MOST-POSITIVE-SHORT-FLOAT [6](#page-5-2) MOST-POSITIVE-SINGLE-FLOAT [6](#page-5-2) MUFFLE-WARNING [30](#page-29-1) MULTIPLE-VALUE-BIND [21](#page-20-1) MULTIPLE-VALUE-CALL [18](#page-17-1) MULTIPLE-VALUE-LIST [18](#page-17-1) MULTIPLE-VALUE-PROG1 [20](#page-19-1) MULTIPLE-VALUE-SETQ [17](#page-16-1) MULTIPLE-VALUES-LIMIT [18](#page-17-1) NAME-CHAR [7](#page-6-1)

NAMED [22](#page-21-1) NAMESTRING [42](#page-41-0)

ISQRT [3](#page-2-3) IT [22,](#page-21-1) [24](#page-23-2)

NBUTLAST [9](#page-8-1) NCONC [9,](#page-8-1) [24,](#page-23-2) [27](#page-26-1) NCONCING [24](#page-23-2) NEVER [24](#page-23-2) NEWLINE [6](#page-5-2) NEXT-METHOD-P [26](#page-25-1) NIL [2,](#page-1-0) [45](#page-44-4) NINTERSECTION [11](#page-10-4) NINTH [9](#page-8-1) NO-APPLICABLE-METHOD [26](#page-25-1) NO-NEXT-METHOD [27](#page-26-1) NOT [16,](#page-15-3) [32,](#page-31-2) [35](#page-34-1) NOTANY [12](#page-11-3) NOTEVERY [12](#page-11-3) NOTINLINE [48](#page-47-1) NRECONC [9](#page-8-1) NREVERSE [13](#page-12-1) NSET-DIFFERENCE [11](#page-10-4) NSET-EXCLUSIVE-OR [11](#page-10-4) NSTRING-CAPITALIZE [8](#page-7-2) NSTRING-DOWNCASE [8](#page-7-2) NSTRING-UPCASE [8](#page-7-2) NSUBLIS [10](#page-9-2) NSUBST [10](#page-9-2) NSUBST-IF [10](#page-9-2) NSUBST-IF-NOT [10](#page-9-2) NSUBSTITUTE [14](#page-13-0) NSUBSTITUTE-IF [14](#page-13-0) NSUBSTITUTE-IF-NOT  $\frac{14}{NTH}$  $\frac{14}{NTH}$  $\frac{14}{NTH}$  9 NTH [9](#page-8-1) NTH-VALUE [18](#page-17-1) NTHCDR [9](#page-8-1) NULL [8,](#page-7-2) [31](#page-30-1) NUMBER [31](#page-30-1) NUMBERP [3](#page-2-3) NUMERATOR [4](#page-3-0) NUNION [11](#page-10-4) ODDP [3](#page-2-3) OF [22](#page-21-1) OF-TYPE [22](#page-21-1) ON [22](#page-21-1) OPEN [40](#page-39-1) OPEN-STREAM-P [32](#page-31-2) OPTIMIZE [48](#page-47-1) OR [20,](#page-19-1) [27,](#page-26-1) [32,](#page-31-2) [35](#page-34-1) OTHERWISE [20,](#page-19-1) [30](#page-29-1) OUTPUT-STREAM-P [32](#page-31-2) PACKAGE [31](#page-30-1) PACKAGE-ERROR [31](#page-30-1) PACKAGE-ERROR-PACKAGE [30](#page-29-1) PACKAGE-NAME [43](#page-42-3) PACKAGE-NICKNAMES [43](#page-42-3) PACKAGE-SHADOWING-SYMBOLS [44](#page-43-1) PACKAGE-USE-LIST [43](#page-42-3) PACKAGE-USED-BY-LIST [43](#page-42-3) PACKAGEP [43](#page-42-3) PAIRLIS [10](#page-9-2) PARSE-ERROR [31](#page-30-1) PARSE-INTEGER [8](#page-7-2) PARSE-NAMESTRING PATHNAME 31. PATHNAME [31,](#page-30-1) [42](#page-41-0) PATHNAME-DEVICE [42](#page-41-0) PATHNAME-DIRECTORY [42](#page-41-0) PATHNAME-HOST [42](#page-41-0) PATHNAME-MATCH-P [32](#page-31-2) PATHNAME-NAME [42](#page-41-0) PATHNAME-TYPE [42](#page-41-0) PATHNAME-VERSION [42](#page-41-0) PATHNAMEP [32](#page-31-2) PEEK-CHAR [33](#page-32-1) PHASE [4](#page-3-0) PI [3](#page-2-3) PLUSP [3](#page-2-3) POP [9](#page-8-1) POSITION [13](#page-12-1) POSITION-IF [13](#page-12-1) POSITION-IF-NOT [13](#page-12-1) PPRINT [35](#page-34-1)<br>PPRINT-DISPATCH [37](#page-36-1)<br>FPRINT-EXIT-IF-LIST-<br>EXHAUSTED [36](#page-35-0)<br>PPRINT-INDENT 36<br>PPRINT-LINEAR 36 PPRINT-<br>LOGICAL-BLOCK [36](#page-35-0)<br>PPRINT-NEWLINE 36<br>PPRINT-TAB 36<br>PRESENT-SYMBOL [22](#page-21-1)<br>PRESENT-SYMBOLS 22 PRIN1 [35](#page-34-1) PRIN1-TO-STRING [35](#page-34-1) PRINC [35](#page-34-1)

PRINC-TO-STRING [35](#page-34-1)<br>PRINT 35 PRINT PRINT-NOT-READABLE [31](#page-30-1) PRINT-NOT-READABLE-OBJECT [30](#page-29-1) PRINT-OBJECT [35](#page-34-1) PRINT-UNREADABLE-OBJECT [35](#page-34-1) PROBE-FILE [42](#page-41-0) PROCLAIM [47](#page-46-1) PROG [21](#page-20-1) PROG1 [20](#page-19-1) PROG2 [20](#page-19-1) PROG∗ [21](#page-20-1) PROGN [20,](#page-19-1) [27](#page-26-1) PROGRAM-ERROR [31](#page-30-1) PROGV<sub>[21](#page-20-1)</sub> PROVIDE [44](#page-43-1)<br>PSETF 16<br>PSETQ 17 PSETF PSETQ [17](#page-16-1) PUSH PUSHNEW [9](#page-8-1) QUOTE [34,](#page-33-1) [46](#page-45-1) RANDOM RANDOM-STATE [31](#page-30-1)<br>RANDOM-STATE-P 3 RANDOM-STATE-P [3](#page-2-3) RASSOC [10](#page-9-2) RASSOC-IF [10](#page-9-2) RASSOC-IF-NOT [10](#page-9-2) RATIO [31,](#page-30-1) [34](#page-33-1) RATIONAL [4,](#page-3-0) [31](#page-30-1) RATIONAL [4](#page-3-0), 31 RATIONALP [3](#page-2-3) READ [33](#page-32-1) READ-BYTE [33](#page-32-1) READ-CHAR [33](#page-32-1) READ-CHAR-NO-HANG [33](#page-32-1) READ-DELIMITED-LIST [33](#page-32-1) READ-FROM-STRING [33](#page-32-1) READ-LINE [33](#page-32-1) READ-PRESERVING-WHITESPACE [33](#page-32-1) READ-SEQUENCE [33](#page-32-1) READER-ERROR [31](#page-30-1) READTABLE [31](#page-30-1) READTABLE-CASE [33](#page-32-1) READTABLEP [32](#page-31-2) REAL [31](#page-30-1) REALP [3](#page-2-3) REALPART [4](#page-3-0) REDUCE [14](#page-13-0) REINITIALIZE-INSTANCE [25](#page-24-0) REM [4](#page-3-0) REMF [17](#page-16-1) REMHASH [15](#page-14-2) REMOVE [14](#page-13-0) REMOVE-DUPLICATES [14](#page-13-0) REMOVE-IF [14](#page-13-0) REMOVE-IF-NOT [14](#page-13-0) REMOVE-METHOD [26](#page-25-1) REMPROP [17](#page-16-1)<br>RENAME-FILE [43](#page-42-3)<br>RENAME-PACKAGE 43<br>REPEAT [24](#page-23-2)<br>REPLACE [14](#page-13-0)<br>REQUIRE [44](#page-43-1) REST [9](#page-8-1) RESTART [31](#page-30-1) RESTART-BIND [29](#page-28-0) RESTART-CASE [29](#page-28-0) RESTART-NAME [29](#page-28-0) RETURN [21,](#page-20-1) [22](#page-21-1) RETURN-FROM [21](#page-20-1) REVAPPEND [9](#page-8-1) REVERSE [13](#page-12-1) ROOM [48](#page-47-1) ROTATEF [17](#page-16-1) ROUND [4](#page-3-0) ROW-MAJOR-AREF [11](#page-10-4) RPLACA [9](#page-8-1) RPLACD [9](#page-8-1) SAFETY [48](#page-47-1) SATISFIES [32](#page-31-2) SBIT [11](#page-10-4)<br>SCALE-FLOAT [6](#page-5-2)<br>SEARCH [13](#page-12-1)<br>SEARCH 13<br>SECOND [9](#page-8-1)<br>SEQUENCE [31](#page-30-1)<br>SERIOUS-CONDITION [31](#page-30-1) SET [17](#page-16-1) SET-DIFFERENCE [11](#page-10-4) SET-DISPATCH-MACRO-CHARACTER [34](#page-33-1) SET-EXCLUSIVE-OR [11](#page-10-4) SET-MACRO-

CHARACTER [34](#page-33-1) SET-PPRINT-DISPATCH [37](#page-36-1)

SET-SYNTAX-FROM-CHAR [33](#page-32-1) SETF [16,](#page-15-3) [45](#page-44-4) SETQ [17](#page-16-1) SEVENTH [9](#page-8-1) SHADOW [44](#page-43-1) SHADOWING-IMPORT [44](#page-43-1) SHARED-INITIALIZE [25](#page-24-0) SHIFTF [17](#page-16-1) SHORT-FLOAT [31,](#page-30-1) [34](#page-33-1) SHORT-FLOAT-EPSILON [6](#page-5-2) SHORT-FLOAT-NEGATIVE-EPSILON [6](#page-5-2) SHORT-SITE-NAME [48](#page-47-1) SIGNAL [28](#page-27-1) SIGNED-BYTE [31](#page-30-1) SIGNUM [4](#page-3-0) SIMPLE-ARRAY [31](#page-30-1) SIMPLE-BASE-STRING [31](#page-30-1) SIMPLE-BIT-VECTOR  $\frac{31}{5}$  $\frac{31}{5}$  $\frac{31}{5}$  SIMPLE. SIMPLE-BIT-VECTOR-P [11](#page-10-4) SIMPLE-CONDITION [31](#page-30-1) SIMPLE-CONDITION-FORMAT-ARGUMENTS [30](#page-29-1) SIMPLE-CONDITION-FORMAT-CONTROL [30](#page-29-1) SIMPLE-ERROR [31](#page-30-1)<br>SIMPLE-STRING 31 SIMPLE-STRING [31](#page-30-1) SIMPLE-STRING-P [7](#page-6-1) SIMPLE-TYPE-ERROR [31](#page-30-1) SIMPLE-VECTOR [31](#page-30-1) SIMPLE-VECTOR-P [11](#page-10-4) SIMPLE-WARNING [31](#page-30-1) SIN [3](#page-2-3) SINGLE-FLOAT [31,](#page-30-1) [34](#page-33-1) SINGLE-FLOAT-EPSILON [6](#page-5-2) SINGLE-FLOAT-NEGATIVE-EPSILON [6](#page-5-2) SINH [4](#page-3-0) SIXTH [9](#page-8-1)<br>SLEEP 21 SLEEP [21](#page-20-1) SLOT-BOUNDP [24](#page-23-2) SLOT-EXISTS-P [24](#page-23-2) SLOT-MAKUNBOUND [25](#page-24-0)<br>SLOT-MISSING 25<br>SLOT-UNBOUND 25<br>SLOT-VALUE 25<br>SOFTWARE-TYPE [48](#page-47-1)<br>SOFTWARE-VERSION [48](#page-47-1) SOME [12](#page-11-3) SORT [13](#page-12-1) SPACE [6,](#page-5-2) [48](#page-47-1) SPECIAL [48](#page-47-1) SPECIAL-OPERATOR-P [45](#page-44-4) SPEED [48](#page-47-1) SQRT [3](#page-2-3)<br>STABLE-SORT [13](#page-12-1)<br>STANDARD-CHAR [6,](#page-5-2) [31](#page-30-1)<br>STANDARD-CHAR-P [6](#page-5-2)<br>STANDARD-CLASS 31<br>STANDARD-GENERIC-FUNCTION [31](#page-30-1) STANDARD-METHOD [31](#page-30-1) STANDARD-OBJEC[T31](#page-30-1) STEP [47](#page-46-1) STORAGE-CONDITION [31](#page-30-1) STORE-VALUE [30](#page-29-1) STREAM [31](#page-30-1) STREAM-ELEMENT-TYPE [32](#page-31-2) STREAM-ERROR [31](#page-30-1) STREAM-ERROR-STREAM [30](#page-29-1) STREAM-EXTERNAL-FORMAT [41](#page-40-1)<br>FREAMP 32<br>FRING 8, 31 STREAMP [32](#page-31-2) STRING [8,](#page-7-2) [31](#page-30-1) STRING-CAPITALIZE [8](#page-7-2) STRING-DOWNCASE [8](#page-7-2)<br>STRING-EQUAL [7](#page-6-1)<br>STRING-GREATERP 8<br>STRING-LEFT-TRIM 8<br>STRING-LESSP 8<br>STRING-NOT-EQUAL 8 STRING-NOT-GREATERP [8](#page-7-2) STRING-NOT-LESSP [8](#page-7-2) STRING-RIGHT-TRIM [8](#page-7-2) STRING-STREAM [31](#page-30-1) STRING-TRIM [8](#page-7-2) STRING-UPCASE [8](#page-7-2) STRING/= [8](#page-7-2) STRING< [8](#page-7-2) STRING<= [8](#page-7-2)<br>STRING= [7](#page-6-1)<br>STRING> 8

STRING>= [8](#page-7-2) STRINGP [7](#page-6-1) STRUCTURE [45](#page-44-4) STRUCTURE-CLASS [31](#page-30-1) STRUCTURE-OBJECT [31](#page-30-1) STYLE-WARNING [31](#page-30-1) SUBLIS [10](#page-9-2) SUBSEQ [13](#page-12-1) SUBSETP [9](#page-8-1) SUBST [10](#page-9-2) SUBST-IF [10](#page-9-2) SUBST-IF-NOT [10](#page-9-2) SUBSTITUTE [14](#page-13-0) SUBSTITUTE-IF [14](#page-13-0) SUBSTITUTE-IF-NOT [14](#page-13-0) SUBTYPEP [30](#page-29-1) SUM [24](#page-23-2) SUMMING [24](#page-23-2) SVREF [12](#page-11-3) SXHASH [15](#page-14-2) SYMBOL [22,](#page-21-1) [31,](#page-30-1) [44](#page-43-1) SYMBOL-FUNCTIO[N45](#page-44-4) SYMBOL-MACROLET  $\frac{19}{5YMROL-NAME}$  $\frac{19}{5YMROL-NAME}$  $\frac{19}{5YMROL-NAME}$ SYMBOL-NAME [45](#page-44-4) SYMBOL-PACKAGE [45](#page-44-4) SYMBOL-PLIST [45](#page-44-4) SYMBOL-PLIST [45](#page-44-4)<br>SYMBOL-VALUE 45 SYMBOLP [43](#page-42-3) SYMBOLS [22](#page-21-1) SYNONYM-STREAM [31](#page-30-1) SYNONYM-STREAM-SYMBOL [40](#page-39-1) T [2,](#page-1-0) [31,](#page-30-1) [45](#page-44-4) TAGBODY [21](#page-20-1) TAILP [8](#page-7-2)<br>TAILP 8<br>TAN 3 TAN [3](#page-2-3) TANH [4](#page-3-0) TENTH [9](#page-8-1) TERPRI [35](#page-34-1) THE [22,](#page-21-1) [30](#page-29-1) THEN [22](#page-21-1) THEREIS [24](#page-23-2)<br>THIRD 9<br>THROW 21 THIRD [9](#page-8-1) THROW [21](#page-20-1) TIME [47](#page-46-1) TO [22](#page-21-1) TRACE [47](#page-46-1) TRANSLATE-LOGICAL-PATHNAME [42](#page-41-0) TRANSLATE-PATHNAME [42](#page-41-0) TREE-EQUAL [10](#page-9-2) TRUENAME [42](#page-41-0) TRUNCATE [4](#page-3-0) TWO-WAY-STREAM [31](#page-30-1) TWO-WAY-STREAM-INPUT-STREAM [40](#page-39-1) TWO-WAY-STREAM-OUTPUT-STREAM TYPF 45 TYPE [45,](#page-44-4) [48](#page-47-1) TYPE-ERROR [31](#page-30-1) TYPE-ERROR-DATUM [30](#page-29-1) TYPE-ERROR-EXPECTED-TYPE [30](#page-29-1) TYPE-OF [32](#page-31-2) TYPECASE [30](#page-29-1) TYPEP [30](#page-29-1) UNBOUND-SLOT [31](#page-30-1) UNBOUND-SLOT-INSTANCE [30](#page-29-1) UNBOUND-VARIABLE  $31$ <br>UNDEFINED UNDEFINED-FUNCTION [31](#page-30-1) UNEXPORT [44](#page-43-1) UNINTERN [44](#page-43-1) UNION [11](#page-10-4) UNLESS [20,](#page-19-1) [22](#page-21-1) UNREAD-CHAR [33](#page-32-1) UNSIGNED-BYTE [31](#page-30-1) UNTIL [24](#page-23-2) UNTRACE [47](#page-46-1) UNUSE-PACKAGE [43](#page-42-3) UNWIND-PROTECT [21](#page-20-1) UPDATE-INSTANCE-FOR-DIFFERENT-CLASS [25](#page-24-0) UPDATE-INSTANCE-FOR-REDEFINED-CLASS [25](#page-24-0) UPFROM [22](#page-21-1) UPGRADED-ARRAY-ELEMENT-TYPE [32](#page-31-2) UPGRADED-COMPLEX-PART-TYPE [6](#page-5-2) UPPER-CASE-P [7](#page-6-1) UPTO [22](#page-21-1) USE-PACKAGE [43](#page-42-3) USE-VALUE [30](#page-29-1) USER-HOMEDIR-PATHNAME [42](#page-41-0) USING [22](#page-21-1)  $V 39$  $V 39$ 

VALUES [18,](#page-17-1) [32](#page-31-2)<br>VALUES-LIST [18](#page-17-1)<br>VARIABLE [45](#page-44-4)<br>VECTOR [12,](#page-11-3) [31](#page-30-1)<br>VECTOR-POP [12](#page-11-3)<br>VECTOR-PUSH 12<br>PUSH-EXTEND 12<br>PUSH-EXTEND 12

WARN [28](#page-27-1) WARNING [31](#page-30-1)

WHEN [20,](#page-19-1) [22](#page-21-1) WHILE [24](#page-23-2) WILD-PATHNAME-P [32](#page-31-2) WITH [22](#page-21-1) WITH-ACCESSORS [25](#page-24-0) WITH-COMPILATION-UNIT [46](#page-45-1) WITH-CONDITION-RESTARTS [30](#page-29-1) WITH-HASH-TABLE-ITERATOR [15](#page-14-2) WITH-INPUT-FROM-STRING [41](#page-40-1)

WITH-OPEN-FILE [41](#page-40-1) WITH-OPEN-STREAM [41](#page-40-1) WITH-OUTPUT-

TO-STRING [41](#page-40-1) WITH-PACKAGE-ITERATOR [44](#page-43-1) WITH-SIMPLE-RESTART [29](#page-28-0)<br>WITH-SLOTS [25](#page-24-0)<br>WITH-STANDARD-<br>IO-SYNTAX [33](#page-32-1)<br>WRITE [36](#page-35-0) WRITE-BYTE [35](#page-34-1)<br>WRITE-CHAR 35<br>WRITE-LINE 35<br>WRITE-SEQUENCE 35<br>WRITE-STRING 35<br>WRITE-TO-STRING [36](#page-35-0)

Y-OR-N-P [33](#page-32-1) YES-OR-NO-P [33](#page-32-1)

ZEROP [3](#page-2-3)

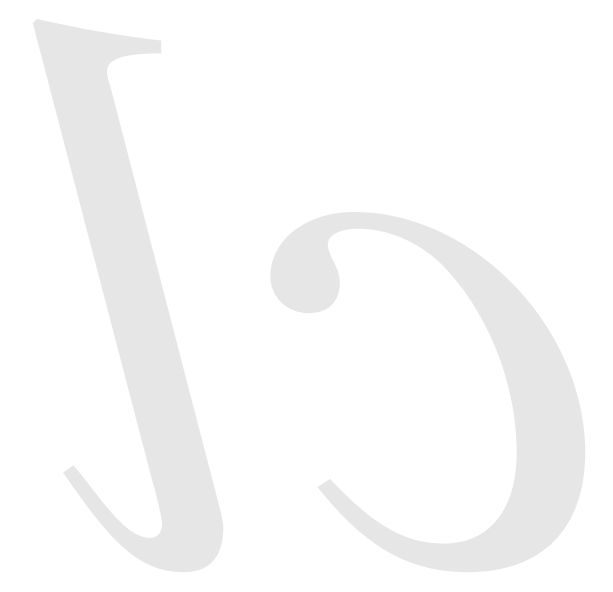

Common Lisp Quick Reference Revision 123 [2011-01-09] Copyright © 2008, 2009, 2010, 2011 Bert Burgemeister 谦 LATEX source: <http://clqr.berlios.de>

Permission is granted to copy, distribute and/or modify this document under the terms of the GNU Free Documentation License, Version 1.2 or any later version published by the Free Software Foundation; with no Invariant Sections, no Front-Cover Texts and no Back-Cover Texts. http://www.gnu.org/licenses/fdl.html Cover Texts and no Back-Cover Texts.